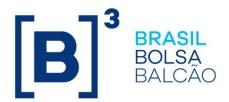

# **EntryPoint: Order Entry Messaging**

# **Messaging Guidelines**

- Equities
- Derivatives
- FX

Version: 2.9.15

Last modified: 05/28/2021

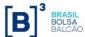

# **Contacts**

- Service Contracting Center: handles all requests for connectivity setup and general exchange supported services.
  - o contratacao@b3.com.br
  - o +55 11 2565-5081
- Trading Certification: performs certification of all software solutions applying for EntryPoint connectivity.
  - tradingcertification@b3.com.br
  - o +55 11 2565-5023
- Trading Support: provides real time connectivity monitoring and troubleshooting.
  - o <u>tradingsupport@b3.com.br</u>
  - o +55 11 2565-5022

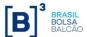

# Index

| 1.  | PREFAC                     | CE 11                                          |    |
|-----|----------------------------|------------------------------------------------|----|
| 1.1 |                            | TION                                           |    |
| 1.2 |                            | S                                              |    |
| 1.3 |                            | FUNCTIONS AND CHARACTERISTICS                  |    |
| 1.4 |                            | ED AUDIENCE                                    |    |
| 1.5 |                            | UISITES                                        |    |
| 1.6 | CONTRA                     | CT INFORMATION                                 | 11 |
| 2.  | MARKE                      | ET SEGMENTS                                    | 12 |
| 2.1 | Order E                    | Execution Rules at B3                          | 12 |
| 2.2 | TRADING                    | G PLATFORM SCHEDULE                            | 13 |
| 3.  | NETWO                      | ORK CONNECTIVITY                               | 14 |
| 3.1 |                            | IL/LINK LAYER OPTIONS                          |    |
| J   | 3.1.1                      | RCCF                                           |    |
|     | 3.1.2                      | RCB                                            |    |
| 3.2 | NETWO                      | rk Setup for DMA Providers                     |    |
| 3.3 |                            | rk Setup for Brokerage Firms/Banks             |    |
| 3.4 | SESSION                    | CONNECTION                                     |    |
| 3.5 |                            | ITICATION                                      |    |
|     | 3.5.1                      | Password Renewal                               |    |
|     | 3.5.2                      | Password Policy                                |    |
|     | 3.5.3                      | Password Age                                   |    |
|     | 3.5.4                      | Session Lockout                                |    |
|     | 3.5.5                      | Minimum Length                                 |    |
|     | 3.5.6                      | Password History                               |    |
|     | 3.5.7                      | Password Strength                              |    |
| 3.6 | CANCEL                     | On Disconnect (COD)                            | 18 |
|     | 3.6.1                      | COD Type                                       | 18 |
|     | 3.6.2                      | COD Timeout Window                             | 19 |
|     | 3.6.3                      | COD Limitations                                | 19 |
| 3.7 |                            | LE                                             |    |
| 3.8 | DROP Co                    | OPY                                            |    |
|     | 3.8.1                      | Network Connectivity                           |    |
|     | 3.8.2                      | Fault Tolerance and Disaster Recovery          |    |
|     | 3.8.3                      | Infrastructure model                           |    |
|     | 3.8.4                      | Routing rules and session suffixes             |    |
|     | 3.8.5                      | Slow consumer handling                         |    |
|     | 3.8.6                      | Start of Day Procedures                        |    |
| 3.9 | ADMIN S                    | Session                                        | 24 |
| 4.  | FIX ME                     | SSAGING GUIDELINES                             | 25 |
| 4.1 | SESSION                    | IDENTIFICATION                                 | 25 |
|     | 4.1.1                      | Data Encryption                                | 25 |
| 4.2 | EXTENSI                    | ONS TO THE OFFICIAL FIX SPECIFICATION          | 26 |
| 4.3 | Data Re                    | ESTRICTIONS                                    | 26 |
| 4.4 |                            | DEPRECATION                                    |    |
| 4.5 | BEST PR                    | ACTICES                                        | 27 |
| 5.  | CERTIF                     | ICATION                                        | 29 |
| 6.  |                            | CHARACTERISTICS                                |    |
| 6.1 |                            | TYPES                                          |    |
| U.I | 6.1.1                      | Market Orders with Protection (OrderType = 1)  |    |
|     | $\cup$ . $\perp$ . $\perp$ | widiket orders with riotection (orderrype - 1) |    |

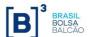

|            | 6.1.2          | Limit Orders (OrderType = 2)                                                                                                    |    |
|------------|----------------|----------------------------------------------------------------------------------------------------|----|
|            | 6.1.3          | Stop Orders with Protection (OrderType = 3)                                                                                                    |    |
|            | 6.1.4          | Stop Limit Orders (OrderType = 4)                                                                                                    |    |
|            | 6.1.5          | Market with Leftover as Limit (OrderType = K)                                                                                                    |    |
|            | 6.1.6          | RLP – Retail Liquidity Provider (OrderType = W)                                                                                                    |    |
| 6.2        |                | ALIDITY TYPES (TIME IN FORCE)                                                                                                    |    |
|            | 6.2.1          | Day (TimeInForce = 0)                                                                                                    |    |
|            | 6.2.2          | Good till Cancel (GTC) (TimeInForce = 1)                                                                                                    |    |
|            | 6.2.3          | Immediate or Cancel (IOC) (TimeInForce = 3)                                                                                                    |    |
|            | 6.2.4          | Fill or Kill (FOK) (TimeInForce = 4)                                                                                                    |    |
|            | 6.2.5          | Good till Date (GTD) (TimeInForce = 6)                                                                                                    |    |
|            | 6.2.6          | At the Close (MOC) (TimeInForce = 7)                                                                                                    |    |
|            | 6.2.7          | Good for Auction (MOA) (TimeInForce = A)                                                                                                    |    |
| 6.3        |                | UANTITIES                                                                                                    |    |
|            | 6.3.1          | Disclosed Quantity (Iceberg Orders)                                                                                                    |    |
|            | 6.3.2          | Minimum Quantity                                                                                                    |    |
|            | 6.3.3          | Trade Related Quantities                                                                                                    |    |
| <i>C</i> 1 | 6.3.4          | In-flight Modification and Interpretation of the OrderQty Field                                                                                                    |    |
| 6.4        |                | FECYCLE/Dr. and a large and a large |    |
| 6.5        |                | HARACTERISTICS MODIFICATION/REMOVAL/CANCEL                                                                                                    |    |
| 6.6        |                | F THE CHANGES ON THE ORDER'S PRIORITY                                                                                                    |    |
| 6.7        |                | ENTIFICATION                                                                                                    |    |
|            | 6.7.1<br>6.7.2 | Participant Issued Identifiers<br>Exchange Issued Identifiers                                                                                                    |    |
|            | 6.7.3          | Order Identifier Rules                                                                                                    |    |
|            |                |                                                                                                    |    |
| 7.         |                | ON REPORT                                                                                                    |    |
| 7.1        |                | DR INDICATOR                                                                                                    |    |
| 7.2        |                | EXECUTION PRICE                                                                                                    |    |
| 7.3        |                | N CODES                                                                                                    |    |
| 7.4        | INSTRUME       | ENT STATUS                                                                                                    | 53 |
| 8.         | PARTICI        | PANT IDENTIFICATION                                                                                                    | 54 |
| 8.1        | TRADING        | ON BEHALF                                                                                                    | 56 |
| 9.         | SECURIT        | Y IDENTIFICATION                                                                                                    | 58 |
| 10.        | ACCESS !       | CATEGORIES                                                                                                    | 50 |
|            |                |                                                                                                    |    |
| 11.        | MEMO           | 60                                                                                                    |    |
|            |                | DENTIFICATION                                                                                                    |    |
|            |                | Number                                                                                                    |    |
|            |                | Annotation                                                                                                    |    |
| 12.3       | STRATEGY       | ID                                                                                                    | 61 |
| 13.        | MARKET         | SEGMENT SPECIFIC RULES                                                                                                    | 62 |
| 13.1       | BOVESP         | A Segment (Equities)                                                                                                    | 62 |
|            | 13.1.1         | Trading Hours                                                                                                    | 62 |
|            | 13.1.2         | Client Identification                                                                                                    | 62 |
|            | 13.1.3         | Orders triggering Instrument Freeze (frozen orders)                                                                                                    | 62 |
| 13.2       | BM&FSE         | EGMENT (DERIVATIVES)                                                                                                    | 63 |
|            | 13.2.1         | Message Flow                                                                                                    | 63 |
|            | 13.2.2         | Trade Give-ups                                                                                                    | 63 |
|            | 13.2.3         | Closing a Short Options Position                                                                                                    | 63 |
|            | 13.2.4         | Account Allocation Restrictions for DMA Customers                                                                                                    | 64 |
| 13.3       | FOREIGN I      | Exchange (FX)                                                                                                    |    |
|            | 13.3.1         | Market Rules                                                                                                    | 65 |
| 14.        | ADVANO         | CED FUNCTIONALITIES                                                                                                    | 66 |
|            |                | INED SPREADS (UDS)                                                                                                    |    |
|            |                | • • •                                                                                                    |    |

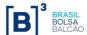

|       | 14.1.1             | Creation Rules                                                                                                    | 66  |
|-------|--------------------|----------------------------------------------------------------------------------------------------|-----|
|       | 14.1.2             | Expiration Date                                                                                                    | 66  |
|       | 14.1.3             | Security Strategy Types                                                                                                    | 66  |
| 14.2  | EXERCISE 8         | & Blocking                                                                                                    | 67  |
|       | 14.2.1             | Exercise                                                                                                    | 67  |
|       | 14.2.2             | Automatic Blocking                                                                                                    | 68  |
|       | 14.2.3             | Blocking Specification                                                                                                    | 68  |
| 14.3  | В Аитомат          | ic Exercise                                                                                                    | 69  |
|       | 14.3.1             | Contrary Exercise                                                                                                    | 69  |
|       | 14.3.2             | Characteristics                                                                                                    | 69  |
|       | 14.3.3             | FIX Tags Usage                                                                                                    | 70  |
| 14.4  | FORWARD            | DECLARATION/ACCEPTANCE ("TERMO")                                                                                                    | 72  |
|       | 14.4.1             | Forward Types                                                                                                    | 72  |
|       | 14.4.2             | Forward + Cash ("Termo Vista")                                                                                                    | 73  |
|       | 14.4.3             | Forward + Registered Cash ("Termo Vista Registered")                                                                                                    |     |
|       | 14.4.4             | Security Code                                                                                                    |     |
|       | 14.4.5             | Instrument States                                                                                                    |     |
|       | 14.4.6             | Quote Lifecycle                                                                                                    | 74  |
|       | 14.4.7             | Contract Details                                                                                                    |     |
| 14.5  |                    | DING PREVENTION                                                                                                    |     |
|       | 14.5.1             | Party Identification                                                                                                    |     |
|       | 14.5.2             | Self-Trading Prevention Instruction                                                                                                    |     |
|       | 14.5.3             | Investor ID                                                                                                    |     |
| 14 6  |                    | RETRANSMISSION                                                                                                    |     |
|       | 14.6.1             | Resend Request                                                                                                    |     |
|       | 14.6.2             | Message Replay                                                                                                    |     |
| 1/1 7 |                    | PROTECTIONS                                                                                                    |     |
| 14.7  | 14.7.1             | Protection Types                                                                                                    |     |
|       | 14.7.1             | Protection Counters                                                                                                    |     |
|       | 14.7.2             | Orders cancellation on protection activation                                                                                                    |     |
|       |                    | Order types allowed for cancellation                                                                                                    |     |
|       |                    | Configuration update                                                                                                    |     |
|       | 14.7.3.2<br>14.7.4 | Automatic Reset                                                                                                    |     |
|       |                    |                                                                                                    |     |
| 110   | 14.7.5             | FIX Tags Usage                                                                                                    |     |
|       |                    | INCEL DUE TO OPERATIONAL ERROR                                                                                                    |     |
|       |                    | TION MESSAGE SCENARIOS                                                                                                    |     |
| 15.1  | ORDER M            | ANAGEMENT                                                                                                    | 94  |
|       | 15.1.1             | Order Entry, Partial Fill and Complete Fill                                                                                                    | 94  |
|       | 15.1.2             | Order Cancelation by ClOrdID                                                                                                    | 95  |
|       | 15.1.3             | Order Cancelation by OrderID                                                                                                    | 96  |
|       | 15.1.4             | Order Cancelation Attempt of Filled Order                                                                                                    | 97  |
|       | 15.1.5             | Order Modification                                                                                                    | 98  |
|       | 15.1.6             | Order Mass Action                                                                                                    | 98  |
|       | 15.1.7             | Cross Order                                                                                                    | 99  |
| 15.2  | CANCEL O           | N DISCONNECT                                                                                                    | 101 |
|       | 15.2.1             | COD Disabled                                                                                                    | 101 |
|       | 15.2.2             | Cancel On Disconnect Only                                                                                                    |     |
|       | 15.2.3             | Cancel On Logout Only                                                                                                    |     |
|       | 15.2.4             | User Logs Back In before COD Timeout Window elapses                                                                                                    |     |
| 15.3  |                    | & BLOCKING                                                                                                    |     |
|       | 15.3.1             | Options Exercise                                                                                                    |     |
|       | 15.3.2             | Automatic Blocking                                                                                                    |     |
|       | 15.3.3             | Blocking Specification                                                                                                    |     |
| 15.4  |                    | IC EXERCISE                                                                                                    |     |
| _J.~  |                    | Incremental Position Snapshot                                                                                                    |     |
|       | エン・サ・エ             | THE CHICKET CONTROL SHOULD IN THE STATE OF THE STATE OF T |     |

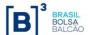

|                |        | Ipdate of Incremental Position Snapshot                                       |     |
|----------------|--------|-------------------------------------------------------------------------------|-----|
| 15.            |        | Ontrary Exercise Request                                                      |     |
| 15.            |        | Ontrary Exercise Cancelation                                                  |     |
|                |        | utomatic Exercise Notification                                                |     |
| <b>15.5</b> Us |        | ED STRATEGY                                                                   |     |
|                |        | IDS Creation                                                                  | 114 |
| 15.            | .5.2 L | IDS Execution Report                                                          | 115 |
|                |        | DEFINED STRATEGY                                                              |     |
|                |        | DS Execution Report                                                           |     |
|                |        |                                                                               |     |
|                |        | orward Matching                                                               |     |
|                |        | orward Declaration Rejection                                                  |     |
|                |        | orward Acceptance Rejection                                                   |     |
|                |        | orward Declaration Cancelation                                                |     |
|                |        | orward Declaration Cancelation Rejection                                      |     |
|                |        | orward Counterparty Refusal                                                   |     |
|                |        | orward Counterparty Refusal Reject                                            |     |
|                |        | orward Expiration                                                             |     |
|                |        | orward Trade Bust                                                             |     |
|                |        | ross Forward                                                                  |     |
|                |        | ross Forward Rejection                                                        |     |
|                |        | forward + Cash ("Termo Vista")                                                |     |
|                |        | orward + Registered Cash ("Termo Vista Registered")                           |     |
|                |        | IG PREVENTION                                                                 |     |
|                |        | elf-Trading prevention - Cancel Aggressor                                     |     |
|                |        | elf-Trading prevention - Cancel Resting                                       |     |
|                |        | elf-Trading prevention - Cancel Both                                          |     |
|                |        | Ainimum Quantity and Fill or Kill (FOK) orders – Cancel Resting               |     |
|                |        | elf-Trading prevention and Partial Fills                                      |     |
|                |        | Petransmission Request                                                        |     |
|                |        | ejection Scenarios                                                            |     |
|                |        | rror Scenarios                                                                |     |
| 15.10          |        | T PROTECTIONS                                                                 |     |
|                |        | Protected Mode                                                                |     |
|                |        | Pesetting Monitoring Mode                                                     |     |
|                |        | Order Filled During the Protected Mode                                        |     |
|                |        | Order Partially Filled during Protected Mode and Remaining Quantity Cancelled |     |
|                |        | Order Filled and Protection value Exceeded                                    |     |
|                |        | top Order Triggered after Auction Not Cancelled at Protection Mode Activation |     |
| APPEND         |        | GLOSSARY                                                                      |     |
| APPEND         | DIX B: | EXECTYPE AND ORDSTATUS TRANSITIONS                                            | 155 |
| APPEND         | DIX C: | QUOTESTATUS TRANSITIONS                                                       | 157 |
| APPEND         | DIX D: | SECURITY STRATEGY TYPES                                                       | 158 |
| APPEND         | DIX E: | ORDER CHARACTERISTICS - ALLOWED COMBINATIONS (EQUITIES)                       | 171 |
| APPEND         | DIX F: | ORDER CHARACTERISTICS - ALLOWED COMBINATIONS (DERIVATIVES)                    | 172 |
| ΔΡΡΕΝΓ         | OIX G. | ORDER CHARACTERISTICS - ALLOWED MODIFICATIONS                                 | 173 |

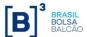

# **Change log**

| Date                                 | Version | Description                                                                                                    | Author     |
|--------------------------------------|---------|----------------------------------------------------------------------------------------------------|------------|
| February 22 <sup>nd</sup> , 2010     | 1.0     | - Initial version.                                                                                                    | AG         |
| April 4 <sup>th</sup> , 2010         | 1.1     | Various changes in order to accommodate for the backend trading system changes.                                                                                                    | AG         |
| September 20 <sup>th</sup> , 2010    | 1.2     | - Harmonized with the Unified Trading Platform.                                                                                                    | AG         |
| January 14 <sup>th</sup> , 2011      | 1.2.1   | - Table in Appendix E: updated.                                                                                                    | EP         |
| August 25 <sup>th</sup> , 2011       | 1.3     | <ul> <li>Describing Authentication, Session Connection and<br/>Cancel on Disconnect.</li> <li>Added Advanced Functionalities section to describe<br/>User-Defined Spreads, Options Exercise and Forward.</li> </ul>                                                                                        | AG<br>EP   |
| September 29 <sup>th</sup> , 2011    | 1.3.1   | - Updates in Authentication section.                                                                                                    | EP         |
| November 7 <sup>th</sup> , 2011      | 1.4     | Describing Self-Trading prevention at customer level.     Added Deprecated Fields section.                                                                                                    | EP         |
| November 29 <sup>th</sup> , 2011     | 1.5     | - Updated NTP references to PUMA.                                                                                                    | MARS<br>EP |
| February 14 <sup>th</sup> , 2012 1.6 |         | <ul> <li>Added information about Aggressor Indicator.</li> <li>Updated UDS diagrams.</li> <li>Updated table of Validity Types Availability.</li> <li>Added "Forward + Registered Cash" (TVR) Scenario.</li> <li>Updated FX Market rules.</li> <li>Updated Tables in Appendix E: and Appendix F:</li> </ul> | EP         |
| March 1 <sup>st</sup> , 2012 1.6.1   |         | <ul> <li>Removed reference to tag OrderRestrictions.</li> <li>Updated list of PartyRole domain values.</li> <li>Note about PositionEffect field usage.</li> <li>Note about ThresholdAmount field usage.</li> </ul>                                                                                         | EP         |
| April 13 <sup>th</sup> , 2012 1.6.2  |         | <ul> <li>Describing Message Replay service.</li> <li>Reviewed functionalities' timeline.</li> <li>Fixed example in section 6.7.1.3</li> <li>Added Appendix G:</li> </ul>                                                                                                    | EP         |
| April 19 <sup>th</sup> , 2012        | 1.6.3   | - Fixed example in section 6.7.1.3                                                                                                    | EP         |
| May 7 <sup>th</sup> , 2012 1.6.4     |         | - Equalized ClOrdID/OrigClOrdID chaining rules in both Equities and Derivatives segments.                                                                                                    | EP         |
| May 23 <sup>rd</sup> , 2012 1.7      |         | <ul> <li>Removed Forward Declaration Cancellation by QuoteRequestID.</li> <li>Updated timeframe availability of order validity "At the Close".</li> <li>Added warning about reuse of ClOrdID.</li> <li>Described use of PartyRole 76 (Desk ID).</li> <li>Described use of tag Memo.</li> </ul>             | EP         |
| June 18 <sup>th</sup> , 2012 1.7.2   |         | - Updated Contacts information Added note about DMA2 in section 10.                                                                                                    | EP         |

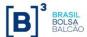

| 1.7.3 | <ul> <li>Documented change in the behavior of<br/>SecondaryOrderID and OrigClOrdID in section 6.7.3.</li> <li>Updated scenario where a "Market with Leftover as<br/>Limit" order is filled twice.</li> </ul>                                                                                                    | EP                                                                                                    |
|-------|----------------------------------------------------------------------------------------------------|----------------------------------------------------------------------------------------------------|
| 1.7.4 | <ul> <li>Updated Bovespa Numeric Range for DMA3 and DMA4 in section 10.</li> <li>Updated FIX session identification table in section 4.1</li> <li>DMA participants can only initiate Forward deals.</li> <li>Fixed diagrams in sections 15.1.2 and 15.1.3</li> </ul>                                                                           | EP                                                                                                    |
| 1.7.5 | <ul> <li>Described the throttle mechanism in section 3.7</li> <li>Updated order modification description in section 6.5</li> <li>Updated Rapid Firing restriction in section 6.7.1.4</li> <li>Updated tables in Appendix E: and Appendix F: to inform that orders with validity "Fill or Kill" (FOK) cannot be sent during Auction.</li> </ul> | EP                                                                                                    |
| 1.7.6 | - Described Drop Copy in section 3.8                                                                                                    | EP                                                                                                    |
| 1.7.7 | - Changed SenderLocation value for Give-up Agents in section 10.                                                                                                    | EP                                                                                                    |
| 1.7.8 | OrderID is now guaranteed to be globally unique across all parameters.      Updated Rapid Firing restriction in section 6.7.1.4                                                                                                    | EP                                                                                                    |
| 1.7.9 | <ul> <li>Documented max length of PartyRole 76 (Desk ID) in section 12.2.</li> <li>Warned about the use of Entering Traders by DMA participants that might coincide with desk trader IDs in section 8.</li> </ul>                                                                                                    | EP                                                                                                    |
| 1.8   | <ul> <li>Described New Order Cross scenario in section 15.1.7.</li> <li>Described Average Price in section 7.2.</li> <li>Added Trading Platform schedule in section 2.2.</li> <li>Customers advised to disconnect during weekend in section 2.2.</li> </ul>                                                                                    | EP                                                                                                    |
| 1.9   | Fixed reference to values on tag OrderCategory in section 15.3.1     Added Instrument Status identification in section 7.4                                                                                                    | EP                                                                                                    |
| 2.0   | Changed trade give-up process in section 13.2.2.     Described Market Protections functionality in section 14.7.                                                                                                    | EP                                                                                                    |
| 2.1   | <ul> <li>Described Admin Session in section 3.9.</li> <li>Removed tag OrdStatus (39) = 9 – Suspended in Appendix B:</li> </ul>                                                                                                    | EP /<br>JLRM                                                                                                    |
| 2.2   | - Spelling corrections                                                                                                    | JLRM                                                                                                    |
| 2.3   | - Described, in section 3.9, the rules cancelation requests sent on Admin Session must conform to.                                                                                                    | EP                                                                                                    |
|       | 1.7.4  1.7.4  1.7.5  1.7.6  1.7.7  1.7.8  1.8  1.9  2.0  2.1  2.2                                                                                                    | 1.7.3  SecondaryOrderID and OrigClOrdID in section 6.7.3.  - Updated scenario where a "Market with Leftover as Limit" order is filled twice.  - Updated Bovespa Numeric Range for DMA3 and DMA4 in section 10.  - Updated FIX session identification table in section 4.1.  - DMA participants can only initiate Forward deals.  - Fixed diagrams in sections 15.1.2 and 15.1.3  - Described the throttle mechanism in section 3.7.  - Updated Rapid Firing restriction in section 6.5.  - Updated Rapid Firing restriction in section 6.7.1.4.  - Updated tables in Appendix E: and Appendix F: to inform that orders with validity "Fill or Kill" (FOK) cannot be sent during Auction.  1.7.6  - Described Drop Copy in section 3.8  1.7.7  - Changed SenderLocation value for Give-up Agents in section 10.  - OrderID is now guaranteed to be globally unique across all parameters.  - Updated Rapid Firing restriction in section 6.7.1.4  - Documented max length of PartyRole 76 (Desk ID) in section 12.2.  - Warned about the use of Entering Traders by DMA participants that might coincide with desk trader IDs in section 8.  - Described New Order Cross scenario in section 15.1.7.  - Described Average Price in section 7.2.  - Added Trading Platform schedule in section 2.2.  - Customers advised to disconnect during weekend in section 2.2.  - Lost reference to values on tag OrderCategory in section 15.3.1  - Added Instrument Status identification in section 7.4  - Changed trade give-up process in section 13.2.2.  - Described Admin Session in section 3.9.  - Removed tag OrdStatus (39) = 9 - Suspended in Appendix B:  2.0  - Spelling corrections  - Described, in section 3.9, the rules cancelation |

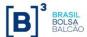

| March 16th, 2015 2.4       |       | <ul> <li>Revised and updated.</li> <li>Added examples for the different types of Market<br/>Protections in section 14.7.</li> <li>Added scenarios of Market Protections functionality in<br/>section 15.10.</li> </ul>                               | EP   |
|----------------------------|-------|----------------------------------------------------------------------------------------------------|------|
| July 13th, 2015            | 2.5   | <ul> <li>Described Scheduled Exercise on Stock and Equity EFT's Options functionality in section 14.3.</li> <li>Added scenarios of Scheduled Exercise on Stock and Equity EFT's Options in section</li> <li>Updated matrix in Appendix G:</li> </ul> | EP   |
| September 8th, 2015        | 2.6   | - Updated Admin Session rules in section 3.9.                                                                                                    | EP   |
| October 19th, 2016         | 2.7   | Cancel On Disconnect functionality is available to Futures on Derivatives segment.                                                                                                    | EP   |
| April 8th, 2016            | 2.8   | - Updated Admin Session rules in section 3.9.                                                                                                    | EP   |
| June 16th, 2016            | 2.9   | Updated tables in section 6.2 and Appendix F: Order validities GTD and GTC are not supported in Derivatives.                                                                                                    | EP   |
| November 11th, 2016 2.9.1  |       | Updated order validity combinations in Appendix E: and Appendix F:                                                                                                    | EP   |
| November 11th, 2016 2.9.1  |       | Updated order validity combinations in Appendix E: and Appendix F:                                                                                                    | EP   |
| February 8th, 2017 2.9.2   |       | - Updated order type combinations in Appendix F:                                                                                                    | EP   |
| September 1st,2017         | 2.9.3 | - Updated about DMA and NON_DMA in section 6.5 and 13.2.3.                                                                                                    | AYSF |
| May 29th, 2018             | 2.9.4 | Revised and updated of Market Protections in section 14.7     Updated about Market Protections functionality in section 15.9                                                                                                    | AYSF |
| August 1st, 2018 29.5      |       | - Added Strategy ID in section 12.3.                                                                                                    | AYSF |
| January 24th, 2019 2.9.6   |       | - Added Offer RLP in section 6.1.6 Added new type offer in section 6.1.                                                                                                    | AYSF |
| May 6th, 2019 2.9.7        |       | - Added new update about Offer RLP in section 6.1.6                                                                                                    | AYSF |
| September 10th, 2019 2.9.8 |       | Updated about stop offer acceptance with retail customer flag in section 6.1.6                                                                                                    | AYSF |
| February 15th, 2020 2.9.9  |       | - Added about Order Modification in section 15.1.5 and Order Mass Action in section 15.1.6                                                                                                    | AYSF |
|                            |       |                                                                                                    |      |

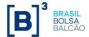

| March 31st, 2020                    | 2.9.10 | <ul> <li>Removed tag 35048 in section 14.3.1 Tags Usage</li> <li>Removed Scheduled Exercise on Stock and Equity EFT's Options</li> <li>Added Automatic Exercise in section 14.3</li> <li>Added Automatic Exercise in section 15.4</li> </ul> | AYSF         |
|-------------------------------------|--------|----------------------------------------------------------------------------------------------------|--------------|
| November 13th, 2020                 | 2.9.11 | - New self-trading prevention added in sections 14.5 and 15.7                                                                                                    | AYSF         |
| March 15th, 2021                    | 2.9.12 | Updated about Best Practices in section 4.5     New Exchange Defined Strategy in section 15.6.1                                                                                                    | AYSF,<br>RDC |
| April 4th, 2021 2.9.13              |        | - New Order Cancel due to Operational Error added in section 14.8                                                                                                    | DRS          |
| May 12th, 2021                      | 2.9.14 | - Updated about Selft Trading Prevention in section 15.5.2.                                                                                                    | AYSF         |
| May 28th, 2021 2.9.                 |        | - Update about Good till Date (GTD) (TimeInForce = 6) in section 6.2.5.                                                                                                    | AYSF         |
| June 29 <sup>th</sup> , 2021 2.9.16 |        | - Update about Drop Copy in section 3.8.                                                                                                    | LMG          |

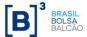

#### 1. Preface

# 1.1 Description

EntryPoint is an evolution of B3 previous order entry APIs and provides an improved, unified message specification allowing seamless access to multiple market segments, such as Equities, Fixed Income, Derivatives and Foreign Exchange.

#### 1.2 Benefits

The unified API provides a number of advantages for the market participants:

- Less development effort, since most of the messaging behaviour stays the same across all markets.
- Single point of view for all markets, which eases development of multi market segment applications, such as cross market trading screens.
- Easier construction of inter market trading (e.g.: client side strategies)

### 1.3 System functions and characteristics

EntryPoint is based on the 4.4 version of the Financial Information Exchange ("FIX") Protocol. FIX is a technical specification for electronic communication of trade-related messages. It is an open standard managed by members of FIX Protocol Limited (<a href="http://www.fixprotocol.org/">http://www.fixprotocol.org/</a>).

This document outlines the B3 FIX implementation and is provided for third-parties which need trading connectivity through EntryPoint. It is assumed that the reader of this document has basic knowledge of the FIX protocol.

#### 1.4 Intended Audience

This document outlines the B3 FIX implementation and is provided for third-parties which need trading connectivity through EntryPoint<sup>1</sup>.

#### 1.5 Pre requisites

Not applied for this document.

#### 1.6 Contract information

For EntryPoint contract information, please contact B3's Service Contracting Centerby e-mail contratacao@b3.com.br or by phone +55 11 2565-5081.

For technical questions, please contact our Trading Support team by e-mail <a href="mailto:tradingsupport@b3.com.br">tradingsupport@b3.com.br</a> or by phone +55 11 2565-5021.

\_

<sup>&</sup>lt;sup>1</sup> The information within this document has been compiled by B3 for general purposes only. B3 assumes no responsibility for any errors or omissions. Additionally, all examples in this brochure are hypothetical situations, used for explanation purposes only, and should not be considered investment advice or the results of actual market experience.

All matters pertaining to rules and specifications herein are made subject to and are superseded by official B3 rules. Current rules should be consulted in all cases concerning contract specifications.

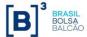

# 2. Market Segments

B3 products are structured in four market segments, namely: Derivatives and FX (former BM&F segment), Equities (former Bovespa segment), GLOBEX order routing, and Fixed Income (Brazilian government issued bonds).

The following table depicts the current product availability via the EntryPoint interface:

|       | Market Segments                   |                          |                       |  |  |  |  |
|-------|-----------------------------------|--------------------------|-----------------------|--|--|--|--|
|       | Segment                           | Available via EntryPoint | <b>Backend System</b> |  |  |  |  |
| Deriv | Derivatives (Former BM&F Segment) |                          |                       |  |  |  |  |
| è     | Futures <sup>2</sup>              | ü                        | PUMA                  |  |  |  |  |
| è     | Options2                          | ü                        | PUMA                  |  |  |  |  |
| è     | Forward                           | ü                        | PUMA                  |  |  |  |  |
| è     | Spot (Gold)                       | ü                        | PUMA                  |  |  |  |  |
| Fore  | ign Exchange (FX)                 |                          |                       |  |  |  |  |
| è     | BRL/USD cash market               | ü                        | PUMA                  |  |  |  |  |
| Equi  | ties (Former Bovespa Segment)     |                          |                       |  |  |  |  |
| è     | Stocks                            | ü                        | PUMA                  |  |  |  |  |
| è     | Options on Stocks                 | ü                        | PUMA                  |  |  |  |  |
| è     | Forward on Stocks                 | ü                        | PUMA                  |  |  |  |  |
| è     | Exchange-Defined Strategies       | ü                        | PUMA                  |  |  |  |  |
| è     | User-Defined Strategies           | ü                        | PUMA                  |  |  |  |  |
| è     | Corporate issued bonds            | ü                        | PUMA                  |  |  |  |  |
| GLO   | BEX order routing                 |                          |                       |  |  |  |  |
| è     | CME Futures                       | ü                        | GLOBEX                |  |  |  |  |
| è     | CBOT Futures                      | ü                        | GLOBEX                |  |  |  |  |
| Fixed | d Income (FI)                     |                          |                       |  |  |  |  |
| è     | Government bonds                  |                          | Sisbex                |  |  |  |  |

#### 2.1 Order Execution Rules at B3

B3 matches orders by price/time priority. Lower offer prices take precedence over higher offers prices, and higher bid prices take precedence over lower bid prices. If there is more than one bid or offer at the same price level, earlier bids and offers take precedence over later bids and offers, respectively.

Under price/time priority of orders, a bid (offer) is filled at the best price by the earliest entered offer (bid) at that price. If additional contract units are needed to fill the bid (offer) then the next oldest offer (bid) at that price is matched until all of the liquidity at that price has been exhausted. Then matches would commence at the next best price until the order is completely filled.

\_

<sup>&</sup>lt;sup>2</sup> Encompass Financial Instruments (e.g. exchange/interest rates), Commodities (e.g. Corn, Soybean), and Indices (e.g. Bovespa Index).

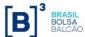

# 2.2 Trading Platform Schedule

The following table describes the trading schedules for the platform in each market segment:

| Segment          | Schedule                                                                                             |
|------------------|----------------------------------------------------------------------------------------------------|
| PUMA Equities    | Brought down daily between 22:00 and 3:00 (local time). On weekends between Fri 22:00 and Sun 12:00  |
| PUMA Derivatives | Brought down daily between 22:00 and 3:00 (local time). On weekends between Fri 22:00 and Sun 12:00. |

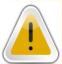

In general, for PUMA Trading System, customers may connect every day or keep connected through the week. B3 highly recommends that customers remain disconnected during the weekends, unless when participating in scheduled mock tests.

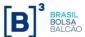

# 3. Network Connectivity

The following sections describe all connectivity options for EntryPoint.

#### 3.1 Physical/Link Layer Options

Market participants can choose from the following connectivity offers.

#### 3.1.1 RCCF

RCCF ("Rede de Comunicações da Comunidade Financeira" or Financial Community Communications Network) is an MPLS network that connects all brokerage firms to B3, as well as some distributors and other interested clients.

This network allows for specific SLAs and contingency features. It is typically used to receive market data and transactional messages (order management).

#### 3.1.2 RCB

RCB ("Rede de Comunicação B3" or B3 Communications Network) is a newer communication option available to the B3 customers.

Based on Ethernet over SONET (EoS/EoSDH), it allows participants to choose from a vast array of link speeds and service levels, which contrasts with RCCF, as the latter offers packaged, predefined solutions.

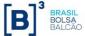

### 3.2 Network Setup for DMA Providers

DMA Providers may connect to B3 to receive market data and to route orders to the B3 broker community.

This connection may be established upon previous business agreement with B3, and the SLA is dependent on the type of information to be transferred over the network. The following diagram illustrates the possible setups for the network:

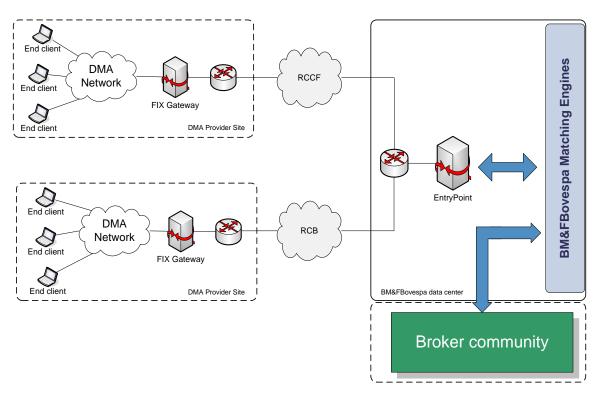

Figure 1 - B3 DMA providers' network setup

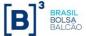

# 3.3 Network Setup for Brokerage Firms/Banks

Brokerage firms and banks with trading rights at B3 may connect to receive market data and orders routed from clients (for brokerage firms only), as well as issue their own orders according to previous business agreement with B3.

The following figure illustrates this setup:

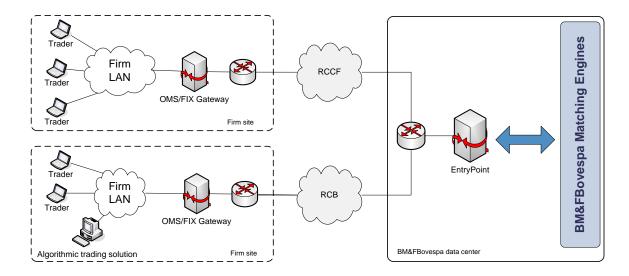

Figure 2 - B3-brokerage firms/banks network setup

#### 3.4 Session Connection

All FIX session schedules for Entry Point are activated on a daily basis and, at the end of the session, the connection is terminated by the Border Gateway and the sequence number is reset. This means that at the beginning of every new session, the expected sequence number is 1.

Note that there will be no logout message when the session is terminated. Instead, users will detect a hard disconnection. Nevertheless, users may expect to receive all order expiration messages before the end of the daily session.

The time at which the Exchange starts and ends every session may vary according to the particular fix session. Please contact B3 for more details on the start time and end time values defined for a particular session.

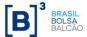

#### 3.5 Authentication

FIX sessions may require the user to provide authentication data on the Logon message. The following table depicts the fields used to convey such information:

| Tag | Tag name      | Req'd | Data Type | Comment                                                                                                    |
|-----|---------------|-------|-----------|----------------------------------------------------------------------------------------------------|
| 95  | RawDataLength | N     | Length    | Required when this message contains authentication data. Used to indicate the number of bytes in the RawData (95) field. |
| 96  | RawData       | N     | Data      | Used to convey the password when this message contains authentication data.                                              |
| 925 | NewPassword   | N     | String    | Only sent from the client to B3. Allows the client to change its password.                                               |

#### 3.5.1 Password Renewal

Passwords are initially provided by B3 Trading Support Department (SSN) and then handed to clients to include in their applications. Users may change the password whenever it's necessary by sending a Logon message and providing the current password in tag RawData (96) and the new one in tag NewPassword (925).

#### 3.5.2 Password Policy

In order to enforce security, some policies are in place and must be considered when changing passwords. The Password Policy comprehends the following aspects:

#### 3.5.3 Password Age

By default, passwords are configured to not expire.

#### 3.5.4 Session Lockout

In case a wrong password is provided, the authentication will fail and the connection will be shut down. A Logout message will be sent to indicate the failure in authentication. During the next 3 minutes the FIX session will be locked and no connection will be accepted within this time. The system allows up to 5 wrong attempts to establish a connection, after what the FIX session is locked and users will need to contact B3 Trading Support Department (SSN) in order to restore the session.

#### 3.5.5 Minimum Length

All passwords need to be at least 8 characters long. Requests for new passwords that don't conform to this requirement will be rejected.

#### 3.5.6 Password History

The system records the last 10 passwords assigned to the FIX session. The new password must have not been used before.

#### 3.5.7 Password Strength

In order to guarantee that passwords meet some strength requirements, the formation rule determines that all passwords must be composed of characters listed in three out of four categories:

- At least one lowercase character (from a through z)
- At least one uppercase character (from A through Z)
- At least one digit (from 0 through 9)
- At least one special character (non-alphanumeric)

Requests for new passwords that don't conform to this requirement will be rejected.

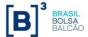

### 3.6 Cancel On Disconnect (COD)

Cancel on Disconnect provides the users of the electronic trading platform the option to have their orders automatically cancelled by the exchange during logout or when an abnormal disconnection occurs.

When the disconnection is detected, the system will attempt to cancel all non-GT orders, i.e. all orders with validity different of Good till Date (TimeInForce (59) = 6) and Good till Cancel (TimeInForce (59) = 1). Orders associated with the FIX Session entered on behalf will also be cancelled if COD is enabled for that FIX Session.

Once the connection is reestablished, user will be notified with Execution Report (35=8) messages indicating the cancelled orders, considering the customer is not making use of sequence reset upon reconnection.

In order to support Cancel on Disconnect, two optional fields have been added to the Logon (35=A) message layout: CancelOnDisconnectType (35002) and CODTimeoutWindow (35003). The next section depicts how those fields affect COD operation.

### 3.6.1 COD Type

In order to enable COD functionality, users must include the tag CancelOnDisconnectType (35002) on every Logon session message, indicating the criteria used to initiate it. If this tag is not present in the Logon message, then the default value is assumed and COD will not be enabled.

| Tag   | Tag name               | Req'd | Data Type | Comment                                                                                                    |
|-------|------------------------|-------|-----------|----------------------------------------------------------------------------------------------------|
| 35002 | CancelOnDisconnectType | N     | Char (1)  | Criteria used to initiate COD by the Border Gateway. If this Tag is not present then COD will not be enabled. Valid values: 0 - Do Not Cancel On Disconnect Or Logout 1 - Cancel On Disconnect Only 2 - Cancel On Logout Only 3 - Cancel On Disconnect Or Logout |

#### 3.6.1.1 Do Not Cancel on Disconnect or Logout (default)

If tag CancelOnDisconnectType (35002) is not present in the logon message or if it's assigned 35002=0, COD functionality will not be enabled and no orders will be automatically cancelled.

#### 3.6.1.2 Cancel on Disconnect Only

When users want their working orders to be automatically cancelled only upon an abrupt disconnection, tag CancelOnDisconnectType (35002) must be assigned with value 35002=1. In this case, when users gracefully terminate the session by sending a logout message, no orders will be cancelled.

#### 3.6.1.3 Cancel on Logout Only

When users want their working orders to be cancelled only upon a logout, tag CancelOnDisconnectType (35002) must be assigned with value 35002=2. In this case, when an involuntary session disconnection occurs, no orders will be automatically cancelled.

#### 3.6.1.4 Cancel on Disconnect and Logout

When users want their orders to be cancelled upon either a hard disconnection or an intentional logout, tag CancelOnDisconnectType (35002) must be assigned with value 35002=3. In this case, if by any means the session is terminated, the system will automatically try to cancel all applicable resting orders.

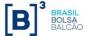

#### 3.6.2 COD Timeout Window

The COD functionality was designed to provide a timeout window that allows the user to reconnect before the orders are cancelled. The value, in milliseconds, must be set in the Logon message using tag CODTimeoutWindow (35003). The countdown is started as soon as the loss of connectivity is detected. If this tag is not provided, it's assumed 35003=0.

| Tag   | Tag name         | Req'd | Data Type | Comment                                                                                                    |
|-------|------------------|-------|-----------|----------------------------------------------------------------------------------------------------|
| 35003 | CODTimeoutWindow | N     | Int (5)   | Border Gateway will not trigger COD if the customer reconnects within the timeout window (milliseconds) which starts when the triggering event is detected. Default if not specified is 0. Max allowed value is 60000. |

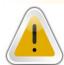

The Border Gateway will not trigger Cancel on Disconnect if the connection is reestablished within the timeout window.

In case of a Border Gateway failure, the backup gateway will resume operations and immediately trigger COD for all eligible sessions (sessions that had COD enabled on the previous logon). Thus, in this scenario, the timeout window is not enforced.

#### 3.6.3 COD Limitations

It's important to observe that COD functionality is intended to mitigate potential losses from unexpected disconnections. However, some conditions may prevent the correct operation of the feature and there's no guarantee that all resting orders will be successfully cancelled upon a disconnection.

For example, in case the market or the instrument is in a state that does not allow order cancelations, such as *Pre Close* and *Close* states, no orders will be cancelled by COD. Likewise, COD will not cancel an order that participates in an auction.

Also, it is important to indicate that COD will not be able to cancel an order that has been filled during the timeout window.

Upon a situation of disconnection, it's highly advised that firms contact market operations if there is uncertainty about the status of given orders.

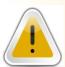

The Cancel on Disconnect functionality is currently available for Equities and Futures.

© B3

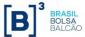

#### 3.7 Throttle

The throttling mechanism controls the flow of messages at the FIX session level and was implemented to regulate the number of messages sent to B3 in order to optimize performance.

The throttling parameter is specified in messages per second and different actions may be taken should the throttle parameter be exceeded (queue or reject). So, two parameters may be set:

- The maximum amount of messages which defines the maximum number of messages that will be processed per second;
- The reject / non-reject exceeded messages defines if the exceeded messages must be rejected or queued.

If a message exceeds the maximum rate set, it can be rejected or queued. In case of rejection, a "Business Message Reject" error message will be sent with Business Reject Reason = "Throttle limit exceeded". Client systems can cross-reference the business message reject message with the originating message that was throttled by verifying the content of tag 45 (RefSeqNum). This tag will contain the FIX session level sequence number (tag 34) of the message that was rejected.

If non-reject is set, the throttle mechanism will withhold the messages exceeded until the end of the second, in this case, a higher latency would be observed in the response.

Assuming a scenario in which the limit is set to 50 messages per second. The first period of time begins when the gateway receives the first message and if more than 50 messages are sent before the next second, they are throttled.

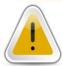

Throttling parameters are configured by the GSN (B3 Trading Support Department) and are activated at the GSN's discretion, or upon customer request.

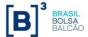

#### 3.8 Drop Copy

In order to provide client systems with the ability to manage risk in a near-time fashion, B3 provides the Drop Copy functionality for the confirmation of orders, modification requests, cancel requests and fill notifications entered via the EntryPoint interface.

The drop copy functionality is made available through a number of FIX sessions, to which client systems may connect, and receive events. As each drop copy will receive messages from specific matching-engine instances, one FIX session is required at every Drop Copy gateway of a given market segment.

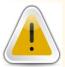

With the increase in message volume, new matching engines and new Drop Copy gateways may be added to the Entrypoint Interface, and client systems will be required to handle additional FIX sessions.

Application level messages can only be received by client systems. Any attempt from client systems to send application level messages, such as orders (New Order Single), will be rejected with a session level reject message (tag 35=3).

#### 3.8.1 Network Connectivity

Network connectivity to Drop Copy can be made through dedicated RCCF VPNs, Internet VPN or the RCB. Drop Copy services are available through DNS lookups, provided alongside the session information.

#### 3.8.2 Fault Tolerance and Disaster Recovery

Drop Copy gateways operate in active/standby pairs, with connections being allowed only at the current active node.

Two IP addresses will be provided for every Drop Copy instance. In case of a TCP disconnection for any reason (instance failover, TCP connection problem, etc), suggested behaviour is to attempt a new connection to both IPs at every 3 seconds. It should be noted that it might take a while for a connection request to be accepted in case of a failover scenario.

In the event of a failover, some messages might be sent from the newly-elected active node with a PossDupFlag header set to true (tag 43=Y).

In the event of a Disaster Recovery, the Drop Copy gateways in the backup site will take over for the primary site. Client systems will have to connect to the DR IP addresses and expect sequence numbers to be at 1.

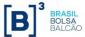

#### 3.8.3 Infrastructure model

The Drop Copy gateways will have a matching-engine affinity, with each gateway receiving all messages from one or more matching-engines. Because of that, client systems are expected to have one FIX session per Drop Copy gateway as shown in the picture below:

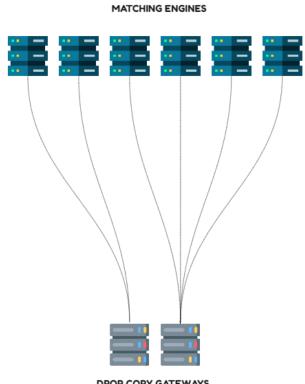

DROP COPY GATEWAYS

The following table depicts the list of Drop Copy instances per market segment, and the matching engine IDs listened by each one of them:

| Drop copy instance | Market Segment | Market Segment IDs |
|--------------------|----------------|--------------------|
| DCPE01             | Equities       | 88                 |
| DCPE02             | Equities       | 84                 |
| DCPE03             | Equities       | 86                 |
| DCPE04             | Equities       | 80, 82             |
| DCPE05             | Equities       | 90, 92, 94         |
| DCPD01             | Futures        | 72                 |
| DCPD02             | Futures        | 68, 70, 74, 76, 78 |

© B3 22

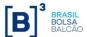

# 3.8.4 Routing rules and session suffixes

Clients might require Drop Copy sessions per market segment (equities or futures). Each market segment has its own Drop Copy instance, and clients are expected to have at least one FIX session at every instance.

For the sake of operation simplicity, the FIX sessions will be configured with a suffix to determine to which gateway that FIX session belongs to.

The following table demonstrates this convention applied to a futures session named B32021:

| Drop copy gateway instance | CompID           |
|----------------------------|------------------|
| DCPD01                     | B32021 <b>01</b> |
| DCPD02                     | B32021 <b>02</b> |

Also, it should be noted that routing rules are no longer configured per Drop Copy gateway, but per market segment, hence all Drop Copy gateways of a given market segment will have the same routing rules, but will receive messages from different matching engine(s), leveraging scalability.

# 3.8.5 Slow consumer handling

Slow consumers are FIX sessions that started to lag behind its message reception rate. B3's Drop Copy gateway will consider these FIX sessions slow consumers when it cannot completely write a new message on the TCP channel.

In the event of a session's internal buffer exceeding a healthy value for our operation standards, the Drop Copy gateway will disconnect the FIX client.

# 3.8.6 Start of Day Procedures

The FIX session sequence number is reset to 1 at the beginning of each calendar day. Note that if client systems try to log on with a sequence number different than one at the start of day, the logon request will be rejected.

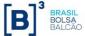

#### 3.9 Admin Session

Under request, B3 can provide a segregated FIX session to participants, exclusively to perform order cancelations. The main objective of this session is to replace the browser-based order management tool for cancelations, leaving the former tool as a contingency option.

Due to its unique purpose, the Admin Session does not accept other types of messages except the Order Cancel Request (35=F) and, in order to be fully processed, the request must adhere to specific rules.

First of all, the cancel request must provide the original order identifiers, such as the OrigClOrdID (tag 41) and its unique Order ID (tag 37).

Secondly, participants must use tag PartyRole (452) = 1001 to inform the original FIX session used to enter the order.

To finish, the content of the Sender Location - tag PartyRole (452) = 54 - provided in the cancel request must always be "BVMF", the Executing Trader - tag PartyRole (452) = 12 - must indicate the current admin session's SenderCompID used to send the Cancel request and the Entering Trader - tag PartyRole (452) = 36 - must be the same provided in the original order.

The following table illustrates an example of a DMA provider (e.g. "XYZ") sending an Order Cancel Request (35=F) to B3, on an Admin Session, to cancel order "ABC1" originally sent on session "CZZZ123A":

| Session | Msg<br>Sent | Msg<br>Rec | OrderID | Orig<br>ClOrdld | NoPa     | NoPartyIDs repeating group |                             |                                            |  |  |     |   |                            |  |
|---------|-------------|------------|---------|-----------------|----------|----------------------------|-----------------------------|--------------------------------------------|--|--|-----|---|----------------------------|--|
|         |             |            |         |                 |          |                            |                             |                                            |  |  |     |   |                            |  |
|         |             |            |         |                 | PartyID  | PartyIDSource              | PartyRole                   |                                            |  |  |     |   |                            |  |
|         |             |            |         |                 | BVMF     | D                          | 54<br>(Sender<br>Location)  |                                            |  |  |     |   |                            |  |
|         | F           |            |         |                 | ZZZ      | D                          | 7<br>(Entering<br>Firm)     | Order<br>Cancel                            |  |  |     |   |                            |  |
| ADMIN   |             |            | 123     | ABC1            | XPTO     | D                          | 36<br>(Entering<br>trader)  | Request<br>sent on<br>session<br>OZZZ0001. |  |  |     |   |                            |  |
|         |             |            |         |                 | OZZZ0001 | D                          | 12<br>(Executing<br>trader) | 02220001.                                  |  |  |     |   |                            |  |
|         |             |            |         |                 |          | CZZZ123A                   | D                           | 1001<br>(Order<br>Origination<br>Session)  |  |  |     |   |                            |  |
|         |             |            |         |                 |          | NoPartyIDs = 4             |                             |                                            |  |  |     |   |                            |  |
|         |             |            |         | ABC1            | PartyID  | PartyIDSource              | PartyRole                   |                                            |  |  |     |   |                            |  |
|         | 8           |            |         |                 |          |                            |                             |                                            |  |  | XYZ | D | 54<br>(Sender<br>Location) |  |
| BROKER  |             | 8          | 123     |                 | ZZZ      | D                          | 7<br>(Entering<br>Firm)     | Order is cancelled.                        |  |  |     |   |                            |  |
|         |             |            |         |                 | XPTO     | D                          | 36<br>(Entering<br>trader)  |                                            |  |  |     |   |                            |  |
|         |             |            |         |                 | OZZZ0001 | D                          | 12<br>(Executing<br>trader) |                                            |  |  |     |   |                            |  |
|         |             |            |         |                 |          | -                          |                             |                                            |  |  |     |   |                            |  |

As seen in the example above, the Execution Report message, confirming the order cancelation, is only received by the session that originally submitted the order. Note that the notification can be also captured in the Drop Copy session, but it is not received in the Admin Session.

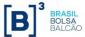

# 4. FIX Messaging Guidelines

The following sections describe various messaging rules and aspects of FIX when applied to EntryPoint.

#### 4.1 Session Identification

FIX connections are established based on "Comp IDs" – fields that identify, on the session level, the counterparty in the connection. These IDs do not convey trader or firm information. They are used only on the FIX session level. As per the FIX specification:

|                       | SenderCompID | TargetCompID |
|-----------------------|--------------|--------------|
| A sends directly to B | Α            | В            |
| B sends directly to A | В            | А            |

The exchange assigned CompIDs follow the formations rules below (FFF, stands for firm mnemonic, XXXX for an alpha-numeric suffix):

| Entity                                        | SenderCompID Format |
|-----------------------------------------------|---------------------|
| Trading Desk/Locals via exchange provided     | SFFFXXXX            |
| frontend (e.g. Megabolsa Station)             |                     |
| Trading Desk/Locals via ISV provided frontend | CFFFXXXX            |
| Give Up Agents                                | RFFFXXXX            |
| DMA1 Connection                               | CFFFXXXX            |
| DMA2 Connection                               | PFFFXXXX            |
| DMA3 Connection                               | YFFFXXXX            |
| DMA4 Connection                               | XFFFXXXX            |
| Drop Copy: broker connection                  | DFFFXXXX            |
| Drop Copy: client connection                  | ZFFFXXXX            |
| Message Replay: broker connection             | OFFFXXXX            |
| Message Replay: client connection             | LFFFXXXX            |

FIX Comp IDs and IP addresses for connection are assigned by B3 to connecting counterparties. The process is differentiated according to the counterparty category (banks, trading firms, DMA providers, vendors, other exchanges). For more details, please contact the B3 Trading Support Department (GSN).

#### 4.1.1 Data Encryption

B3 does not support built-in FIX encryption. Security of the connection is provided by the lower layers (MPLS in the case of RCCF, EoSDH in the case of RCB). B3 market surveillance also performs audits in case there is the suspicion of illegal connection procedures.

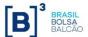

#### 4.2 Extensions to the official FIX specification

Despite of the effort to make EntryPoint as adherent to the FIX.4.4 specification as possible, in some scenarios it is necessary to extend and slightly alter the standard specification. Thus, the following might take place:

- Field addition: when a given message does not contain an appropriate field to convey a given business information, EntryPoint will derive from the official FIX specification. This might be in the form of adding user defined fields (tags 5000-9999, 20000-39999), fields that belong to the spec but are not part of the message, and imported fields from newer fix versions (e.g., using a FIX.5.0 field in FIX.4.4).
- Domain changes: when necessary, field domains can be expanded to account for unpredicted necessities. If the needed values are available in a newer FIX specification, preference is given to import these values into the EntryPoint domain. Domains are naturally reduced to the actual values supported. Thus, market participants should not expect to use all values available in the FIX specification.
- Message addition: as newer FIX specifications arrive, EntryPoint might draw from them and include newer official messages as opposed to creating user defined messages.
- Order of fields: users should not rely on receiving the fields inside a repeating group in the same order as presented in the specification, with exception of the delimiter, which will be always presented as the first item within the repeating group.

#### 4.3 Data Restrictions

The FIX specification provides few restrictions regarding data types. However, an actual implementation must impose additional restrictions in order to guarantee correct operation. Thus, please observe the following:

- Maximum length: EntryPoint defines maximum field lengths for all fields in all messages.
  This length should not be overrun, even if that seems to work during test or certification. As
  the order data flows across different systems it is subject to different size limitations. The
  exchange recommended maximum size accounts for those differences, and guarantees
  the correct behavior. Keep in mind that the maximum size for a given field may vary across
  several messages.
- Field echoing: due to performance purposes, there is no automatic field echoing
  provisioning. This means that fields that are part of the official FIX specification but not of
  EntryPoint are not echoed in reply messages. This is especially relevant to participants that
  connect to multiple venues through the same application, which might end up sending
  official tags that will not be echoed.
- Domain restrictions: all EntryPoint specified fields are subject to domain restrictions. Thus, participants can only send domain values that are explicitly present in the specification. Unmentioned domain values may cause the message to be rejected by the means of the appropriate business reject message or a Session Level Reject (35=3) message.

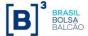

#### 4.4 Fields Deprecation

Messages sent by the Exchange, on Order Entry and Drop Copy sessions, used to include tag DeliverToCompID (128). However, the use of this field in any scenario is no longer supported as the Exchange has ceased providing this field.

Also, with the complete rollout of the PUMA Trading System on equities, tag ApplID (1180) is currently provided only on messages sent on the Drop Copy.

#### 4.5 Best practices

In order to ensure correct operation of the FIX connectivity, please observe the following:

- Empty tags are not allowed and will be reject by the border gateways.
- Whitespace on string fields is allowed and has no special treatment. This means that the
  exchange systems might not trim inbound fields. Exchange provided identifiers (e.g. firm
  and trader codes, symbols, and account information) should be provided as assigned: for
  example, if the client account is '123', it should not be sent as '000123' or '123'.
- Do not code to side effects. For example, the exchange systems might order the message contents increasingly by the tag numbers. However, this behaviour is not mandatory by the FIX spec. Thus, avoid coding to undocumented behaviour, even if your application works as intended during certification. The application will be more resilient and require less maintenance.
- Avoid undocumented parsing: all exchange issued identifiers have published uniqueness
  rules, e.g.: OrderID is guaranteed unique across all orders on a given instrument and a
  specific trading date. In order to achieve the required uniqueness levels, exchange systems
  might concatenate several pieces of information such as date, symbol, and counter, among
  others. Client systems should not parse the tag components since the actual composition
  might change as the systems evolve. IDs must be treated as opaque identifiers which
  comply with a given uniqueness rule.
- Repeating group ordering: as per the FIX spec, the first repeating group field is always a
  repeating group counter. In each of the repetitions, the first field is the repeating group
  delimiter and thus is always required. Participants should not rely on additional rules such
  as numeric field sorting or ordering as the fields appear in the FIX specification.
- The heartbeat message (35=0) monitors the status of the communication to keep the FIX session active by sending the message at a defined interval; B3 recommends an interval of 30 seconds. Its use must be restricted for this purpose, which means this message must not be used for performance optimization of trading algorithms. In this sense, B3 controls and monitors the best use of all messages sent to the trading platform, and described in this technical specification, and in the event of inadequate use, B3 may take the measures provided for in its trading rulebook and trading procedures manual.
- Repeating groups might be shuffled in outbound messages.

Consider the message fragment:

| 35=D453=3 448=123 447=D 452=7 448=TRDR 447=D 452=36 448=BVMF 447=D 452=54 |            |                   |  |  |  |  |  |
|---------------------------------------------------------------------------|------------|-------------------|--|--|--|--|--|
| Tag Name                                                                  | Tag Number | Value             |  |  |  |  |  |
| NoPartyIDs                                                                | 453        | 3                 |  |  |  |  |  |
| PartyID                                                                   | 448        | 123               |  |  |  |  |  |
| PartyIDSource                                                             | 447        | D                 |  |  |  |  |  |
| PartyRole                                                                 | 452        | 7 (Entering Firm) |  |  |  |  |  |

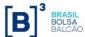

| PartyID       | 448 | TRDR                 |
|---------------|-----|----------------------|
| PartyIDSource | 447 | D                    |
| PartyRole     | 452 | 36 (Entering Trader) |
| PartyID       | 448 | BVMF                 |
| PartyIDSource | 447 | D                    |
| PartyRole     | 452 | 54 (Sender Location) |

The reply to this message might be as the following:

| 35=8453=3 448=123 447=D 452=7 448=BVMF 447=D 452=54 448=TRDR 447=D |            |                      |  |  |  |  |  |  |  |
|--------------------------------------------------------------------|------------|----------------------|--|--|--|--|--|--|--|
| 452=36                                                             | [452=36]   |                      |  |  |  |  |  |  |  |
| Tag Name                                                           | Tag Number | Value                |  |  |  |  |  |  |  |
| NoPartyIDs                                                         | 453        | 3                    |  |  |  |  |  |  |  |
| PartyID                                                            | 448        | 123                  |  |  |  |  |  |  |  |
| PartyIDSource                                                      | 447        | D                    |  |  |  |  |  |  |  |
| PartyRole                                                          | 452        | 7 (Entering Firm)    |  |  |  |  |  |  |  |
| PartyID                                                            | 448        | BVMF                 |  |  |  |  |  |  |  |
| PartyIDSource                                                      | 447        | D                    |  |  |  |  |  |  |  |
| PartyRole                                                          | 452        | 54 (Sender Location) |  |  |  |  |  |  |  |
| PartyID                                                            | 448        | TRDR                 |  |  |  |  |  |  |  |
| PartyIDSource                                                      | 447        | D                    |  |  |  |  |  |  |  |
| PartyRole                                                          | 452        | 36 (Entering Trader) |  |  |  |  |  |  |  |

Although the FIX formation rules are still respected, the repeating group ordering has been changed. Client systems must be resilient to that.

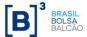

#### 5. Certification

B3 has a certification environment used by the participants and by Independent Software Vendors (ISVs) for testing and certification purposes of their software before accessing the productive environment of the Exchange.

The validation and the tests on acquired or under development solutions can be carried out during work days from 9:00 to 19:00 (local time), with no follow up needed from the certification team.

For network connectivity to the exchange, please contact the Services Development Department (GDS).

The network setup is similar for all segments, since connectivity will be provided via a Certification FIX Gateway. The physical link used for certification may vary from the one to be used in production, since it is the application that is being certified, and not the physical layer. Hence, a client application which will run using RCCF or RCB in the production environment may be certified through an Internet VPN connection.

A certified solution of an ISV may be used by the market participants with no need to repeat the certification process. For customized solutions, the certification related to the tested software in the informed version is granted to the participant only.

The certification process comprises to run the script (test scenarios) for a product. After a technical analysis by the Certification and Testing Center (CTC), the participant will receive an e-mail from B3 formalizing the certification and granting access to the production environment to the certified software.

When the participant considers that the application is ready for certification, he will connect to a certification FIX gateway, and will follow the B3 certification document for order entry. The counterpart will perform a series of tests that are pre-specified by B3, and its outcome will be used as evidence of passing certification.

For certification arrangements, email the Certification and Testing Center (CTC). Check the 'Contacts' section for details.

Further details about the certification process are provided at B3's web site <a href="www.b3.com.br">www.b3.com.br</a> follow 'Services' → 'Certification'.

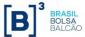

#### 6. Order Characteristics

The behavior of an order can be affected by many parameters, such as order type and validity. This section describes the types and modifiers which can be applied to a given order.

Although EntryPoint strives to maintain a consistent interface across all market segments, sometimes it is not possible to achieve this goal due to constraints such as underlying technology and market regulation. Thus, order concepts are described in the broadest way possible, and market specifics are clearly noted when appropriate.

#### 6.1 Order Types

Order types are determined by the OrdType (40) tag. The following table depicts Order Type availability at the various segments.

|                                  | Market Segments |              |             |    |  |  |  |
|----------------------------------|-----------------|--------------|-------------|----|--|--|--|
| Order Types                      | Equities        | Fixed Income | Derivatives | FX |  |  |  |
| Market with Protection (40=1)    | ✓               | ✓            |             |    |  |  |  |
| Limit (40=2)                     | ✓               | ✓            | ✓           | ✓  |  |  |  |
| Stop with Protection (40=3)      | ✓               | ✓            |             |    |  |  |  |
| Stop Limit (40=4)                | ✓               | ✓            | ✓           |    |  |  |  |
| Market to Limit (40=K)           | ✓               | ✓            | ✓           |    |  |  |  |
| Retail Liquidity Provider (40=W) | ✓               |              | ✓           |    |  |  |  |

#### 6.1.1 Market Orders with Protection (OrderType = 1)

Market orders (40 = 1) do not have an associated price. Upon entry, they "sweep" the order book, potentially generating multiple fills at different price levels until one of the following happens:

- The order is completely filled.
- The order reaches a protection price level (tag 35001 ProtectionPrice field), which is automatically calculated by the matching engine. The protection price level represents the worst price that an order can fill. If there is still unfilled quantity and the next fill would occur at a price beyond protection, the market order rests as a limit order with price equal to the protection level price.

For bids, the protection price calculated is by adding an offset to the last trade price. For offers, the offset is subtracted from the last trade. The protection price cannot be specified in the incoming order.

The following tables depict how Market orders behave when the protection price is hit:

| Starting Order Book (Last Trade Price: 10, Offset: 2 → Protection Price (bid): 12) |       |       |     |  |  |  |  |
|------------------------------------------------------------------------------------|-------|-------|-----|--|--|--|--|
| E                                                                                  | Bids  | Off   | ers |  |  |  |  |
| Qty                                                                                | Price | Price | Qty |  |  |  |  |
|                                                                                    |       | 10    | 500 |  |  |  |  |
|                                                                                    |       | 11    | 300 |  |  |  |  |
|                                                                                    |       | 13    | 200 |  |  |  |  |

© B3

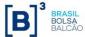

A buy market order for one thousand contracts is received. The following takes place:

|   | Msg<br>received | ClOrdld | OrdType | OrderID | Price | Qty  | Protection Price | Exec<br>Type | Ord<br>Status       | Last<br>Qty | Last<br>Price | Comment                                                       |
|---|-----------------|---------|---------|---------|-------|------|------------------|--------------|---------------------|-------------|---------------|---------------------------------------------------------------|
| D |                 | ABC1    | 1       |         | N/A   | 1000 |                  |              |                     |             |               |                                                               |
|   | 8               | ABC1    | 1       | 123     | N/A   | 1000 | 12               | New          | New                 |             |               | Execution Report confirming receipt is sent back to customer. |
|   | 8               | ABC1    | 1       | 123     | N/A   | 1000 | 12               | Trade        | Partially<br>Filled | 500         | 10            | Order is partially filled for 500 @ 10.                       |
|   | 8               | ABC1    | 1       | 123     | N/A   | 1000 | 12               | Trade        | Partially<br>Filled | 300         | 11            | Second<br>Execution:<br>300 @ 11.                             |

The next price level (13) is higher than the protection price (12). Thus, the order will rest as a limited order at price 12.

Subsequent Execution Reports will have OrdType = Limit.

# 6.1.2 Limit Orders (OrderType = 2)

Limit orders (40 = 2) specify the worst price at which the order may execute, i.e. an order to buy a security at or below a stated price (defined in tag 44 - Price), or to sell a security at or above a stated price. If the order does not execute, it will remain in the order book.

#### 6.1.3 Stop Orders with Protection (OrderType = 3)

Stop orders (40 = 3) have an associated trigger price but no limit price. Whenever a trade crosses the trigger price, the order is automatically inserted in the order book as a limit order. The order price is automatically determined by the trading engine by the addition or subtraction of an offset price in the same spirit of the Market Order with protection.

The following tables depict how Market orders behave when the protection price is hit:

| Starting Order Book (Last Trade Price: 10, Offset: 2 → Protection Price (bid): 12) |       |       |     |  |  |  |  |
|------------------------------------------------------------------------------------|-------|-------|-----|--|--|--|--|
| Bi                                                                                 | ids   | Off   | ers |  |  |  |  |
| Qty                                                                                | Price | Price | Qty |  |  |  |  |
|                                                                                    |       | 10    | 500 |  |  |  |  |
|                                                                                    |       | 11    | 300 |  |  |  |  |
|                                                                                    |       | 13    | 200 |  |  |  |  |

A buy market order for one thousand contracts in received. The following takes place:

| Msg | Msg<br>received | CIOrd<br>ID | Ord<br>Type | Order<br>ID | Price | Qty  | Stop<br>Price | Protection<br>Price |     |     | Working<br>Indictor | Last<br>Qty | Last<br>Price | Comment                                                                         |
|-----|-----------------|-------------|-------------|-------------|-------|------|---------------|---------------------|-----|-----|---------------------|-------------|---------------|---------------------------------------------------------------------------------|
| D   |                 | ABC1        | 3           |             | N/A   | 1000 | 10            |                     |     |     |                     |             |               |                                                                                 |
|     | 8               | ABC1        | 3           | 123         | N/A   | 1000 | 10            | 12                  | New | New | N                   |             |               | Execution<br>Report<br>confirming<br>receipt is<br>sent back<br>to<br>customer. |

A trade crossed (quantity = 100) the trigger price. Thus, the order will rest as a limited order at price 12. Subsequent Execution Reports will have OrdType = Limit.

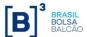

| Msg<br>sent | Msg<br>received | ClOrd<br>ID | Ord<br>Type |     | Price | Qty  | Stop<br>Price | Protection<br>Price | Exec<br>Type |                     | Working<br>Indictor | Last<br>Qty | Last<br>Price | Comment                                                |
|-------------|-----------------|-------------|-------------|-----|-------|------|---------------|---------------------|--------------|---------------------|---------------------|-------------|---------------|--------------------------------------------------------|
|             | 8               | ABC1        | 2           | 123 | 12    | 1000 |               | 12                  | New          | New                 | Y                   |             |               | Execution<br>Report is<br>sent back<br>to<br>customer. |
|             | 8               | ABC1        | 2           | 123 | 12    | 1000 |               | 12                  | Trade        | Partially<br>Filled |                     | 400         | 10            | Order is partially filled for 400 @ 10.                |
|             | 8               | ABC1        | 2           | 123 | 12    | 1000 |               | 12                  | Trade        | Partially<br>Filled |                     | 300         | 11            | Second<br>Execution:<br>300 @ 11.                      |

The next price level (13) is higher than the protection price (12). Thus, the order will rest as a limited order at price 12.

Subsequent Execution Reports will have OrdType = Limit.

#### 6.1.4 Stop Limit Orders (OrderType = 4)

Stop limit orders (40 = 4) are associated with a trigger price – or stop price – at which it becomes a limit order. The order will be inserted into the order book as soon as the first trade occurs at the specified stop price (tag 99 - StopPx). From this point on, it will behave as a regular limit order, with the price defined in tag 44 - Price. The Order Type behavior is similar to that of Market to Limit Orders: after triggering, it will explicitly change to a Limited Order (40 = 2).

In case of illiquid instruments, if a GT Stop Limit Order is accepted, the price variation might cause this order to be triggered outside of the hard limits. In such situation the order price will be adjusted according to the values of the intraday limits.

Example: If an Ibovespa buy Stop Limit Order is triggered at 70,200 points, but the high hard limit is 70089 points, the order will become a limit order at 70,085 points, which is an acceptable price according to instrument tick size (5 points for Ibovespa). This prevents off tick orders.

#### 6.1.5 Market with Leftover as Limit (OrderType = K)

Market with leftover as limit orders (40 = K, also known as Market to limit) will behave like a regular market order, and any unexecuted quantity will become a limit order in the order book, with its limit price set at the last executed price. In a partial fill scenario, the OrdType (40) field is changed to '2' (Limit) in order to reflect the new order behavior.

Scenario: Market with Leftover as Limit order is filled twice

| Msg<br>sent | Msg<br>received | ClOrdId | OrdType | OrderID | Price | Qty  | Exec<br>Type | Ord<br>Status       | Last<br>Qty | Last<br>Price | Comment                                                       |
|-------------|-----------------|---------|---------|---------|-------|------|--------------|---------------------|-------------|---------------|---------------------------------------------------------------|
| D           |                 | ABC1    | K       |         | N/A   | 7000 |              |                     |             |               |                                                               |
|             | 8               | ABC1    | К       | 123     | N/A   | 7000 | New          | New                 |             |               | Execution Report confirming receipt is sent back to customer. |
|             | 8               | ABC1    | К       | 123     | N/A   | 7000 | Trade        | Partially<br>Filled | 2000        | 10.58         | Order is partially filled for 2000@10.58                      |
|             | 8               | ABC1    | 2       | 123     | 10.58 | 7000 | Trade        | Partially<br>Filled | 1000        | 10.58         | Second<br>Execution:<br>1000@10.58                            |

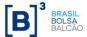

### 6.1.6 RLP - Retail Liquidity Provider (OrderType = W)

The Retail Liquidity Provider - RLP (40=W) is a new type of order within the B3 PUMA Trading System with the following aims:

- To enable intermediaries to supply liquidity for part of the flow of aggressing orders from retail customers;
- 2) To assure compliance with best execution principles;
- 3) To preserve the adequate functioning of the price formation process.

The new type of order would have the following characteristics:

- 1. Only intermediaries who meet the requirements established by B3 (transparency with customers, opt-in and opt-out mechanisms etc.) would be able to use RLP feature;
- 2. RLP orders could be aggressed only by orders from customers of the same intermediary who were flagged as retail customers (35487=1);
- 3. RLP orders would be market-pegged orders (the intermediary would indicate the buy and/or sell quantity and the order price would be automatically adjusted by PUMA to the best bid plus configured offset or best ask minus configured offset.);
- 4. If the spread between the best ask and the best bid were two or more tick sizes, the RLP price would improve by one tick size or more at the intermediary's discretion (as is the case under the existing rule for cross orders in the derivatives segment);
- 5. Considering the top price level of the order book at a given time and the arrival of an aggressing retail order from an intermediary's customer:
  - a. Except for the scenario of item b, the RLP would pass in front of all offers from all other intermediaries (by price-broker-time priority instead of price-time priority). In this case the aggressing order would be forwarded to the RLP book. Any remainder left after execution in the RLP book would be sent to the central order book;
  - b. The RLP would not be ranked ahead of orders from customers of the same intermediary that would match the aggressing order (no preemption for customers of an intermediary). Thus, if an order from another customer of the same intermediary would be aggressed on the opposite side of the book, the aggressing order would be routed to the order book and would match existing orders from all brokerage houses up to the last order from the same intermediary's customer (inclusive). After executing with the last customer of the same brokerage at the top of the book and in case there is a balance, the aggressor order will be sent to the RLP book. Any remainder after execution in the RLP book would be sent to the central order book:

The aggregate volume of RLP orders in the market would not be allowed to exceed Y% of the total volume of the instrument (will be defined and disclosed on the B3 website);

6. Because no orders in the overall market would be able to aggress them, RLP orders would not have pre-trade transparency but would be disclosed via the market data feed immediately after execution of the trade;

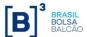

- 7. All RLP orders are valid for the day.
- 8. RLP orders and orders flagged as retail customers (tag 35487=1) don't support disclosed quantity (tag 111).
- 9. RLP orders and orders flagged as retail customers (tag 35487=1) don't support minimum quantity (tag 110).
- 10. Orders flagged as retail customers (tag 35487=1) can only be limit (tag 40=2), stop with protection (tag 40=3), stop limit (40=4) or market with leftover as limit (tag 40=K) orders.
- 11. Orders flagged as retail customers (tag 35487=1) support only day (tag 59=0), immediate or cancel (tag 59=3) and fill or kill (tag 59=4) validities.

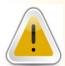

RLP orders is available for stock, stock options, future and future options. Please contact B3 Trading Support Department for more details on this feature.

#### Retail Liquidity Provider (RLP) Functionality Scenarios

General considerations on scenarios 1-7:

- The order book spread is closed and tick size for the instrument is equivalent to five (5) points.
- Pegged prices of hidden buy and sell orders (RLPs) are 74,995 and 75,000 respectively.
- Given that a customer of brokerage house A is submitting a retail order, the hidden order (RLP) from brokerage house B is inactive and therefore cannot be executed.

#### Scenario 1: narrow spread without order from brokerage house's customer on order book

- A retail customer of brokerage house A sends the trading platform a bid for 10 at a limit price of 75,000.
- A hidden ask (RLP) from brokerage house A is active and can be aggressed by retail bids from the same brokerage house since there are no visible asks from customers of brokerage house A at the top price level of the order book.

|        | BID  |        | ASK    |      |        |  |  |
|--------|------|--------|--------|------|--------|--|--|
| Broker | Qty  | Price  | Price  | Qty  | Broker |  |  |
| RLP A  | 1000 | Pegged | Pegged | 1000 | RLP A  |  |  |
| RLP B  | 1000 | Pegged | -      | -    | -      |  |  |
| С      | 5    | 74,995 | 75,000 | 20   | D      |  |  |
| D      | 10   | 74,990 | 75,005 | 10   | F      |  |  |
| E      | 5    | 74,985 | 75,010 | 5    | G      |  |  |

/isible

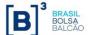

- A bid from a retail customer of brokerage house A for 10@75,000 aggresses a hidden ask (RLP) from brokerage house A.
- The trade is published in the market data feed.

| Trade      |             |     |        |  |  |  |  |
|------------|-------------|-----|--------|--|--|--|--|
| Buy broker | Sell broker | Qty | Price  |  |  |  |  |
| A          | RLP A       | 10  | 75,000 |  |  |  |  |

Resulting book: balance of 990 quantities in the RLP from brokerage house A.

# Scenario 2: narrow spread with order from brokerage house's customer at top price level of order book

- A retail customer of brokerage house A sends the trading platform a bid for 10 at a limit price of 75,000.
- A hidden ask (RLP) from brokerage house A is inactive and cannot be aggressed by retail bids from the same brokerage house since there is a visible ask from a customer of brokerage house A at the top price level of the order book and this ask matches the total quantity of the RLP.

|               | BID  |        | ASK    |      |                |  |  |
|---------------|------|--------|--------|------|----------------|--|--|
| Buy<br>broker | Qty  | Price  | Price  | Qty  | Sell<br>broker |  |  |
| RLP A         | 1000 | Pegged | Pegged | 1000 | RLP A          |  |  |
| RLP B         | 1000 | Pegged | -      | -    | -              |  |  |
| С             | 5    | 74,995 | 75,000 | 10   | Α              |  |  |
| D             | 10   | 74,990 | 75,005 | 10   | F              |  |  |
| E             | 5    | 74,985 | 75,010 | 5    | G              |  |  |

- A bid from a retail customer of brokerage house A for 10@75,000 aggresses a visible ask from a customer of brokerage house A at the top price level of the order book.
- The trade is published in the market data feed.

| Trade      |             |     |        |  |  |  |  |
|------------|-------------|-----|--------|--|--|--|--|
| Buy broker | Sell broker | Qty | Price  |  |  |  |  |
| Α          | А           | 10  | 75,000 |  |  |  |  |

• Resulting book: hidden ask (RLP) from brokerage house A is altered to active since there are no longer any visible asks from customers of brokerage A at the top price level of the order book.

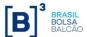

# Scenario 3: narrow spread with order from brokerage house's customer at top price level of order book (alternative scenario)

- A retail customer of brokerage house A sends the trading platform a bid for 10 at a limit price of 75,000.
- A hidden ask (RLP) from brokerage house A is inactive and cannot be aggressed by retail bids from the same brokerage house since there is a visible ask from a customer of brokerage house A at the top price level of the order book, and the total quantity of visible orders at the top price level of the order book matches the quantity of the RLP.

|               | BID  |        |        | ASK  |             |
|---------------|------|--------|--------|------|-------------|
| Buy<br>broker | Qty  | Price  | Price  | Qty  | Sell broker |
| RLP A         | 1000 | Pegged | Pegged | 1000 | RLP A       |
| RLP B         | 1000 | Pegged | -      | _    | -           |
| С             | 5    | 74,995 | 75,000 | 5    | F           |
| D             | 10   | 74,990 | 75,000 | 5    | Α           |
| E             | 5    | 74,985 | 75,010 | 5    | G           |

- A bid from a retail customer of brokerage house A for 10@75,000 aggresses an ask from a customer of brokerage house F and then aggresses an ask from a customer of brokerage house A at the second price level of the order book.
- The trade is published in the market data feed.

|            | Trades      |     |        |  |  |  |  |  |
|------------|-------------|-----|--------|--|--|--|--|--|
| Buy broker | Sell broker | Qty | Price  |  |  |  |  |  |
| Α          | F           | 5   | 75,000 |  |  |  |  |  |
| Α          | A           | 5   | 75,000 |  |  |  |  |  |

Scenario 4: narrow spread with order from brokerage house's customer at top price level of order book and RLP for higher quantity than quantity available at top price level

A retail customer of brokerage house A sends the trading platform a bid for 15 at a limit price of 75,000.

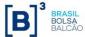

|               | BID       |        | ASK    |      |             |  |
|---------------|-----------|--------|--------|------|-------------|--|
| Buy<br>broker | Qty Price |        | Price  | Qty  | Sell broker |  |
| RLP A         | 1000      | Pegged | Pegged | 1000 | RLP A       |  |
| RLP B         | 1000      | Pegged | -      | -    | -           |  |
| С             | 5         | 74,995 | 75,000 | 10   | Α           |  |
| D             | 10        | 74,990 | 75,005 | 10   | F           |  |
| E             | 5         | 74,985 | 75,010 | 5    | G           |  |

- A bid from a retail customer of brokerage house A for 15@75,000 aggresses the disclosed offer of the brokerage house A, and the balance is matched with the non-disclosed sell offer (RLP) of the brokerage house A.
- The trades are published in the market data feed.

| Trades     |             |     |        |  |  |  |  |  |
|------------|-------------|-----|--------|--|--|--|--|--|
| Buy broker | Sell broker | Qty | Price  |  |  |  |  |  |
| Α          | Α           | 10  | 75,000 |  |  |  |  |  |
| Α          | RLP         | 5   | 75,000 |  |  |  |  |  |

Resulting book: balance of 995 quantities in the hidden order (RLP) from brokerage house Α.

# Scenario 5: Narrow spread with the client of the brokerage firm in the 1st price level and that accepts to be deprecated.

- A retail customer of brokerage house A sends the trading platform a bid for 10 at a limit price of 75,000.
- A hidden ask (RLP) from brokerage house A is active because even if the offer of sale of client of brokerage A in the book (marked as A\*) could be attacked, this one accepts to be deferred in the analysis of the RLP matching algorithm.

|        |            | BID  |        | ASK    |      |             |  |
|--------|------------|------|--------|--------|------|-------------|--|
|        | Buy broker | Qty  | Price  | Price  | Qty  | Sell broker |  |
| den    | RLP A      | 1000 | Pegged | Pegged | 1000 | RLP A       |  |
| Hidden | RLP B      | 1000 | Pegged | -      | -    | -           |  |
| Visi   | С          | 5    | 74,995 | 75,000 | 5    | F           |  |

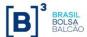

| D | 10 | 74,990 | 75,000 | 5 | <b>A</b> * |
|---|----|--------|--------|---|------------|
| E | 5  | 74,985 | 75,000 | 5 | О          |

- A bid from a retail customer of brokerage house A for 10@75,000 aggresses the RLP offer of the brokerage house A.
- The trades are published in the market data feed.

| Trade      |             |     |        |  |  |  |  |
|------------|-------------|-----|--------|--|--|--|--|
| Buy broker | Sell broker | Qty | Price  |  |  |  |  |
| Α          | RLP A       | 10  | 75,000 |  |  |  |  |

# Resulting book:

|         |                | BID  |        | ASK    |     |             |  |
|---------|----------------|------|--------|--------|-----|-------------|--|
|         | Buy broker Qty |      | Price  | Price  | Qty | Sell broker |  |
| Hidden  | RLP A          | 1000 | Pegged | Pegged | 990 | RLP A       |  |
| Hid     | RLP B          | 1000 | Pegged | -      | -   | -           |  |
| a       | С              | 5    | 74,995 | 75,000 | 5   | F           |  |
| Visible | D              | 10   | 74,990 | 75,000 | 5   | <b>A</b> *  |  |
| _       | E              | 5    | 74,985 | 75,000 | 5   | G           |  |

Scenario 6: Narrow spread with the client of the brokerage firm in the 1st price level and who accepts to be deprecated and another that does not accept.

- A retail customer of brokerage house A sends the trading platform a bid for 30 at a limit price of 75,000.
- A hidden ask (RLP) from brokerage house A is inactive because an offer of sale of brokerage A in the book (marked as A\*) even though waived its priority on the RLP analysis, there is a second offer of brokerage A, at the same price level, that did not waive its priority.

|         |            | BID  |        |        | ASK  |                |
|---------|------------|------|--------|--------|------|----------------|
|         | Buy broker | Qty  | Price  | Price  | Qty  | Sell<br>broker |
| Hidden  | RLP A      | 1000 | Pegged | Pegged | 1000 | RLP A          |
| Hid     | RLP B      | 1000 | Pegged | -      | -    | -              |
|         | С          | 5    | 74,995 | 75,000 | 5    | F              |
| ple     | D          | 10   | 74,990 | 75,000 | 5    | <b>A</b> *     |
| Visible | E          | 5    | 74,985 | 75,000 | 5    | G              |
|         |            |      |        | 75,000 | 5    | Α              |

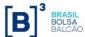

- A bid from a retail customer of brokerage house A for 30@75,000 aggresses the offer of the brokerage houses F, A\*, G, A and RLP A.
- The trades are published in the market data feed.

|            | Trade       |     |        |  |  |  |  |  |
|------------|-------------|-----|--------|--|--|--|--|--|
| Buy broker | Sell broker | Qty | Price  |  |  |  |  |  |
| А          | F           | 5   | 75.000 |  |  |  |  |  |
| А          | A*          | 5   | 75.000 |  |  |  |  |  |
| А          | G           | 5   | 75.000 |  |  |  |  |  |
| А          | A           | 5   | 75.000 |  |  |  |  |  |
| A          | RLP A       | 10  | 75.000 |  |  |  |  |  |

# Resulting book:

|         |            | BID  |        | ASK    |     |                |  |  |
|---------|------------|------|--------|--------|-----|----------------|--|--|
|         | Buy broker | Qty  | Price  | Price  | Qty | Sell<br>broker |  |  |
| Hidden  | RLP A      | 1000 | Pegged | Pegged | 990 | RLP A          |  |  |
| Hid     | RLP B      | 1000 | Pegged | -      | -   | -              |  |  |
| a)      | С          | 5    | 74,995 | 75,000 | 5   | н              |  |  |
| Visible | D          | 10   | 74,990 |        |     |                |  |  |
| >       | E          | 5    | 74,985 |        |     |                |  |  |

# 6.2 Order Validity Types (Time in Force)

The following table depicts Validity Type availability at the various segments.

|                     | Market Segments |              |             |    |  |  |  |
|---------------------|-----------------|--------------|-------------|----|--|--|--|
| Validity Type       | Equities        | Fixed Income | Derivatives | FX |  |  |  |
| Day                 | ✓               | ✓            | ✓           | ✓  |  |  |  |
| Immediate or Cancel | ✓               | ✓            | ✓           |    |  |  |  |
| Fill or Kill        | ✓               | ✓            | ✓           |    |  |  |  |
| Good Till Date      | ✓               | ✓            |             |    |  |  |  |
| Good Till Cancel    | ✓               | ✓            |             |    |  |  |  |
| Good for Auction    | ✓               | ✓            |             |    |  |  |  |
| At the Close        | ✓               | ✓            |             |    |  |  |  |

# 6.2.1 Day (TimeInForce = 0)

Day orders (59 = 0) are available in the order book during the day until they execute or are cancelled (either by the customer who submitted it or B3 market operations). It is considered the default validity when none is specified.

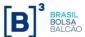

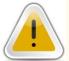

In the Equities, Derivatives and FX segments, at the end of the day all orders are cancelled by the matching engine during the cancel orders trading phase, and the customers who submitted them will receive the Execution Reports expiring the orders (ExecType (150) = Expired (C)).

#### 6.2.2 Good till Cancel (GTC) (TimeInForce = 1)

Good till cancel orders (59 = 1) never expire. They are inserted in the order book and remain until cancelation by the customer or market surveillance, or until it is fully executed. GTC orders are not restated to client systems at the start of every trading session.

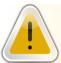

In the Equities Segment, if a stock is affected by corporate actions (e.g. split, reverse split, dividend payment), all outstanding orders on that stock will be cancelled, even if the GTC validity is specified.

# 6.2.3 Immediate or Cancel (IOC) (TimeInForce = 3)

The Immediate or Cancel (IOC) validity (59 = 3), also known as Fill and Kill (FAK), indicates that the order requires immediate execution, and the unexecuted quantity is automatically cancelled. If there is no counterparty to execute against, the order is acknowledged then cancelled.

The following table depicts the scenario where the incoming order can be matched.

| Msg<br>sent | Msg<br>received | ClOrdID | OrderID | Price | Qty  | Exec<br>Type | OrdStatus           | Last<br>Qty | Last<br>Price | Comment                                                       |
|-------------|-----------------|---------|---------|-------|------|--------------|---------------------|-------------|---------------|---------------------------------------------------------------|
| D           |                 | ABC1    |         | 10.58 | 7000 |              |                     |             |               |                                                               |
|             | 8               | ABC1    | 123     | 10.58 | 7000 | New          | New                 |             |               | Execution Report confirming receipt is sent back to customer. |
|             | 8               | ABC1    | 123     | 10.58 | 7000 | Trade        | Partially<br>Filled | 4000        | 10.58         | Order is partially filled for 4000 @ 10.58.                   |
|             | 8               | ABC1    | 123     | 10.58 | 7000 | Cancelled    | Cancelled           |             |               | Order is cancelled.                                           |

# 6.2.4 Fill or Kill (FOK) (TimeInForce = 4)

Fill Or Kill (FOK) orders (59 = 4) require that the full amount stated in the order is executed upon entering the order book. If there is not enough quantity on the opposite side to fill the order, the order is acknowledged then cancelled. It is also known as All or Nothing (AON).

| Msg<br>sent | Msg<br>received | ClOrdID | OrderID | Price | Qty  | Exec<br>Type | OrdStatus | Last<br>Qty | Comment                                                                |
|-------------|-----------------|---------|---------|-------|------|--------------|-----------|-------------|------------------------------------------------------------------------|
| D           |                 | ABC1    |         | 10.58 | 7000 |              |           |             | Instrument is in continuous trading mode.                              |
|             | 8               | ABC1    | 123     | 10.58 | 7000 | New          | New       |             | Execution Report acknowledging the order.                              |
|             | 8               | ABC1    | 123     | 10.58 | 7000 | Cancelled    | Cancelled |             | Execution Report cancelling the order, since there's no opposite side. |

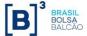

# 6.2.5 Good till Date (GTD) (TimeInForce = 6)

The Good till Date (59 = 6) validity causes the order to expire at the end of the trading session of the date stated in the ExpireDate (432) field of the original order submitted by the customer.

At the end of the trading session of the expiration date, the orders are cancelled by the matching engine and customers who submitted the orders receive Execution Reports expiring the orders (ExecType (150) = Expired (C)).

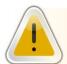

In the Equities Segment, if a stock is affected by corporate actions (e.g. split, reverse split, dividend payment), all outstanding orders on that stock will be cancelled, even if the GTD validity is specified and the expire date is greater than the date on which the corporate action occurred.

The expire date for 'Good till Date' orders can not be longer than 01/01/2058. If the customer sends a GTD-order to expire after this date, the matching engine will return a BusinessReject (35=j) message with the error 'ExpireDate (tag 432): Maximum allowed GTD expiration date is 01/01/2058'.

# 6.2.6 At the Close (MOC) (TimeInForce = 7)

The At the Close (59 = 7) validity allows the participants to place orders that participate in the closing auction in advance. For example, the order can be placed during continuous trading but will become active just when the closing auction starts. It is also known as Market On Close (MOC).

At the moment of placement, if the order is not rejected, participants will receive an acknowledgment (ExecType=New, OrdStatus=New) indicating that the order is accepted but not active (WorkingIndicator=N).

When the closing auction starts, an Execution Report is sent, notifying that the order is active (ExecType=New, OrdStatus=New, WorkingIndicator=Y).

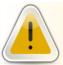

The 'At the Close' validity can only be combined with Market Orders.

#### 6.2.7 Good for Auction (MOA) (TimeInForce = A)

The Good for Auction validity (59=A) indicates that an order is valid for the ongoing auction only. It is also known as Market On Auction (MOA).

Thus, it can only be sent during an auction. Whenever the auction finishes, the order is expired.

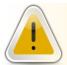

The 'Good for Auction' validity can only be associated with Market Orders.

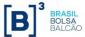

#### 6.3 Order Quantities

EntryPoint supports a number of order quantities which can be used to accomplish determinate trading strategies, such as minimum guaranteed execution and partial order disclosure. Order quantities are discussed in the following sections.

# 6.3.1 Disclosed Quantity (Iceberg Orders)

Disclosed Quantity allows participants to trade a large lot of a given security without exposing the whole lot in the market at once. The MaxFloor (111) field determines the largest amount which is shown in the order book at a time. In example, an order with OrderQty = 10000 and MaxFloor = 500 will show in the order book as a 500 contract (shares) order. After the order is filled for 500 contracts, the matching engine will replenish the quantity back to 500 contracts, until all of OrderQty is consumed.

In the PUMA Trading System, in order to preserve the hidden nature of Iceberg orders, the matching engine will assign a new order identifier (SecondaryOrderID) each time the order is replenished.

| Msg<br>sent | Msg<br>received                                 | OrderID | Secondary<br>OrderID | Qty      | Max<br>Floor | Last<br>Qty | Leaves<br>Qty | Ord<br>Status    | Exec<br>Type |  |  |  |
|-------------|-------------------------------------------------|---------|----------------------|----------|--------------|-------------|---------------|------------------|--------------|--|--|--|
| D           |                                                 |         |                      | 10000    | 500          |             |               |                  |              |  |  |  |
|             |                                                 |         | lceb                 | erg orde | r is acce    | pted        |               |                  |              |  |  |  |
|             | 8                                               | ORD_1   | ORD_1                | 10000    | 500          |             | 10000         | New              | New          |  |  |  |
|             |                                                 | Disc    | losed quantity       | of 500 s | shares is    | totally f   | illed again   |                  |              |  |  |  |
|             | 8                                               | ORD_1   | ORD_2                | 10000    | 500          | 200         | 9800          | Partially Filled | Partial Fill |  |  |  |
|             | 8                                               | ORD_1   | ORD_2                | 10000    | 500          | 300         | 9500          | Partially Filled | Partial Fill |  |  |  |
|             | Order is replenished and a new Order ID is sent |         |                      |          |              |             |               |                  |              |  |  |  |
|             | 8                                               | ORD_1   | ORD_3                | 10000    | 500          |             | 9500          | Partially Filled | Restated     |  |  |  |

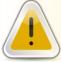

Participants can disable the iceberg functionality by setting MaxFloor = 0 in the modification messages. This shows the whole remaining quantity in the order book.

#### 6.3.2 Minimum Quantity

Orders with minimum quantity must execute at least the quantity stated in field MinQty (110) in every transaction. Orders whose minimum quantity may not be satisfied upon entry in the order book are cancelled.

Minimum quantity can also be specified on modification messages. The behavior is equivalent to the order entry scenario.

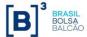

#### 6.3.3 Trade Related Quantities

EntryPoint provides fields which can be used to track quantity state through executions. Those fields are sent in every Execution Report message:

- CumQty (14): indicates the accumulated quantity of all trades involving the order. Its value grows as subsequent fills take place. If a given trade for a <u>fully filled order</u> is cancelled (trade bust), the CumQty sent in the Execution Report message is set to zero. If a trade of a <u>partially filled order</u> is cancelled, the CumQty will decrease in the same value of the busted quantity. Participants can track the actual executed quantity by subtracting LastQty from the cumulative quantity maintained by the participant's application.
- LeavesQty (151): conveys the amount which is still open for execution. This quantity
  decreases with every fill. Please note that trade busts do not roll back the busted quantity.
  Thus, LeavesQty does not increase when a bust take place.
- LastQty (32): contains the traded quantity from the last execution. LastQty changes with every fill, and will stay the same between fills.

# 6.3.4 In-flight Modification and Interpretation of the OrderQty Field

The OrderQty field is interpreted by B3 as the total investor quantity, i.e. the total size of the order. That stands true for order modification requests as well. Hence, the connecting counterparty must take this into consideration when implementing cancel/modification logic, especially regarding inflight modification scenarios (where the order is executed at the exchange at the same time the counterparty issues a modification request for that same order).

The following scenarios represent a high-level overview of the messages exchanged (with the most relevant fields only) for different situations that represent the interpretation of OrderQty:

### Scenario 1: Plain modification of previously sent order

In this scenario, an order is sent (BUY 1000 @ 12), and has its quantity increased to 1400 due to a modification request.

| Msg<br>sent | Msg<br>received                                                    | CIOrdID | Orig<br>ClOrdID | Order<br>ID | Orig<br>ClOrdID | Price | Qty  | Ord<br>Status | Exec<br>Type | Cum<br>Qty | Leaves<br>Qty | Comment                                   |
|-------------|--------------------------------------------------------------------|---------|-----------------|-------------|-----------------|-------|------|---------------|--------------|------------|---------------|-------------------------------------------|
| D           |                                                                    | ABC1    |                 |             |                 | 12.00 | 1000 |               |              |            |               | New Order from trader.                    |
|             | 8                                                                  | ABC1    |                 | ORD_1       |                 | 12.00 | 1000 | New           | New          | 0          | 1000          | Order is ack'ed by exchange.              |
|             | Trader issues a modification request to increase quantity to 1400. |         |                 |             |                 |       |      |               |              |            |               |                                           |
| G           |                                                                    | MOD1    | ABC1            | ORD_1       | ABC1            | 12.00 | 1400 |               |              |            |               | Order qty is increased to 1400 by trader. |
|             | 8                                                                  | MOD1    | ABC1            | ORD_1       | ABC1            | 12.00 | 1400 | Replaced      | Replace      | 0          | 1400          | Modification is ack'ed by exchange.       |

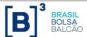

# Scenario 2: In-flight modification of previously sent order

In this scenario, an order is sent (BUY 1000 @ 12), which partially executes for 200. Concurrently (i.e., before receiving the Execution Report notifying the partial fill of 200), the counterparty issues a modification request to increase its quantity to 1300.

| Msg<br>sent | Msg<br>received                                                                                                    | ClOrdID | Orig<br>ClOrdID | OrderID   | Price | Qty    | OrdStatus           | Exec<br>Type | Cum<br>Qty | Leaves<br>Qty | Last<br>Qty | Last<br>Price | Comment                                   |
|-------------|----------------------------------------------------------------------------------------------------|---------|-----------------|-----------|-------|--------|---------------------|--------------|------------|---------------|-------------|---------------|-------------------------------------------|
| D           |                                                                                                    | ABC1    |                 |           | 12.00 | 1000   |                     |              |            |               |             |               | New Order from trader.                    |
|             | 8                                                                                                    | ABC1    |                 | ORD_1     | 12.00 | 1000   | New                 | New          | 0          | 1000          |             |               | Order is ack'ed by exchange.              |
| ٦           | The order executes for 200 @ 12.00. The partial fill notification does not reach the trader yet. Trader issues a modification request for the same order, increasing quantity to 1300. |         |                 |           |       |        |                     |              |            |               |             |               |                                           |
| G           |                                                                                                    | MOD1    | ABC1            | ORD_1     | 12.00 | 1300   |                     |              |            |               |             |               | Order qty is increased to 1300 by trader. |
|             |                                                                                                    |         | Trader red      | eives the | Execu | tion R | eport for the       | partial fi   | II (200    | @ 12.00       | )           |               |                                           |
|             | 8                                                                                                    | ABC1    |                 | ORD_1     | 12.00 | 1000   | Partially<br>Filled | Trade        | 200        | 800           | 200         | 12.00         | Partial fill is received by trader.       |
| Her         | Here, the order is modified in the match engine, with its total investor quantity increased to 1300, even though 200 were already executed.                                            |         |                 |           |       |        |                     |              |            |               |             |               |                                           |
|             | 8                                                                                                    | MOD1    | ABC1            | ORD_1     | 12.00 | 1300   | Replaced            | Replace      | 200        | 1100          |             |               | Modification is ack'ed by exchange.       |

# Scenario 3: In-flight modification of previously sent order

In this scenario, an order is sent (BUY 1000 @ 12.00), which partially executes for 800 (remaining quantity = 200). Concurrently, the counterparty issues a modification request trying to decrease the order quantity from the original 1000 to 700.

| Msg<br>sent | Msg<br>Received                                                                                                    | ClOrd<br>ID | Orig<br>ClOrdID | Order<br>ID | Price  | Qty    | OrdStatus           | Exec<br>Type | Cum<br>Qty | Leaves<br>Qty | Last<br>Qty | Last<br>Price | Comment                                                                              |
|-------------|----------------------------------------------------------------------------------------------------|-------------|-----------------|-------------|--------|--------|---------------------|--------------|------------|---------------|-------------|---------------|--------------------------------------------------------------------------------------|
| D           |                                                                                                    | ABC1        |                 |             | 12.00  | 1000   |                     |              |            |               |             |               | New Order from trader.                                                               |
|             | 8                                                                                                    | ABC1        |                 | ORD_1       | 12.00  | 1000   | New                 | New          | 0          | 1000          |             |               | Order is ack'ed by exchange.                                                         |
|             | The order executes for 800 @ 12.00. The partial fill notification does not reach the trader yet. Trader issues a modification request for the same order, decreasing quantity to 700. |             |                 |             |        |        |                     |              |            |               |             |               |                                                                                      |
| G           |                                                                                                    | MOD1        | ABC1            | ORD_1       | 12.00  | 700    |                     |              |            |               |             |               | Order qty is decreased to 700 by trader.                                             |
|             |                                                                                                    |             | Trader r        | eceives t   | he Exe | cution | Report for          | the partial  | fill (80   | 0 @ 12.00     | 0).         |               |                                                                                      |
|             | 8                                                                                                    | ABC1        |                 | ORD_1       | 12.00  | 1000   | Partially<br>Filled | Trade        | 800        | 200           | 800         | 12.00         | Partial fill is received by trader.                                                  |
|             | 8                                                                                                    | MOD1        | ABC1            | ORD_1       | 12.00  |        | Cancelled           | Cancelled    | 800        | 0             |             |               | Since the order is being modified so that OrderQty < CumQty, the order is cancelled. |

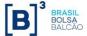

# 6.4 Order Lifecycle

An order typically goes through a number of states during its lifecycle, such as new, replaced, cancelled, and filled, among others. Each of these states is conveyed by the OrdStatus (39) field sent in all Execution Report (35=8) messages.

When the participant performs an action to an order, such as modification or cancellation, the outcome of the operation is expressed in the ExecType (150) field. Thus, a successful modification report will have ExecType set to '5' (Replace).

Internal matching engine events, such as fills or end of day expiration might also lead to state changes.

The following Diagram depicts the basic state transitions common to all of EntryPoint market segments. Please refer to **Appendix B**: for a detailed list of ExecType and OrdStatus transitions.

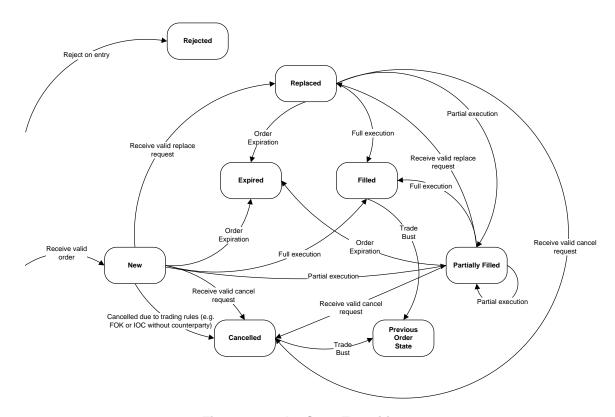

Figure 3 - Order State Transitions

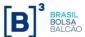

#### 6.5 Order Characteristics Modification/Removal/Cancel

The various order characteristics behave differently with regard to modification. Some characteristics cannot be modified (e.g. order side), while others can be altered subject to market rules. The following table summarizes how and when various order characteristics can be changed:

| Characteristic        | Field                      | Tag          | Add                                     | Remove                                    | Change                                      |
|-----------------------|----------------------------|--------------|-----------------------------------------|-------------------------------------------|---------------------------------------------|
| Order Type            | OrdType                    | 40           |                                         |                                           | ✓                                           |
| Validity              | TimeInForce                | 59           |                                         |                                           | ✓                                           |
| Expire Date           | ExpireDate                 | 432          | ✓ (if modifying to GTD)                 | ✓ (if modifying from GTD)                 | ✓ (if<br>TimeInForce is<br>GTD)             |
| Price                 | Price                      | 44           | ✓ (if modifying to Limit or Stop Limit) | ✓ (if modifying from Limit or Stop Limit) | ✓ (if OrdType is<br>Limit or Stop<br>Limit) |
| Asset                 | Symbol                     | 55           |                                         |                                           |                                             |
| Order Side            | Side                       | 54           |                                         |                                           |                                             |
| Exercise<br>Block     | PositionEffect             | 77           | ✓                                       |                                           |                                             |
| Stop Price            | StopPx                     | 99           | ✓ (if modifying to stop limit)          | ✓ (if modifying from stop limit)          | ✓ (if OrdType is Stop Limit)                |
| Memo                  | Memo                       | 5149         | ✓                                       |                                           | ✓                                           |
| Minimum<br>Quantity   | MinQty                     | 110          | <b>✓</b>                                |                                           |                                             |
| Order<br>Quantity     | OrderQty                   | 38           |                                         |                                           | ✓                                           |
| Disclosed<br>Quantity | MaxFloor                   | 111          | <b>✓</b>                                | ✓ (set value of tag<br>MaxFloor to 0)     | <b>✓</b>                                    |
| Account               | Account                    | 1            | ✓                                       | ✓ (set value of tag<br>AccountType to 38  | √3                                          |
| Entering<br>Trader    | PartyRole(36) +<br>PartyID | 452 +<br>458 |                                         |                                           |                                             |
| Executing<br>Trader   | PartyRole(12) +<br>PartyID | 452 +<br>458 | ✓                                       |                                           |                                             |
| Entering<br>Firm      | PartyRole(7) +<br>PartyID  | 452 +<br>458 |                                         |                                           |                                             |
| Sender<br>Location    | PartyRole(54) +<br>PartyID | 452 +<br>458 |                                         |                                           |                                             |
| Clearing<br>Firm      | PartyRole(4) +<br>PartyID  | 452 +<br>458 | ✓                                       |                                           | ✓                                           |
| Investor ID           | PartyRole(5) +<br>PartyID  | 452 +<br>458 | ✓                                       |                                           | ✓                                           |

Only the fields that are being changed need to be sent in the replacement. Fields that are not sent are considered to be the same as the original order.

\_

<sup>&</sup>lt;sup>3</sup> Account Change/Removal/Cancel might be unavailable to some participants due to specific market rules.

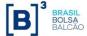

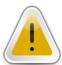

If the account is not sent the message includes the tag 581=38 (AccountType), the message will be treat as account removal. For NON\_DMA, in the absent of the tag 581=38 (AccountType), the message will be reject.

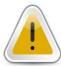

In case of cancellation of order, the account considered will be the existing account in the book and not the one sent.

# 6.6 Impact of the changes on the order's priority

The changes in the orders may impact the priorities. The changes and the respective impacts are shown in the table below:

| Characteristic        | Impact on the priority |
|-----------------------|------------------------|
| Price                 | Priority Loss          |
| Stop price triggering | Priority Loss          |
| Stop price limit      | Priority Loss          |
| Increase Quantity     | Priority Loss          |
| Decrease Quantity     | Keep Priority          |
| Minimum quantity      | Priority Loss          |
| Order Type            | Keep Priority          |
| Validity              | Keep Priority          |
| Account <sup>4</sup>  | Keep Priority          |

#### 6.7 Order Identification

EntryPoint supports a number of order identifiers which allows participants to keep track of order events during the whole order lifecycle.

# 6.7.1 Participant Issued Identifiers

Participant issued identifiers are assigned by market participants through the order lifecycle. They are discussed on the following subsections.

## 6.7.1.1 CIOrdID

The ClOrdID (11) field is the primary client side order identifier. It is initially assigned at order entry, and can be subsequently changed through the order lifecycle in modifications and cancelation requests. It must be unique among all active orders on a given instrument sent via a specific FIX session.

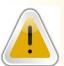

ClOrdID can be recycled after a given order reaches the end of its lifecycle (cancelled/completely filled). Although supported, this practice is not recommended, since it hinders troubleshooting.

<sup>&</sup>lt;sup>4</sup> Account Change/Removal might be unavailable to some participants due to specific market rules.

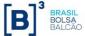

# 6.7.1.2 OrigClOrdID

The OrigClOrdID (41) field is used in conjunction with the ClOrdID field and allows the client to implement client side order chaining, that is, to keep a history of client initiated order events. Each Modification/Cancellation request must have an associated OrigClOrdID. The following table depicts how chaining maintain order relation across subsequent operations.

| Msg<br>sent | Msg<br>received | CIOrdID | Orig<br>ClOrdID | OrderID | Price | Qty  | Ord<br>Status | Exec<br>Type | Cum<br>Qty | Leaves<br>Qty |
|-------------|-----------------|---------|-----------------|---------|-------|------|---------------|--------------|------------|---------------|
| D           |                 | ABC1    |                 |         | 12.00 | 1000 |               |              |            |               |
|             | 8               | ABC1    |                 | ORD_1   | 12.00 | 1000 | New           | New          | 0          | 1000          |
| G           |                 | MOD1    | ABC1            | ORD_1   | 12.00 | 1200 |               |              |            |               |
|             | 8               | MOD1    | ABC1            | ORD_1   | 12.00 | 1200 | Replace<br>d  | Replace      | 0          | 1200          |
| G           |                 | MOD2    | MOD1            | ORD_1   | 12.00 | 1400 |               |              |            |               |
|             | 8               | MOD2    | MOD1            | ORD_1   | 12.00 | 1400 | Replace<br>d  | Replace      | 0          | 1400          |

# 6.7.1.3 CIOrdID/OrigCIOrdID Chaining Rules

On outbound messages, EntryPoint echoes the ClOrdID/OrigClOrdID assigned in the inbound message:

| Msg sent | Msg received | CIOrdID | OrigClOrdID      | Price | Qty  | ExecType |
|----------|--------------|---------|------------------|-------|------|----------|
| D        |              | NEW1    |                  | 12.00 | 1000 |          |
|          | 8            | NEW1    |                  | 12.00 | 1000 | New      |
|          |              | Re      | jected modificat | ion   |      |          |
| G        |              | MOD1    | NEW1             | 12.00 | 1200 |          |
|          | 9            | MOD1    | NEW1             | 12.00 | 1200 | Rejected |
|          |              | Suc     | cessful modifica | ition |      |          |
| G        |              | MOD2    | NEW1             | 12.00 | 1400 |          |
|          | 8            | MOD2    | NEW1             | 12.00 | 1400 | Replace  |

This behavior also allows participants to send the same ClOrdID/OrigClOrdID on all messages in a given order chain:

| Msg sent | Msg received          | ClOrdID | OrigClOrdID      | Price | Qty  | ExecType  |  |  |  |  |  |
|----------|-----------------------|---------|------------------|-------|------|-----------|--|--|--|--|--|
| D        |                       | ORD1    |                  | 12.00 | 1000 |           |  |  |  |  |  |
|          | 8                     | ORD1    |                  | 12.00 | 1000 | New       |  |  |  |  |  |
|          | Rejected modification |         |                  |       |      |           |  |  |  |  |  |
| G        |                       | ORD1    | ORD1             | 12.00 | 1200 |           |  |  |  |  |  |
|          | 9                     | ORD1    | ORD1             | 12.00 | 1200 | Rejected  |  |  |  |  |  |
|          |                       | Suc     | cessful modifica | tion  |      |           |  |  |  |  |  |
| G        |                       | ORD1    | ORD1             | 12.00 | 1400 |           |  |  |  |  |  |
|          | 8                     | ORD1    | ORD1             | 12.00 | 1400 | Replace   |  |  |  |  |  |
|          |                       | Re      | jected cancelati | on    |      |           |  |  |  |  |  |
| F        |                       | ORD1    | ORD1             | 12.00 | 1400 |           |  |  |  |  |  |
|          | 9                     | ORD1    | ORD1             | 12.00 | 1200 | Rejected  |  |  |  |  |  |
|          |                       | Suc     | cessful cancela  | tion  |      |           |  |  |  |  |  |
| F        |                       | ORD1    | ORD1             | 12.00 | 1400 |           |  |  |  |  |  |
|          | 8                     | ORD1    | ORD1             | 12.00 | 1400 | Cancelled |  |  |  |  |  |

# 6.7.1.4 Rapid Firing

Rapid firing consists in sending a stream of Modification requests without waiting from the acknowledgement of previous operations:

| Msg sent                                                   | Msg received | ClOrdID | OrigClOrdID | Price | Qty  | ExecType |  |  |  |
|------------------------------------------------------------|--------------|---------|-------------|-------|------|----------|--|--|--|
| D                                                          |              | NEW1    |             | 12.00 | 1000 |          |  |  |  |
|                                                            | 8            | NEW1    |             | 12.00 | 1000 | New      |  |  |  |
| Client sends two "rapid fire" modifications, both accepted |              |         |             |       |      |          |  |  |  |

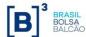

| G |   | MOD1 | NEW1 | 12.00 | 1200 |         |
|---|---|------|------|-------|------|---------|
| G |   | MOD2 | MOD1 | 12.00 | 1400 |         |
|   | 8 | MOD1 | NEW1 | 12.00 | 1400 | Replace |
|   | 8 | MOD2 | MOD1 | 12.00 | 1400 | Replace |

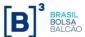

# 6.7.2 Exchange Issued Identifiers

Exchange issued identifiers are discussed on the following subsections.

#### 6.7.2.1 OrderID

The OrderID (37) field is one of the exchange issued order identifiers. It is assigned by the matching engine on successful order entry and it remains the same during the entire order lifecycle. The identifier is guaranteed to be globally unique across all parameters. When multiple identifiers are available, OrderID has the highest precedence.

#### 6.7.2.2 SecondaryOrderID

The SecondaryOrderID (198) field is an alternate identifier issued by the exchange systems. Assigned upon order acceptance, it can be used on subsequent modifications and cancellation operations. Uniqueness is guaranteed to be globally unique across all parameters. Differently from the OrderID, the SecondaryOrderID changes for every client initiated event, and when a disclosed quantity order is replenished. Changing allows SecondaryOrderID to properly hide disclosed orders through multiple replenishments. The following tables present the SecondaryOrderID behavior on various scenarios:

Example: Order is received, partially filled and completely filled (no change to SecondaryOrderID).

| Msg<br>sent | Msg<br>received | ClOrdID | Symbol | OrderID | Secondary<br>OrderID | OrdStatus        | Exec<br>Type | Comment                             |
|-------------|-----------------|---------|--------|---------|----------------------|------------------|--------------|-------------------------------------|
| D           |                 | ABC1    |        |         |                      |                  |              | New Order from trader.              |
|             | 8               | ABC1    | WDLH08 | 1       | 1                    | New              | New          | Order is ack'ed by exchange.        |
|             | 8               | ABC1    | WDLH08 | 1       | 1                    | Partially filled | Trade        | Partial fill is received by trader. |
|             | 8               | ABC1    | WDLH08 | 1       | 1                    | Filled           | Trade        | Order is filled.                    |

Example: Disclosed order is received, partially filled and completely filled (SecondaryOrderID changes upon replenishment).

| Msg<br>sent | Msg<br>received                                               | CIOrdID | Symbol | OrderID | Secondary<br>OrderID | OrdStatus        | ЕхесТуре | Comment                             |  |  |
|-------------|---------------------------------------------------------------|---------|--------|---------|----------------------|------------------|----------|-------------------------------------|--|--|
| D           |                                                               | ABC1    |        |         |                      |                  |          | New Order from trader.              |  |  |
|             | 8                                                             | ABC1    | WDLH08 | 1       | 1                    | New              | New      | Order is ack'ed by exchange.        |  |  |
|             | 8                                                             | ABC1    | WDLH08 | 1       | 1                    | Partially filled | Trade    | Partial fill is received by trader. |  |  |
|             | Order is partially filled, and quantity is replenished.       |         |        |         |                      |                  |          |                                     |  |  |
|             | 8                                                             | ABC1    | WDLH08 | 1       | 2                    | Partially filled | Trade    | Partial fill is received by trader. |  |  |
|             | Order is partially filled, and quantity is replenished again. |         |        |         |                      |                  |          |                                     |  |  |
|             | 8                                                             | ABC1    | WDLH08 | 1       | 3                    | Filled           | Trade    | Order is filled.                    |  |  |

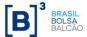

# Example: Order is received, and then modified (SecondaryOrderID changes upon modification).

| Msg<br>sent | Msg<br>received                 | ClOrdID | Symbol | OrderID | Secondary<br>OrderID | OrdStatus | ЕхесТуре | Comment                      |  |
|-------------|---------------------------------|---------|--------|---------|----------------------|-----------|----------|------------------------------|--|
| D           |                                 | ABC1    |        |         |                      |           |          | New Order from trader.       |  |
|             | 8                               | ABC1    | WDLH08 | 1       | 1                    | New       | New      | Order is ack'ed by exchange. |  |
|             | Trader modifies order quantity. |         |        |         |                      |           |          |                              |  |
|             | 8                               | ABC1    | WDLH08 | 1       | 2                    | Replaced  | Replace  | Order was modified.          |  |
|             | Order is filled.                |         |        |         |                      |           |          |                              |  |
|             | 8                               | ABC1    | WDLH08 | 1       | 2                    | Filled    | Trade    | Order is filled.             |  |

#### 6.7.3 Order Identifier Rules

The following rules apply to the order identifiers:

- ClOrdID/OrigClOrdID should be unique per FIX session and instrument. Uniqueness is checked among standing orders only.
- Participants can modify/cancel orders by OrderID, SecondaryOrderID, and OrigClOrdID. If
  more than one of them is present, OrderID has a priority over SecondaryOrderID, which
  has more priority than OrigClOrdID. FIX rules are observed, that is, ClOrdID/OrigClOrdID
  must be present on all modifications and cancellations requests.
- If OrderID or SecondaryOrderID are present on the Modification/Cancellation request, the engine uses them to look up the order. However, ClOrdID uniqueness rules must still be enforced. This means that a modification with a good OrderID but duplicated ClOrdID must be rejected. If the participant provides a valid OrderID, non-duplicate ClOrdID, and an invalid SecondaryOrderID/OrigClOrdID, the operation still completes since there is no harm to the lifecycle for subsequent operations. In this case, note that the engine will simply echo the values of SecondaryOrderID/OrigClOrdID as entered in the modification order.
- If an order is rejected upon entry, the rejection Execution Report contains a newly created OrderID.
- If a modification is rejected due to the order being unknown, the engine echoes whatever OrderID/SecondaryOrderID is present in the incoming message.
- In case OrderID/SecondaryOrderID is not provided in the incoming message, field OrderID/SecondaryOrderID is set to 'NONE'.

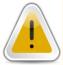

In the market data feeds, the OrderID (37) field actually contains the SecondaryOrderID (198) value for a given order.

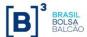

# 7. Execution Report

The Execution Report message (tag 35=8) is used in the following scenarios:

- Confirm the receipt of an order;
- Confirm changes to an existing order (i.e. accept order cancel and order cancel replace requests);
- Relay order status information;
- Relay fill information on working orders (trades);
- · Reject orders.

Each execution report contains two fields which are used to communicate both the current state of the order as understood by the broker and the purpose of the message:

- OrdStatus (39) used to convey the current status of an order and
- ExecType (150) used to identify the purpose of the Execution Report message.

#### 7.1 Aggressor Indicator

The AggressorIndicator (1057) Boolean tag is returned in the Execution Report message to indicate whether the order initiator is an aggressor or not in the trade.

Possible values are:

- Y = Order initiator is aggressor
- N = Order initiator is passive

# 7.2 Average Execution Price

This functionality is not available through EntryPoint. Tag AvgPx (6) is kept for FIX compatibility only. Client systems should calculate the average execution price based on the execution prices sent in tag LastPx (31) of each fill's Execution Report message. EntryPoint will always send tag AvgPx (6) = 0.

#### 7.3 Rejection Codes

B3 will issue an Execution Report message (tag 35=8) with field ExecType set to "Rejected" (tag 150=8) for orders rejected by EntryPoint, the pre-trade risk control or the match engine. The code for the rejection is stated in tag OrdRejReason (103) and the actual text of the rejection is informed in tag Text (58).

In order to facilitate client system's handling of internationalization of error messages, B3 makes a list of the possible reject codes available in the EntryPoint website, at:

http://www.bmfbovespa.com.br/en-us/services/download/EntryPointErrorCodes.pdf

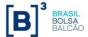

#### 7.4 Instrument Status

In order to provide the client systems the ability to identify the status of a given instrument when a trade takes place, without the need to cross information with market data feeds, the Execution Report message (tag 35=8) includes the following fields:

| Tag  | Tag name                | Req'd | Data Type  | Comment                                                                                                    |
|------|-------------------------|-------|------------|----------------------------------------------------------------------------------------------------|
| 336  | TradingSessionID        | N     | String (1) | Identifier for Trading Session.  Valid values:  1 - Regular Day Session phases.                                                                                                    |
|      | Tradingsessionib        |       |            | 6 - Used for both Before and After Hours Market phases (Non Regular Session)                                                                                                    |
| 625  | TradingSessionSubID     | N     | String (3) | Identifier for the instrument group phase. Valid values: 2 - Pause 4 - Close 17 - Open 18 - Pre-Close 21 - Pre-Open 101 - Final Closing Call                                                                                                    |
| 6392 | SecurityTradingStatusID | N     | String (3) | Identifier for the instrument phase.  Valid values:  2 - Trading Halt (Pause)  4 - No-Open (Close)  17 - Ready to trade (Open)  18 - Not available for trading (Forbidden)  20 - Unknown or invalid  21 - Pre-Open  101 - Final Closing Call  110 - Reserved |

These fields are present only in Execution Reports for trades – identified by tag ExecType (150) = F (Trade – partial fill or fill). Including also Execution Report of Termo, UDS and trades inserted directly by the Market Operation desk.

So as to identify trades performed during the Opening and Closing auctions, for example, the content of field SecurityTradingStatus (6392) must be observed.

The following values of tag SecurityTradingStatus (6392) describe Opening and Closing auctions:

- 21 = Pre-Open
- 101 = Final Closing Call

In case field SecurityTradingStatus (6392) is not present in the Execution Report, it means the instrument follows the same phase of its group. Therefore, the value of tag TradingSessionSubID (625) must be considered instead.

The following values of tag TradingSessionSubID (625) describe Opening and Closing auctions, respectively:

- 21 = Pre-Open
- 101 = Final Closing Call

Tag TradingSessionID (336) is used to convey the phases of the market that can be reported as Regular or Non Regular session.

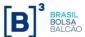

# 8. Participant Identification

In EntryPoint, participants are identified by the use of the Parties Component Block, a multipurpose identification construct. The component block contains the NoPartyIDs (453) repeating group. Each repetition contains one piece of relevant participant data. The relevant fields in the NoPartyIDs repeating group follows:

- PartyID (448): contains the actual participant identification
- PartyRole (452): qualifies the PartyID value. Thus, according to the PartyRole value, PartyID can represent a trader or firm, among other available roles.
- PartyIDSource (447): Identifies the issuer of the PartyID code. Currently, all participant codes are issued by B3, thus PartyIDSource is always set to 'D' (Proprietary/Custom Code).

The following table illustrates an example of a DMA provider (e.g. "XYZ") sending a New Order Single to B3, entered by trader "ABC":

| Msg<br>Sent | ClOrdId | Price | Qty                   | NoPartyIDs repeating group |   |                      |  |  |
|-------------|---------|-------|-----------------------|----------------------------|---|----------------------|--|--|
|             |         |       |                       | NoPartyIDs = 3             |   |                      |  |  |
|             |         |       | PartyID PartyIDSource | PartyRole                  |   |                      |  |  |
| D           | ABC1    | 10.58 | 7000                  | XYZ                        | D | 54 (Sender Location) |  |  |
|             |         |       |                       | ZZZ                        | D | 7 (Entering Firm)    |  |  |
|             |         |       |                       | ABC                        | D | 36 (Entering trader) |  |  |
|             |         |       |                       |                            |   |                      |  |  |

The following table describes all available participant domains for the PartyRole field.

| Douby Bolo          | Damain | Description                                                                                                    | Арр                                                              | olicable Segme | ents     |
|---------------------|--------|----------------------------------------------------------------------------------------------------|------------------------------------------------------------------|----------------|----------|
| Party Role          | Domain | Description                                                                                                    | <b>Equities</b>                                                  | Derivatives    | FX       |
| Clearing<br>Firm    | 4      | Indicates the clearing member that will clear the trade.                                                                                     | N/A                                                              | Optional       | N/A      |
| Investor ID         | 5      | Used for Self-Trading prevention at customer level. See section 14.5 for details.                                                            | Optional                                                         | Optional       | Optional |
| Entering<br>Firm    | 7      | Broker identifier as assigned by B3.                                                                                                    | Required                                                         | Required       | Required |
| Executing<br>Trader | 12     | Identifies the trader which is performing an action on behalf of another. Only used when trading on behalf. See section 8.1 for details.     | Optional                                                         | Optional       | N/A      |
| Contra Firm         | 17     | Broker identifier as assigned<br>by B3 used to indicate the<br>counterparty brokerage firm in<br>a Forward deal.                             | Required<br>for forward<br>deals, N/A<br>for other<br>securities | N/A            | N/A      |
| Entering<br>Trader  | 36     | Trader identifier. B3 assigned for desk traders, free format for DMA.                                                                        | Required                                                         | Required       | Required |
| Sender<br>Location  | 54     | Identifies the order originator and DMA category. Desk traders always set this to 'BVMF', DMA connections must use the value assigned by B3. | Required                                                         | Required       | Required |

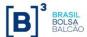

| Session ID                      | 55   | B3 may use this Party Role to convey the incoming FIX session's name in messages submitted to the Equities segment. The use of this Party Role is reserved to the Exchange. Participants should not include it in order entry messages. | N/A      | N/A      | N/A      |
|---------------------------------|------|----------------------------------------------------------------------------------------------------|----------|----------|----------|
| Desk ID                         | 76   | Participants may use this field to identify the client associated with the given account number. This information may be used to correlate the order entry messages with the messages at the back-office and clearing systems.          | Optional | Optional | Optional |
| Order<br>Origination<br>Session | 1001 | Participants may use this field to send an order cancelation on the Admin Session. B3may also assign this identifier in the Trade Cancel Reports.                                                                                       | N/A      | N/A      | N/A      |

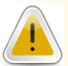

DMA participants must avoid to provide Entering Trader (PartyRole (452) = 36) values that may coincide with trader IDs already used by the Mega Bolsa Station (range from 70 to 299).

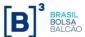

# 8.1 Trading on Behalf

A desk trader in the role of 'desk supervisor' can trade on behalf of other desk traders and DMA clients. In order to do so, the supervisor must be registered

in the exchange along with a visibility configuration which determines the set of participants that he represents. Provided that all previous conditions are met, the supervisor can send, modify, and cancel orders on behalf.

Whenever an on behalf operation is performed, the reply messages always go back to the order originator. Thus, if Supervisor S sent an order on behalf of trader T, the acknowledgment execution report is sent to S. T won't get a direct reply from the on behalf operation. However, if T has access to a drop copy session, T will receive the copy acknowledgment. Conversely, if the order was originally sent by T, all on behalf replies will flow back to T. S may get them via drop copy, if enabled.

Scenario 1: supervisor S sends an order on behalf of trader T

| Msg<br>Sent | Msg<br>received | ClOrdID | Symbol | PartyIDs Comment                           |                             |                                                                                                 |                           |
|-------------|-----------------|---------|--------|--------------------------------------------|-----------------------------|-------------------------------------------------------------------------------------------------|---------------------------|
| D           |                 | ABC1    |        | Party ID S T 123 BVMF                      | NoPa PartyID Source D D D D | PartyRole  12 (Executing trader)  36 (Entering trader)  7 (Entering firm)  54 (Sender Location) | New Order<br>from trader. |
|             | 8<br>Orde       | ABC1    | WDLH08 | Same as above Order is ack'ed by exchange. |                             |                                                                                                 |                           |

### Scenario 2: supervisor S requests a security definition on behalf of trader T

Creating a user defined spread on behalf of a trader is also possible.

| Msg<br>sent | Msg<br>received | SecurityReqID |       | Pa      | Comment                                                |                      |                       |                                          |
|-------------|-----------------|---------------|-------|---------|--------------------------------------------------------|----------------------|-----------------------|------------------------------------------|
|             |                 |               |       |         |                                                        |                      |                       |                                          |
|             |                 |               | Party | PartyID | Darty Dolo                                             | See it Before        |                       |                                          |
|             |                 | ABC1          | ID    | Source  | PartyRole                                              |                      |                       |                                          |
| С           |                 |               | ABC1  | ABC1    | S                                                      | D                    | 12 (Executing trader) | Security Definition Request from trader. |
|             |                 |               | T     | D       | 36 (Entering trader)                                   | Request from trader. |                       |                                          |
|             |                 |               | 123   | D       | 7 (Entering firm)                                      |                      |                       |                                          |
|             |                 |               | BVMF  | D       | 54 (Sender Location)                                   |                      |                       |                                          |
|             | d               | ABC1          |       | Same    | Security Definition creation is confirmed by exchange. |                      |                       |                                          |

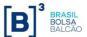

# Scenario 3: trader T sends an order, and supervisor S later modifies it

| Msg<br>sent | Msg<br>received | ClOrdID | Symbol |               | Pa                    | artyIDs                      | Comment                                                                                                    |                      |                        |
|-------------|-----------------|---------|--------|---------------|-----------------------|------------------------------|----------------------------------------------------------------------------------------------------|----------------------|------------------------|
|             |                 |         |        | Party         | PartyID               | rtyIDs = 3  PartyRole        |                                                                                                    |                      |                        |
| D           |                 | ABC1    |        | ı             | C1                    | ID<br>T                      | Source<br>D                                                                                                    | 36 (Entering trader) | New Order from trader. |
|             |                 |         |        | 123           | D                     | 7 (Entering firm)            |                                                                                                    |                      |                        |
|             |                 |         |        | BVMF          | D                     | 54 (Sender Location)         |                                                                                                    |                      |                        |
|             | 8               | ABC1    | WDLH08 |               | Same                  | Order is ack'ed by exchange. |                                                                                                    |                      |                        |
|             |                 |         |        |               | NoPartyIDs = 4        |                              |                                                                                                    |                      |                        |
|             | G ABC2          |         |        | Party<br>ID   | PartyID<br>Source     | PartyRole                    | S modifies an                                                                                                    |                      |                        |
| G           |                 | WDLH08  | S      | D             | 12 (Executing trader) | order previously             |                                                                                                    |                      |                        |
|             |                 |         |        | Т             | D                     | 36 (Entering trader)         | sent by T.                                                                                                    |                      |                        |
|             |                 |         |        | 123           | D                     | 7 (Entering firm)            |                                                                                                    |                      |                        |
|             |                 |         |        | BVMF          | D                     | 54 (Sender Location)         |                                                                                                    |                      |                        |
|             | 8               | ABC2    | WDLH08 | Same as above |                       |                              | Execution report flows back to T. T remains in control of the order, and both S and T can modify or cancel the order on following operations. |                      |                        |

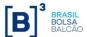

# 9. Security Identification

In the order entry messages, the only required field to uniquely identify a security is Symbol (55). This tag conveys the human readable security identifier and it's available in the Security List message.

In order to trade securities listed in other venues (e.g. Globex); the SecurityExchange (207) tag should be used to specify the market to which the security belongs, using its proper MIC<sup>5</sup> code. If SecurityExchange it's not provided, BVMF is assumed as a default venue.

In order to maintain compatibility with of previous implementations of the order entry interface, tags SecurityID (48) and SecurityIDSource (22) are still accepted as part of the order entry inbound messages. However, those tags are not required and are not validated by the exchange systems. For the participants benefit, the tags will be echoed back in the outbound messages.

Participants that are starting a new EntryPoint development effort can omit SecurityID and SecurityIDSource from the order entry messages.

\_\_\_

<sup>&</sup>lt;sup>5</sup> Market Identifier Code, an International Standard (ISO 10383) used to uniquely identify Exchanges.

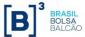

# 10. Access Categories

All four DMA categories are available in the equities and derivative segments. Each category has a new alpha-numeric code which indicates that a given connection belongs to a specific category and replaces the former Bovespa numeric ranges. The new alpha-numeric code must be sent in every message as a Sender Location Party Role.

The following table depicts all access categories, their associated codes and the correspondent Bovespa three digit numbers:

| Access Category | ccess Category Market Segment |               | Former Bovespa Numeric<br>Range |  |
|-----------------|-------------------------------|---------------|---------------------------------|--|
| Desk traders    | Equities                      | BVMF          | 770-999                         |  |
| Desk traders    | Derivatives                   | BVMF          | 770-999                         |  |
| Local           | Equities                      | AUTO          | N/A                             |  |
|                 | Derivatives                   | AUTO          | N/A                             |  |
| Give up Agent   | ve up Agent Equities REPS     |               | 310-359, 510-559                |  |
| DMA1            | Equities                      | DMA1          | 300-309, 360-399, 400-499,      |  |
| DIVIAI          | Derivatives                   | DMA1          | 500-509, 560-599                |  |
| DMA2            | Equities                      | Provider Code | 500 540                         |  |
| DIVIAZ          | Derivatives                   | Provider Code | 600-649                         |  |
| DMA3            | Equities                      | DMA3          |                                 |  |
| DIVIAS          | Derivatives                   | DMA3          | 650-655                         |  |
| DMAA            | Equities                      | COLOO/COLO1   | 656.760                         |  |
| DMA4            | Derivatives                   | COLOO/COLO1   | 656-769                         |  |

Although all categories share a large body of common behavior, the following differences apply:

- Desk traders and give up agents must specify a valid trader ID on all inbound operations.
  The trader code must be sent in a PartyID (448) field, along with an associated PartyRole (452) = 36 (Entering Trader). The trader ID is validated upon entry and, in case the value provided is not registered in the BVMF systems, the order will be rejected due to lack of permission.
- Only Desk Traders may modify the Account tag that was initially provided in the New Order Single.
- In the Derivatives and Equities segments, Desk Traders may omit the Account information.

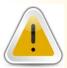

DMA Providers (DMA2), sponsored by multiple Firms, must use different FIX sessions to submit orders from each Firm.

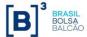

# 11. Memo

In order to provide a field that participants can use to submit a comment or a description about the current request, most of the messages in EntryPoint have been equipped with a customized tag called Memo (5149).

This tag is defined as a free format text field (limited in up to 50 characters) that may be used to convey client's relevant information.

The use of the Memo (5149) field is convenient because its content is always echoed in the reports. Additionally, as the information might have meaning only to its publisher, the content entered on this field is not visible to the counterparty.

Observe that the scope of tag Memo (5149) is restricted to the Order Entry scenario, which means that the information may be available around the Order Entry and Drop Copy gateways only. There is no guarantee that the text entered in tag Memo (5149) will reach other systems, such as in the clearing or post-trading areas. In this aspect, it is not recommended to use tag Memo (5149) as a key to correlate messages from the trading with data collected in the post-trading systems, for example.

If the participant needs to have the information reflected outside the scope of the trading environment, it is advised to consider using the PartyRole "76 - Desk ID"<sup>6</sup>, that is also a free format text field, but which content can be used to add a description or comment to the client's account number and therefore offered to external systems.

\_

<sup>&</sup>lt;sup>6</sup> Refer to the **Client Identification** section, in this document, for more information about the use of tag PartyRole = 76 (Desk ID).

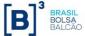

#### 12. Client Identification

#### 12.1 Account Number

Client Identification should be sent in the Account (1) field. Exchange replies such as Execution Reports and Order Cancel Rejects will also echo the client identification in the Account (1) field.

The AccountType (581) tag acts as a qualifier of the account. For example, setting AccountType to '38' in a modification indicates that the account information should be removed from the order<sup>7</sup>. If AccountType is missing, the Account tag is interpreted as a regular account.

| Tag | Tag name    | Req'd | Data Type | Comment                                                                                                    |
|-----|-------------|-------|-----------|----------------------------------------------------------------------------------------------------|
| 1   | Account     | Ν     | Int (12)  | Account mnemonic.                                                                                                    |
| 581 | AccountType | N     | Int (2)   | Type of Account associated with an order. Absence of this Tag causes Account to be interpreted as Regular Account. Valid values:  38 - Remove Account Information 39 - Regular Account |

#### 12.2 Account Annotation

There are scenarios where participants need to include an annotation in the order entry message exclusively to identify the client associated with a given account number. In most cases, this information is also used to correlate the order entry messages with the data in the back-office and clearing systems.

Although, in EntryPoint, the Account (1) field cannot be used to convey any type of text information (only numeric values are accepted), sum it has been implemented an efficient alternative to support this functionality.

In this context, users are advised to take advantage of PartyRole "76 - Desk ID" which provides a powerful and consistent method to allow participants to annotate the account. Observe the example below:

| Msg | Account     | ClOrdID        | PartyIDs |                      | Comment                                                       |                          |
|-----|-------------|----------------|----------|----------------------|---------------------------------------------------------------|--------------------------|
|     | D 1234 ABC1 | NoPartyIDs = 4 |          |                      |                                                               |                          |
|     |             |                | Party    | PartyID              | PartyRole                                                     | Field Account is numeric |
|     |             |                | ID       | Source               |                                                               | only.                    |
| D   |             | ABC1           | 123      | D                    | 7 (Entering firm)                                             | Dorty Dolo "Dook ID" is  |
|     |             | Т              | D        | 36 (Entering trader) | PartyRole "Desk ID" is used as a label to the account number. |                          |
|     |             | BVMF<br>JOHN   | D        | 54 (Sender Location) |                                                               |                          |
|     |             |                | JOHN     | D                    | 76 (Desk ID)                                                  | account number.          |

Due to compatibility with legacy systems, such as STM, the max length of field Desk ID is currently restricted to 8 characters. Should the max length be exceeded, the Desk ID information will be truncated and the rightmost characters will be lost.

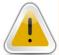

Differently from the information provided in the Memo (5149) field, which may also be used to enter specific client's information, the PartyRole (452) "76 - Desk ID" is guaranteed to circulate from the trading through post-trading environments.

#### 12.3 Strategy ID

If participants need to identify their Order Entry Strategy, messages in Entrypoint have been equipped with a customized PartyRole "1005 – Strategy ID", so that participants can use it to identify their strategies.

<sup>&</sup>lt;sup>7</sup> This functionality might be unavailable due to Market Rules (e.g. DMA participants cannot remove the account information). Please, refer to section Market Segment Specific Rules for market specific rules regarding account handling.

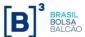

# 13. Market Segment Specific Rules

The following sections describe market specific rules.

# 13.1 BOVESPA Segment (Equities)

This section describes specific trading rules for the equities market.

# 13.1.1 Trading Hours

For a list of equities trading hours, sessions, and holidays, please visit: <a href="www.bmfbovespa.com.br">www.bmfbovespa.com.br</a> and follow Rules > Trading Hours > Equities.

# 13.1.2 Client Identification

In the equities segment, all orders must be sent with an Account (1) field. Unspecified orders are rejected upon entry.

# 13.1.3 Orders triggering Instrument Freeze (frozen orders)

Orders that trigger an instrument freeze will be accepted by using the "suspended" state. The execution report indicating the suspension should be considered as an acknowledgement of order acceptance, i.e., it has the semantics of a 'New' execution report. When the instrument freeze is lifted, EntryPoint will send one or more fill notifications, or a cancellation execution report if the order is rejected as the instrument 'thaws'. The following table illustrates the first scenario:

# Order sent followed by freezing, partial fill and subsequent thawing of instrument

| Message<br>received<br>(CIOrdID) | Message<br>Sent<br>(ClOrdID) | Exec<br>Type | Ord<br>Status    | Order<br>Qty | Cum<br>Qty | Leaves<br>Qty | Last<br>Qty | Comment                                                                         |
|----------------------------------|------------------------------|--------------|------------------|--------------|------------|---------------|-------------|---------------------------------------------------------------------------------|
| New Order (X)                    |                              |              |                  | 10,000       |            |               |             | Order is sent by client system.                                                 |
|                                  | Execution(X)                 | Suspend      | Suspend          | 10,000       | 0          | 10,000        |             | Order is<br>accepted by the<br>exchange,<br>causing an<br>instrument<br>freeze. |
|                                  | Execution(X)                 | Trade        | Partially filled | 10,000       | 6,000      | 4,000         | 6,000       | Order is partially filled (quantity executed = 6,000)                           |
|                                  | Execution(X)                 | Trade        | Filled           | 10,000       | 10,000     | 0             | 4,000       | Order is filled.                                                                |

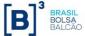

# 13.2 BM&F Segment (Derivatives)

This section describes specific trading rules for the derivatives market.

# 13.2.1 Message Flow

The following diagram depicts the overall message flow in the derivatives segment.

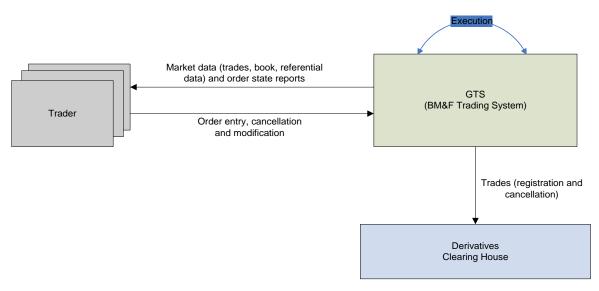

Figure 4 - Derivatives Clearinghouse message flow.

# 13.2.2 Trade Give-ups

A trade may be given up to another firm, i.e. the firm that carries the position is a firm other than the executing firm (the firm that puts the order in the market). Give-ups may be done post-trade (via the "B3 Services" website) or pre-trade, indicating the give up in the order message.

The give-up indication is done in the order message by providing the account source number in the Account (1) field. Once the trade is made, the take up firm (the firm the trade was given up to) will receive notification and will accept or reject the trade. If the take up firm rejects the trade, the position is carried by the executing firm.

# **Example:**

Customer "1234" was assigned, at the B3 system, as the source account for entering firm = "GHI" which is linked to a give-up firm "DEF".

The target account number at firm "DEF" is "9898". Trader "ABC" is the trader that puts the order in the market.

| Msg sent | ClOrdID | Price | Qty  | Account |         | NoPartyIDs  | repeating group      |
|----------|---------|-------|------|---------|---------|-------------|----------------------|
|          |         |       |      |         | PartyID | PartyID     | PartyRole            |
| D        | ABC1    | 10.58 | 7000 | 1234    | ABC     | Source<br>D | 36 (Entering trader) |
|          |         |       |      |         | GHI     | D           | 7 (Entering firm)    |
|          |         |       |      |         |         |             |                      |

Since the target account number is not provided in the order message, the pre trade limit validation is performed on the source account "1234".

# 13.2.3 Closing a Short Options Position

All derivatives options are outright, that is, there is no implicit netting if the participant buys and sells the same amount of a given option. Should a participant wish to close (net) a short position, he may

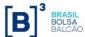

do so by buying the same amount of the same option, and set the PositionEffect (77) field to 'C' (Close).

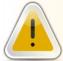

Field PositionEffetct (77) must be used only with Derivative options. If this tag is assigned with other security types, the message may not be rejected. However, the participant's request might end up in an inconsistent state and might not be processed correctly.

#### 13.2.4 Account Allocation Restrictions for DMA Customers

DMA originating orders should always be specified, that is, a valid account or give up link should be sent in the Account (1) tag.

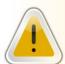

Orders originated by DMA customers without account allocation or give-up code information will be rejected by EntryPoint. In addition, orders that are already available in the order book may not have their allocation account or give-up code modified. For changing these order characteristics pre-trade, the DMA customer will first need to cancel the order, and then issue a new order with the desired account.

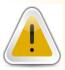

If the account is not sent the message includes the tag 581=38 (AccountType), the message will be treat as account removal. For NON\_DMA, in the absent of the tag 581=38 (AccountType), the message will be reject.

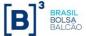

# 13.3 Foreign Exchange (FX)

The following diagram depicts the overall message flow in the FX segment.

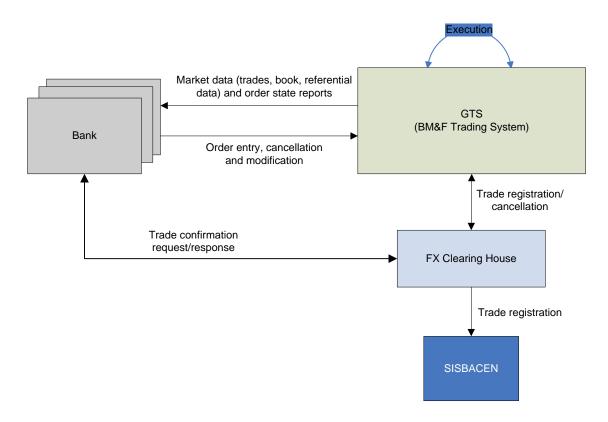

Figure 5 - FX Clearing House message flow.

# 13.3.1 Market Rules

The following applies to the FX segment:

- As determined by the current legislation, FX negotiation is restricted to banks. Thus, DMA is not available.
- All FX orders must contain an associated client. Post trade specification is not allowed.
- Self-trading is forbidden. If an incoming order can be matched, but the counterparty order contains the same client, the incoming order is rejected before matching takes place.
- Market data is provided as a blind screen, that is, the participating party is not specified in the message, i.e. the book information will not contain bank/broker information.
- Only Limit orders are supported (OrdType (40) = 2).

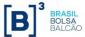

#### 14. Advanced Functionalities

# 14.1 User-Defined Spreads (UDS)

User-Defined Spreads provide users of the electronic trading platform the ability to create strategies composed by their choice of leg instruments, leg ratio and leg side.

The main purposes of implementing this functionality are:

- 1. All or Nothing semantics, which guarantees that the participant will get fills on all strategy legs (respecting the aforementioned leg ratios) or none at all.
- 2. Allow customer to create customized spreads and have them immediately active (vs. calling operations staff to create the spread and have them available next day);
- 3. Reduce the number of pre-listed instruments since market participants have the possibility to create spreads on demand, based on actual needs, as opposed to the exchange trying to foresee what instruments are needed;
- 4. Improves the quality of the instrument listing, since spreads without activity are eliminated.

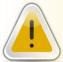

Currently, the creation of User-Defined Spreads is available only in the Equities segment. The estimative for provisioning this functionality in the Derivatives segment will be announced in an opportune date.

#### 14.1.1 Creation Rules

There are some constraints that are enforced by the system and must be observed during the creation of a UDS, such as:

- Instruments used to create a UDS must reside on the same engine.
- The first listed instrument will be used to determine the engine. In addition, instruments listed in the Black List cannot be used as strategy legs.
- The system does not allow user-defined strategies that use the same instrument as different legs. For example:
  - o UDS-1: Buy ACME4; Sell ACME4
  - UDS-2: Buy ACME4; Sell 2 ACME3; Buy ACME4
- The system also does not allow a strategy to be created as the opposite of an existing one.
   For example:
  - UDS-1: Buy ACME4; Sell ACME3
  - UDS-2: Sell ACME4; Buy ACME3

In this case, instead of creating UDS-2, the brokerage firm should sell UDS-1 to achieve the same effect.

- All strategies are created from a buyer's perspective. In the previous example, selling UDS-1 means to sell ACME4 and to buy ACME3, thus doing the opposite of the strategy creation.
- The system does not allow strategies with underlying legs of different Tick Sizes.

#### 14.1.2 Expiration Date

A UDS is valid for at least seven days. If no activity occurs during this timeframe, the instrument will be deleted.

# 14.1.3 Security Strategy Types

There are a number of strategies that may be structured using the UDS functionality, such as Box, Straddle and Butterfly. Please refer to **Appendix D**: for examples and a detailed list of strategy types supported by the trading platform.

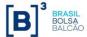

# 14.2 Exercise & Blocking

The Options Exercise & Blocking functionality allows market participants to manage their positions for Share Options and Index Options on the PUMA Trading System.

Option position is the balance resulting from one or more operations with options from the same series, executed on behalf of the same investor and through the same brokerage firm. Depending on the nature of the balance, the position may be writing or holding and depending on the collateral provided, covered or naked.

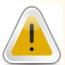

The estimative for provisioning the Exercise & Blocking functionality to the Derivatives segment in the EntryPoint order entry interface will be announced in an opportune date.

#### 14.2.1 Exercise

Exercise may be defined as whenever holders of options contracts put into effect their right to buy or sell the option's underlying asset at the strike price.

During the trading session, B3 receives exercise requests, as a Position Maintenance Request (35=AL), and validates business rules prior the execution of the request. If the request is valid, B3 creates trades on the exercise instrument and updates the current client's position.

If at any time an exercised trade is busted by market operations, the Issuer and the Holder positions are reallocated at the system and the Issuer will be again eligible to be exercised.

#### 14.2.1.1 Exercise Instrument

Every option (except Index) traded at B3 has one correspondent non-tradable "exercise instrument".

For American Options, the exercise instrument is created in D+1 from the acquisition date. For European Options, the exercise instrument is created only at maturity date to prevent exercising prior to maturity.

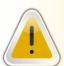

A holder position is only eligible to exercise at D+1 from the acquisition date. Any exercise request from a position acquired at the same day will be immediately rejected by the Exchange.

#### 14.2.1.2 Threshold Amount

The value of tag ThresholdAmount (834), in the PositionMaintenanceRequest (35=AL), may be used to indicate the minimum earnings an options contract holder expects to profit by exercising his position.

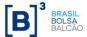

# 14.2.2 Automatic Blocking

Automatic Blocking is also known as Blocking by Purchase. It occurs when clients prevent the assignment of a portion or the entirety of their positions, upon prior purchase of an equity option from the same series previously issued.

The position can be partially or totally blocked, depending on the quantity issued and the quantity bought. To consider a position blocked, the following conditions must be considered:

- Account number must be the same
- Option series must be the same
- Brokerage Firm must be the same
- Quantity does not need to be the same, but the quantities bought and already exercised will determine if the position is partially or totally blocked

All automatic blocking will be notified with a Position Maintenance Report (35=AM) being sent to the Participant right after the purchase.

# 14.2.3 Blocking Specification

The Blocking Specification functionality has been developed to provide the ability to the system, whenever necessary, to prevent the assignment of an Options contract position.

It allows the customer to send an Allocation Instruction (35=J) message associated to a particular trade in order to mimic an Automatic Blocking.

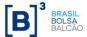

#### 14.3 Automatic Exercise

Feature to automatically exercise Options on Equities, Units and ETFs that are In the Money (ITM), based on a reference price, i.e. the last traded price of the underlying asset in the regular trading session on the expiring date.

It is allowed to request the automatic exercise of At the Money (ATM) and Out of the Money (OTM) strikes on the expiring date, only if explicitly requested through the Contrary Exercise command and the price difference between the strike price and the underlying asset do not trespass predefined thresholds.

The Contrary Exercise command also serves to abandon automatic exercise of ITM options.

The Automatic Exercise feature does not exclude the possibility of manually exercise expiring options.

On the expiring date, the options' moneyness will be classified between:

- In the Money (ITM): For call options, when the strike price is lower than the underlying asset reference price. For put options, when the strike price of the option is higher than the underlying asset reference price.
- At the Money (ATM): Options with a strike price equal to the reference price of the underlying asset.
- Out of the Money (OTM): For call options, when the strike price is higher than the underlying asset reference price. For put options, when the strike price is lower than the underlying asset reference price.

# 14.3.1 Contrary Exercise

It is a feature to request the Automatic Exercise of an Out of the Money or an At the Money position, or to abandon the exercise of an In the Money position.

It can only be requested on the expiration date during the pre-defined period.

Only one Contrary Exercise request per position should be accepted and it should be requested through a full trading participant or a default link for that position. A 2<sup>nd</sup> request will be rejected with an information message that a Contrary Exercise already exists for a position with information about the quantity of the first request.

A Contrary Exercise request can be partially fulfilled if there is not enough position.

#### 14.3.2 Characteristics

Automatic Exercise only occurs on the option's expiration date at a set time and only for groups enabled for automatic exercise.

The following positions will be exercised:

- In the Money (ITM) positions unless there is a valid Contrary Exercise request to <u>not</u> exercise.
- At the Money (ATM) positions where there is a valid Contrary Exercise request to exercise.
- Out of the Money (OTM) positions where there is a valid Contrary Exercise request to exercise.

The Reference Price for determining the moneyness of an option will be the last traded price on the regular trading session of the underlying asset on the expiring date.

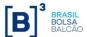

In the absence of a trade on the expiring date, the closing price of the underlying asset of the prior trading session shall be used as a reference price.

In the event of a corporate action requiring adjustment of the reference price and absence of a trade in the current trading session for the underlying asset, the following procedure shall be adopted:

- Reference Price for a Call Option: The final adjusted price will be rounded down. E.g.: 5.9699999000 would become 5.96.
- Reference Price for a Put Option: The final adjusted price will be rounded up. E.g.: 5.9699999000 would become 5.97.

# 14.3.3 FIX Tags Usage

# 14.3.3.1 FIX Tag PosTransType (709)

In order to request a Contrary Exercise, participants must set tag PosTransType (709) in the PositionMaintenanceRequest (35=AL) message with the following values.

105-Automatic Exercise – request the automatic exercise for ATM and OTM options 106-Do Not Automatic Exercise – request to abandon automatic exercise of ITM options

For Contrary Exercise, this tag must be informed with the tag ContraryInstructionIndicator (719) and the tag PosMaintAction (712) to indicate a request or a request cancellation.

| Tag | Tag name     | Value                                                       | Comment                                      |
|-----|--------------|-------------------------------------------------------------|----------------------------------------------|
| 709 | PosTransType | 105 – Automatic Exercise<br>106 – Do Not Automatic Exercise | Identifies the type of position transaction. |

In order to indicate a snapshot position for the Automatic Exercise, B3 will set the tag PosTransType (709) in the PositionMaintenanceReport (35=AM) message with the following values:

| Tag | Tag name     | Value                                              | Comment                                      |
|-----|--------------|----------------------------------------------------|----------------------------------------------|
| 709 | PosTransType | 103 – Snapshot – Holder<br>104 – Snapshot – Issuer | Identifies the type of position transaction. |

#### 14.3.3.2 FIX Tag ContraryInstructionIndicator (719)

In order to request a Contrary Exercise, participants must set tag ContraryInstructionIndicator (719) in the PositionMaintenanceRequest (35=AL) message with the following value:

| Tag | Tag name                     | Value   | Comment                                                                                                    |
|-----|------------------------------|---------|----------------------------------------------------------------------------------------------------|
| 719 | ContraryInstructionIndicator | Boolean | Used to indicate when a contrary instruction for exercise or abandonment is being submitted: The exercise should <u>not</u> happen to an ITM position or it should happen to an ATM or OTM position, always using the values of tags 709-PosTransType and 712-PosMaintAction to determine which operation will take place. Should not be submitted when false. Valid value: Y = true |

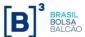

#### 14.3.3.3 Fix Tag PosMaintStatus (722)

In order to indicate the status of a Contrary Exercise Request or a snapshot position for the Automatic Exercise, B3 will set tag PosMaintStatus (722) in the PositionMaintenanceReport (35=AM) message with the following values:

| Tag | Tag name       | Value                                                             | Comment                                    |
|-----|----------------|-------------------------------------------------------------------|--------------------------------------------|
| 722 | PosMaintStatus | 0 - Accepted<br>2 - Rejected<br>3 - Completed<br>9 - Not Executed | Status of Position Maintenance<br>Request. |

# 14.3.3.4 Fix Tag PosMaintAction (712)

In order to indicate the Contrary Exercise Request Type, participants must set tag PosMaintAction (712) in the PositionMaintenanceRequest (35=AL) message with the following values:

| Tag | Tag name       | Value | Comment                             |
|-----|----------------|-------|-------------------------------------|
| 712 | PosMaintAction |       | Maintenance Action to be performed. |

In order to indicate a position snapshot for Automatic Exercise, B3 will set the tag PosMaintAction (712) in the message PositionMaintenanceReport(35=AM) with the following values:

- 1 (New) to indicate a new position
- 3 (Cancel) to indicate the cancellation of a previously sent position due to the resend of a new one

#### 14.3.3.5 Fix Tag PosType (703)

Identifies the type of quantity sent in PositionMaintenanceReport (35=AM).

| Tag | Tag name | Value                                                                                                    | Comment                                |
|-----|----------|----------------------------------------------------------------------------------------------------|----------------------------------------|
| 703 | PosType  | TQ - Transaction Quantity SOD - Start Of Day Qty EX - Option Exercise Qty BQ - Blocked Qty UC - Uncovered Qty CV - Covered Qty | Used to identify the type of quantity. |

# 14.3.3.6 Fix Tag LongQty (704)

Identifies the long quantity (Holder position) sent in PositionMaintenanceReport (35=AM).

For Exercise and Contrary Exercise requests, when the tag PosType(703) = 'TQ' this tag will have the attended quantity.

| Tag | Tag name | Comment       |
|-----|----------|---------------|
| 704 | LongQty  | Long Quantity |

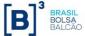

# 14.3.3.7 Fix Tag ShortQty (705)

Identifies the short quantity (Issuer Position) sent in PositionMaintenanceReport (35=AM).

| Tag | Tag name | Comment        |
|-----|----------|----------------|
| 705 | ShortQty | Short Quantity |

# 14.4 Forward Declaration/Acceptance ("Termo")

The Forward (also known as "Termo") Declaration/Acceptance model allows participants to record an out of band, pre-arranged deal, in the exchange environment.

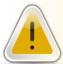

Forward contracts are also available in the Derivatives segment. However, they are traded in the open order book model. The declaration/acceptance model is currently restricted to the Equities segment.

The Quote Request FIX message is used within the context of this Forward transaction in which two parties have completed a deal outside the Exchange and are initiating the negotiation process to formalize and execute this operation on the Exchange.

This is done privately between these two counterparties so the Quote Request submitted by the Initiator will be directed to the Respondent.

DMA participants can only initiate the negotiation but cannot be the counterparty to Forward contacts. Desk Traders can either declare or accept Forward deals.

# 14.4.1 Forward Types

There are four types of forward contracts that can be entered. The following table describes each one of these contracts:

| Туре                 | Description                                                                                                    |
|----------------------|----------------------------------------------------------------------------------------------------|
| Common forward       | Forward trade to be physically and financially settled at the agreed face value.                                                                                                    |
| Flexible forward     | Forward trade that has as a specific feature that differentiates it from common forward; the possibility of enabling the forward purchaser to replace underlying stock of the initially agreed contract.                                       |
| Dollar forward       | Forward trade whose contractual price will be corrected daily by the variation of the average foreign exchange rate of the Brazilian Real (BRL) against the US dollar (USD), as of the trade day to the closing day, excluding first and last. |
| Index points forward | Forward trade that allows the secondary trading of forward contracts, in which the financial settlement amount is calculated by converting the value of the index points into local currency.                                                  |

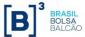

# 14.4.2 Forward + Cash ("Termo Vista")

An alternative modality of forward contract is the Forward + Cash, also known as "Termo Vista", which is a type of transaction that involves an operation in the forward market with its inclusion on the cash market, inverting the buyer and seller, i.e., the forward buyer becomes the cash seller, and the forward seller becomes the cash buyer.

### 14.4.3 Forward + Registered Cash ("Termo Vista Registered")

Similarly, Forward + Registered Cash also involves an operation in the cash market. The difference is that, in the Forward + Registered Cash modality, the customer indicates the id of a previous cash trade in the declaration message.

At the end of the forward negotiation, a cash trade is executed inverting the buyer and seller, i.e., the forward buyer becomes the cash seller, and the forward seller becomes the cash buyer. Exactly how it happens in the Forward + Cash modality.

### 14.4.4 Security Code

Every security allowed to be traded at the exchange forward market has one correspondent non-tradable symbol: e.g. ACME4 has a non-tradable instrument ACME4T ("T" means Termo).

It is not possible to buy or sell it, except by sending and receiving a declaration. The security codes used in the forward market are:

| Type of forward | Letter | Example |
|-----------------|--------|---------|
| Common          | Т      | ACME4T  |
| Flexible        | S      | ACME4S  |
| Dollar forward  | D      | ACME4D  |
| Index points    | Т      | ACME51T |

#### 14.4.5 Instrument States

Forward instruments are in Forward-specific groups. The group schedule has the following states:

- Closed
- Open (scheduled to open simultaneously with the underlying)
- Forbidden
- A declaration can only be accepted if the Forward instrument is in the Open state.

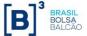

## 14.4.6 Quote Lifecycle

Every action taken in a Forward deal such as Declaration, Acceptance, Cancellation, Refusal or Expiration is confirmed by a Quote Status Report (35=AI) message.

The outcome of the operation is expressed in the QuoteStatusReportType (35005) field which can be New, Accept, Reject or Expired. The actual status of the Quote is conveyed by the QuoteStatus (297) field and can assume values such as Pending, Accepted, Cancelled, Quote Not Found, Pass or Expired. Please refer to **Appendix C:** for a detailed list of QuoteStatusReportType and QuoteStatus transitions.

The following diagram depicts the Quote state transition according to the agent that triggered the action and its respective outcome:

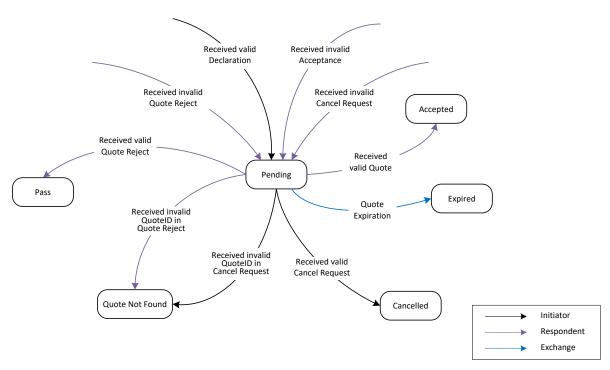

Figure 6 - Quote Status Transitions

#### 14.4.6.1 Declaration

In the Declaration, the Forward deal is entered by the Initiator and received by the counterparty. It contains all the information (e.g. interest rate, price, quantity) that needs to be analyzed by the Respondent. Either buyer or seller can enter the declaration.

#### 14.4.6.2 Cancelation

Before the Forward being accepted by the Respondent, the Initiator can send a Cancelation and terminate the deal.

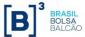

### 14.4.6.3 Acceptance

In the Acceptance, the Respondent can either accept or reject the Forward deal. After the respondent accepts the Forward deal, B3 generates trade execution reports for the Initiator and Respondent on their respective FIX sessions. In order to fulfill the deal, the system might generate more than one trade execution report per counterparty.

#### 14.4.6.4 Refusal

If the Respondent doesn't agree with the terms presented in the Declaration, the Forward can be refused and the Initiator will be notified. The Initiator will need to send a new Declaration in order to reintroduce the deal.

## 14.4.6.5 Expiration

By the end of the day, all Declarations that have not been accepted are expired and the Forward deal is automatically terminated by the Exchange.

#### 14.4.7 Contract Details

The following table describes some of the fields used in the FIX messages. These fields represent important concepts in a Forward deal and their meaning are presented below:

| Field                          | Description                                                                                                    |
|--------------------------------|----------------------------------------------------------------------------------------------------|
| PrivateQuote (1171)            | When trading a Forward contract, this field must be set as "Y" to specify that this quote is private, i.e. available to a specified counterparty only.    |
| SettlType (63)                 | Determines who has the power to anticipate the settlement on the deal. Can be Buyer (Regular), Seller or Mutual. Mutual means agreed between the parties. |
| DaysToSettlement (5497)        | Deadline for completing the Forward deal.                                                                                                    |
| FixedRate (5706)               | Interest to be paid by the forward buyer and received by the forward seller, in proportion to the agreed days to settlement.                              |
| ExecuteUnderlyingTrade (35004) | Specifies if a simultaneous trade of the underlying security is to be performed. Used to indicate Termo Vista.                                            |

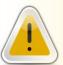

Due to system's limitations, it's advised that a Firm should not send two identical Forward contracts to the same Counter Firm during the same day.

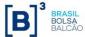

## 14.5 Self-Trading Prevention

Self-Trading Prevention at customer level is a functionality that aims to restrict matching between buying and selling orders from the same customer, regardless of Broker/Firm.

For this purpose, the customer must be identified with a unique Investor ID, included within the order message. The use of this unique identifier is optional, and it is up to the customer to provide this information within the Parties block in the FIX message.

Note that Investor ID is not the same as the customer's account number nor is there necessarily a one-to-one relationship mapping between Account and Investor ID values.

Self-Trading Prevention gives the opportunity to choose which order should be canceled when identifying a potential match between an aggressor and a resting order. The options available are: cancel aggressor order (default), cancel resting order and cancel both orders.

## 14.5.1 Party Identification

As presented below, PartyID (448) field must be used to convey the unique customer identifier used by Self-Trading Prevention and PartyRole (452) must be assigned with value 5 – "Investor ID".

| Tag           |     | Tag Name      | Data Type  | Value                                                                                                    |
|---------------|-----|---------------|------------|----------------------------------------------------------------------------------------------------|
| 453           |     | NoPartyIDs    | NumInGroup |                                                                                                    |
| <b>→</b>      | 448 | PartyID       | String     | Investors must provide here their unique customer identifier in order to enable Self-Trading prevention. |
| $\rightarrow$ | 447 | PartyIDSource | Char       | D                                                                                                    |
| $\rightarrow$ | 452 | PartyRole     | Int        | 5                                                                                                    |

It's important to note that Self-Trading Prevention at customer level works only if both aggressor (incoming) and resting orders are assigned with the same unique Investor ID.

However, two orders – on opposite market sides – with the same unique customer identifier can rest in the book simultaneously, as long as there is no potential match between them.

### 14.5.2 Self-Trading Prevention Instruction

As presented below, SelfTradePreventionInstruction (35539) field must be used to indicate which order should be canceled.

| Tag   | Tag Name                       | Data Type | Value                                                                                                    |
|-------|--------------------------------|-----------|----------------------------------------------------------------------------------------------------|
| 35539 | SelfTradePreventionInstruction | Int       | <ul> <li>1 – Cancel Aggressor Order (default).</li> <li>2 – Cancel Resting Order.</li> <li>3 – Cancel Both Orders.</li> <li>Default if not specified is 1.</li> </ul> |

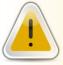

Self-Trading Prevention rules at the customer level do not apply for auction, match events that trigger s an auction, orders entered on behalf by GSN UDS legs, cross orders, RLP orders, MOC and MOA orders. Also, the usage of Self-Trading Prevention functionality is optional, and for those who wish to use it must execute the certification process by contacting the Trading Certification team.

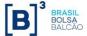

## 14.5.3 Investor ID

To guarantee the oneness on Investor IDs, B3 adopted the following convention to define the customer identifier for each participant:

- Brazilian residents and corporate investors must use the 8 leftmost digits of their CNPJ;
- A Brazilian resident and individual investors uses the whole CPF as a unique customer identifier;
- Non-resident investors must use a six-digit code extracted from their individual investor ID. The
  whole code is formatted as AAAAA.BBBBBB.CCCCCC.X-Y, where only the <u>CCCCCC</u> part is
  used.

The table below presents some examples of Investor IDs:

| Investor              | <b>Document Type</b> | <b>Document Number</b>  | Unique Customer Identifier |
|-----------------------|----------------------|-------------------------|----------------------------|
| Corporate resident    | CNPJ                 | 01.234.567/0001-23      | 01234567                   |
| Individual resident   | CPF                  | 012.345.678-90          | 01234567890                |
| Non-resident investor | Investor ID          | 01234.567890.123456.7-8 | 123456                     |

Note: All Investor ID values above should be provided in tag PartyID (448) as numeric only (i.e. exclude alphanumeric characters such as dashes and dots).

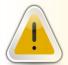

Self-Trading Prevention is available in EntryPoint for all segments.

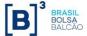

## 14.6 Message Retransmission

# 14.6.1 Resend Request

When using the ResendRequest (35=2) functionality to request the retransmission of a set of application messages, the maximum number of messages allowed in the request will be limited by the system. This limitation is configurable and intended to prevent performance degradation in the system due to intensive use of the Resend Request feature.

The limit will be set to 10,000 messages per request. Should the client need the retransmission of a larger number of application messages, it is highly recommended to use the Message Replay service.

If the range of the Resend Request (35=2) exceeds the stipulated limit, the system will accept the request, however, only the limited number of messages will be retransmitted.

In this case, the SequenceReset (35=4) message sent at the end of the retransmission will contain a custom tag PossMissingApplMsg (35033) = Y to indicate that some application messages are possibly missing.

Tag PossMissingApplMsg (35033) conveys important information regarding whether the Resend Request was completely satisfied or the client might connect to the Message Replay gateway in order to recover the complete set of messages.

| Tag   | Tag name           | Req'd | Data Type | Comment                                                                                                    |
|-------|--------------------|-------|-----------|----------------------------------------------------------------------------------------------------|
| 35033 | PossMissingApplMsg | N     | Boolean   | Returned when the range of messages informed in a Resend Request is greater than the maximum range permitted. Possible values:  Y = Indicates that the range of messages retransmitted after a Resend Request may not include all the application messages contained in the original range requested.  N = No application messages are missing. |

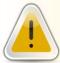

In order to simplify implementation, clients should consider always request the retransmission of application messages to the Message Replay service, instead of using the Resend Request functionality, even if the number of messages requested is lesser than the stipulated limit.

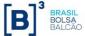

## 14.6.2 Message Replay

B3 has implemented a new service dedicated mainly to support the requests for the retransmission of large amounts of messages. This feature will be particularly appreciated by late joiner Firms who need to get up to date with all operations performed by their clients during the current trading session.

The FIX component block ApplicationSequenceControl will be assigned to all application messages being resent to the client through the Message Replay service. The reason is to preserve the original values contained in the messages prior to the retransmission.

Tag ApplID (1180) conveys the original TargetCompID (56) and tag ApplSeqNum (1181) the original MsgSeqNum (34).

| Tag  | Tag name   | Req'd | Data Type   | Comment                                                                                                    |
|------|------------|-------|-------------|----------------------------------------------------------------------------------------------------|
| 1180 | ApplID     | Υ     | String (50) | Original TargetCompID of message. Identifies the session with which a message is associated. Assigned by Message Replay plug-in when resending application message. |
| 1181 | ApplSeqNum | Υ     | String (9)  | Original MsgSeqNum of message. Assigned by Message Replay plug-in when resending application message.                                                               |

Message Replay consists of a separate gateway to which participants must establish a FIX session connection. The retransmission is requested using a set of FIX 5.0 messages which have been adapted to the FIX4.4 specification in order to be used in the standard FIX session layer.

In the request is necessary to inform the rage of the messages to be replayed, based on the value of tag MsgSeqNum (34), and also the identification of the FIX session from which the messages were originally transmitted.

Find below the main aspects of the messages systems will need to handle in order to use this functionality.

## 14.6.2.1 ApplicationMessageRequest (35=BW)

Customers may send this message to request the retransmission of messages previously sent on a given FIX session indicated by tag RefAppIID (1355).

The messages to be replayed are based on the tag MsgSeqNum (34) range specified in tags ApplBegSeqNum (1182) and ApplEndSeqNum (1183).

|               | Tag  | Tag name      | Req'd | Data Type      | Comment                                                                                                   |
|---------------|------|---------------|-------|----------------|----------------------------------------------------------------------------------------------------|
| 135           | 51   | NoApplIDs     | Υ     | NumInGroup (1) | Specifies number of application id occurrences. It must be always 1.                                      |
| $\rightarrow$ | 1355 | RefApplID     | Υ     | String (50)    | Reference to the FIX session identifier.                                                                  |
| >             | 1182 | ApplBegSeqNum | Υ     | Seqnum (9)     | Beginning range of application sequence numbers.                                                          |
| <b>→</b>      | 1183 | ApplEndSeqNum | Υ     | Seqnum (9)     | Ending range of application sequence numbers. Zero means sequence number of last message in transmission. |

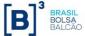

### 14.6.2.2 ApplicationMessageRequestAck (35=BX)

This message is sent by B3 to acknowledge an ApplicationMessageRequest (35=BW). It provides only a status on the request (i.e. whether successful or not), this message does not provide the actual content of any message to be resent.

| Tag   | Tag name           | Req'd | Data Type | Comment                                                                                                    |
|-------|--------------------|-------|-----------|----------------------------------------------------------------------------------------------------|
| 35021 | ApplResponseStatus | Y     | Int (1)   | Used to indicate the status for each Application Message Request. Valid values: 0 - Request Successfully Processed 1 - User Not Authorized For Application 2 - Invalid Range Requested 3 - Prior Application Request In Progress 4 - Application Temporarily Unavailable |

## 14.6.2.3 ApplicationMessageReport (35=BY)

This message is used for three different purposes:

- to indicate a gap fill;
- to indicate that the last message has been sent;
- to indicate that an error occurred during message retransmission.

The purpose of the Application Message Report is indicated in tag ApplReportType (1426).

| Tag  | Tag name       | Req'd | Data Type | Comment                                                                                                    |
|------|----------------|-------|-----------|----------------------------------------------------------------------------------------------------|
| 1426 | ApplReportType | Y     | Int (1)   | Type of report. Valid values: 0 - Reset ApplSeqNum to new value specified in tag ApplNewSeqNum (1399) 3 - Application Message resend completed 4 - Application Message resend error |

A Sequence Reset gap fill is sent when there's a set of administrative messages within the range requested. The system does not replay administrative messages, but an Application Message Report is sent with tag ApplNewSeqNum (1399) indicating the expected sequence number for the next application message.

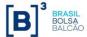

#### 14.7 Market Protections

Market Protections are parameters selected by the participants to help them to reduce their risk. These parameters are set for an account inside a broker.

When participants choose to use this feature, the PUMA Trading System begins to monitor a set of cash and/or options instruments or assets configured as references and when a given limit is reached (or exceeded in certain scenarios) the trading platform triggers the Protected Mode, rejecting new messages and canceling the remaining orders for cash and/or options instruments set to be cancelled in the configuration, except those which cannot be cancelled due auction rules.

It's important to observe that although this functionality is intended to mitigate potential losses, establishing a protection threshold, some conditions may prevent the correct operation of the feature and there is no guarantee that all resting orders will be successfully cancelled.

For example, in case the market or the instrument is in a state that does not allow order cancelations, such as *Pre Close* and *Close* states, orders for that instrument will not be cancelled.

For orders that remains in book due to auctions or another event that avoid that orders are cancelled after protection is triggered, the platform will allow to modify these orders.

In addition, if user intend to modify any order to set a given firm and account that is already with protection mode enabled, the platform will allow to perform this modification.

Moreover, the Market Protections can be activated mid-execution but any previous condition (resting orders, trades, etc.) that happened before the activation will not be included in a further monitoring or cancelling. In section 15.9.5 we present an example where a protection threshold is exceeded.

The Market Protection functionality allows to monitor, for example, only cash instruments and cancel only options orders associated with the monitored instruments, or vice-versa.

More details about order counting and cancellation settings in sessions 14.7.2 and 14.7.3.

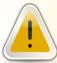

Market protection are available for stock, stock options, future and future options. Please contact B3 Trading Support Department for more details on this feature.

### 14.7.1 Protection Types

There are a few protection types available for market makers to use. The table below summarizes each one:

| Protection                 | Description                                                                                                    |
|----------------------------|----------------------------------------------------------------------------------------------------|
| New Order Fill Protection  | Number of new order fills for protected instruments / asset(s), firm and account during the time interval.                         |
| Execution Protection       | Number of actual fills, including partial fills, fills for protected instruments / asset(s), firm and account during the interval. |
| Traded Quantity Protection | Gross quantity of all instruments traded fills for protected instruments / asset(s), firm and account during the interval.         |
| Buy/Sell Protection        | Net count of buys (+1) and sells (-1) traded for protected instruments / asset(s) during the interval.                             |
| Delta Protection           | Aggregate (combined + and -) delta values from each execution (Fill) are validated against the specified delta protection value.   |

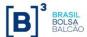

As indicated in the table above, a Time Interval is in place for each protection type. The Time Interval only starts after a trade takes place, it does not continuously run throughout the session. If the elapsed time from the Time Interval start is greater than the assigned Time Interval Value, the counters of the enabled protections are automatically reset to zero.

Following, we describe the Market Protections in details and present examples for each different type.

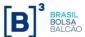

#### 14.7.1.1 New Order Fill Protection

The customer selects a threshold for the number of new order fills for a protected instrument(s) / asset(s), firm and account, within a Time Interval.

The Protection calculation is based on the whole order and not the number of executions the order may generate. An entire order that is fully filled will be shown as one in the New Order Fill Protection count. Buys and Sells both increases the New Order Fill counter by '1'.

#### Example

Consider the situation described below:

- Based in customer's request, B3 sets the New Order Fill protection limit = 5 for firm 100 and account 123 when monitoring cash instrument XPTO3 and its options and cash instrument XPTO4 (without consider its options)
- B3 sets the Time Interval = 15 seconds
- A customer has multiple resting orders with account 123
- No new orders are entered during the 15 seconds time interval

Within the 15-seconds time interval, the following events occur:

| # | Event                                                                                              | Comment                                                                                                |
|---|----------------------------------------------------------------------------------------------------|----------------------------------------------------------------------------------------------------|
| 1 | A single resting order's bid in XPTO4 is matched in 5 separate executions (partial fills)          | New Order Fills counter increments to 1                                                                |
| 2 | A single resting order's ask in XPTO4 is matched in 3 separate executions                          | New Order Fills counter increments to 2                                                                |
| 3 | A single resting order's bid in XPTO3A (option of cash instrument XPTO3) is matched in 1 execution | New Order Fills counter increments to 3                                                                |
| 4 | A single resting order's bid in XPTOA4 (option of cash instrument XPTO4) is matched in 1 execution | New Order Fills is not incremented. Options of XPTO4 are not being monitored for the specified account |
| 5 | A single resting order's ask in XPTO3 is matched in 2 separate executions                          | New Order Fills counter increments to 4                                                                |
| 6 | A single resting order's bid in XPTO3 is matched in 5 separate executions                          | New Order Fills counter increments to 5                                                                |

#### As a result:

- Protection mode would be enabled for firm 100 and account 123 after the last match event ends in XPTO3
- System attempts to cancel all remaining resting orders for account 123 for the monitored instruments and their respective cancelling settings (only orders for cash instrument, only orders for options instruments of that cash instruments or both)
- Any new incoming orders for account 123 related with monitored instruments without reset tag would be rejected
- The customer will have to send a reset message to begin submitting orders for monitored instruments to that account again

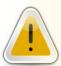

**Note**: Even though the first bid order was hit 5 times, it only equates to a counter value of '1' because no other order was entered by the customer or executed during the time interval. Similarly, even though the first ask was taken 3 times, it only equates to a counter value of "1" because only 1 order was entered by the client system and executed during the time interval.

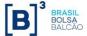

#### 14.7.1.2 Execution Protection

The customer specifies a threshold for the number of executions, or actual fills for a protected instrument(s) / asset(s), firm and account, within a Time Interval. As soon as the Execution Protection threshold is met or exceeded, the PUMA platform initiates protection of the customer's orders for the protected account and instruments associated with the protection.

The PUMA platform allows this protection to be exceeded in instances where a single inbound order matches with several resting orders. The PUMA Trading System does not stop the match process during a single match event.

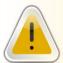

**Note**: If used in conjunction with the New Order Fill protection, this value must be set to a number equal to or greater than the New Order Fill Protection setting.

#### **Example 1**

Consider the situation described below:

- An Execution Protection value of 10 for firm 100 and account 123 when monitoring cash instrument XPTO3 and its options and cash instrument XPTO4 (without consider its options)
- Time Interval Value = 15 seconds
- A customer has multiple resting orders with firm 100 and account 123
- No new orders are entered during the 15 seconds time interval

Within the 15-seconds time interval, the following events occur:

| # | Event                                                                                                    | Comment                                                                                                    |
|---|----------------------------------------------------------------------------------------------------|----------------------------------------------------------------------------------------------------|
| 1 | A single resting order's bid in XPTO4 for a quantity of 500 is matched in 5 separate executions (partial fills)          | New Order Fills counter increments to 5                                                                                 |
| 2 | A single resting order's ask in XPTO4 for a quantity of 300 is matched in 3 separate executions                          | New Order Fills counter increments to 8                                                                                 |
| 3 | A single resting order's bid in XPTO3A (option of cash instrument XPTO3) for a quantity of 100 is matched in 1 execution | New Order Fills counter increments to 9                                                                                 |
| 4 | A single resting order's bid in XPTOA4 (option of cash instrument XPTO4) for a quantity of 100 is matched in 1 execution | New Order Fills counter is not incremented. Options of XPTO4 are not being monitored for the specified firm and account |
| 5 | A single resting order's ask in XPTO3 for a quantity of 100 is matched in 1 execution                                    | New Order Fills counter increments to 10                                                                                |

### As a result:

- Protection mode would be enabled for firm 100 and account 123 after the last match event ends in XPTO3
- System attempts to cancel all remaining resting orders for firm 100 and account 123 for the
  monitored instruments and their respective cancelling settings (only orders for cash
  instrument, only orders for options instruments of that cash instruments or both)
- Any new incoming orders for firm 100 and account 123 related with monitored instruments without reset tag would be rejected

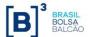

 The customer will have to send a reset message to begin submitting orders for monitored instruments to that account again

### **Example 2:** Triggered Stop Order Cancelled at Protection Mode Activation

Consider the situation described below:

- An Execution Protection value of 10 for firm 100 and account 123 when monitoring cash instrument XPTO3 and its options and cash instrument XPTO4 (without consider its options)
- Time Interval Value = 15 seconds
- A customer has multiple resting orders with firm 100 and account 123, including a stop order for instrument XPTO3 with this account
- No new orders are entered during the 15 seconds time interval

Within the 15-seconds time interval, the following events occur:

| # | Event                                                                                                    | Comment                                                                                                    |
|---|----------------------------------------------------------------------------------------------------|----------------------------------------------------------------------------------------------------|
| 1 | A single resting order's bid in XPTO4 for a quantity of 500 is matched in 5 separate executions (partial fills)                                               | New Order Fills counter increments to 5                                                                        |
| 2 | A single resting order's ask in XPTO4 for a quantity of 300 is matched in 3 separate executions                                                               | New Order Fills counter increments to 8                                                                        |
| 3 | A single resting order's bid in XPTO4 for a quantity of 100 is matched in 1 execution                                                                         | New Order Fills counter increments to 9                                                                        |
| 4 | A single resting order's bid in XPTOA4 (option of cash instrument XPTO4) for a quantity of 100 is matched in 1 execution                                      | New Order Fills counter is not incremented. Options of XPTO4 are not being monitored for the specified account |
| 5 | A single resting order's ask in XPTO3 for a quantity of 100 is matched in 1 execution at a price good to trigger the stop order registered for the instrument | New Order Fills counter increments to 10                                                                       |

#### As a result:

- Protection mode would be enabled for firm 100 and account 123 after the last match event ends in XPTO3
- System attempts to cancel all remaining resting orders for account 123, including the stop order triggered after the last execution in XPTO3, for the monitored instruments and their respective cancelling settings (only orders for cash instrument, only orders for options instruments of that cash instruments or both).
- Any new incoming orders for firm 100 and account 123 related with monitored instruments without reset tag would be rejected
- The customer will have to send a reset message to begin submitting orders for monitored instruments to that account again

# 14.7.1.3 Traded Quantity Protection

The customer specifies a threshold for the number of traded quantities of contracts related with monitored instruments/assets for a protected firm and account, within a Time Interval. As soon as the Traded Quantity Protection threshold is met or exceeded, the PUMA platform initiates

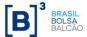

protection of the customer's orders for the protected firm, account and instruments associated with the protection.

The PUMA platform allows this protection to be exceeded in instances where a single inbound order matches with several resting orders. The PUMA Trading System does not stop the match process during a single match event.

#### Example 1

Consider the situation described below:

- A Traded Quantity Protection value of 1000 for firm 100 and account 123 when monitoring cash instrument XPTO3 and its options and cash instrument XPTO4 (without consider its options)
- Time Interval Value = 15 seconds
- A customer has multiple resting orders with account 123
- No new orders are entered during the 15 seconds time interval

Within the 15-seconds time interval, the following events occur:

| # | Event                                                                                                    | Comment                                                                                                    |
|---|----------------------------------------------------------------------------------------------------|----------------------------------------------------------------------------------------------------|
| 1 | A single resting order's bid in XPTO4 for a quantity of 200 is matched in 2 separate executions (partial fills)          | Traded Quantity Counter increments to 200                                                                              |
| 2 | A single resting order's ask in XPTO3 for a quantity of 700 is matched in 7 separate executions                          | Traded Quantity Counter increments to 900                                                                              |
| 3 | A single resting order's bid in XPTOA4 (option of cash instrument XPTO4) for a quantity of 100 is matched in 1 execution | Trade Quantity Counter is not incremented. Options of XPTO4 are not being monitored for the specified account.         |
| 4 | A single resting order's ask in XPTO4 for a quantity of 100 is matched in 1 execution                                    | Traded Quantity Counter increments to 1000                                                                             |
| 5 | Protection mode is enabled for firm 100, account 123 and monitored instruments of that configuration.                    | All remaining resting orders for firm 100, account 123 and cancellable instruments of that configuration are cancelled |

### As a result:

- Protection mode would be enabled for firm 100 and account 123 after the last match event ends in XPTO4
- System attempts to cancel all remaining resting orders for firm 100 and account 123 for the
  monitored instruments and their respective cancelling settings (only orders for cash
  instrument, only orders for options instruments of that cash instruments or both)
- Any new incoming orders for firm 100 and account 123 related with monitored instruments without reset tag would be rejected
- The customer will have to send a reset message to begin submitting orders for monitored instruments to that account again

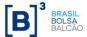

### **Example 2: Iceberg Order Filled and Protection Value Exceeded**

Consider the situation described below:

- A Traded Quantity Protection value of 1000 for firm 100 and account 123 when monitoring cash instrument XPTO3 and its options and cash instrument XPTO4 (without consider its options)
- Time Interval Value = 15 seconds
- A customer has multiple resting orders with firm 100 and account 123
- There is an iceberg order for firm 100 and account 123 of 1000 (50000) shares for the instrument XPTO3
- No new orders are entered during the 15 seconds time interval

Within the 15-seconds time interval, the following events occur:

| # | Event                                                                                                    | Comment                                                                                                    |
|---|----------------------------------------------------------------------------------------------------|----------------------------------------------------------------------------------------------------|
| 1 | A single resting order's bid in XPTO4 for a quantity of 200 is matched in 2 separate executions (partial fills)          | Traded Quantity Counter increments to 200                                                                              |
| 2 | A single resting order's ask in XPTO3 for a quantity of 700 is matched in 7 separate executions                          | Traded Quantity Counter increments to 900                                                                              |
| 3 | A single resting order's bid in XPTOA4 (option of cash instrument XPTO4) for a quantity of 100 is matched in 1 execution | Traded Quantity Counter is not incremented. Options of XPTO4 are not being monitored for the specified account         |
| 4 | The iceberg order in XPTO3 for a quantity of 10000 (50000) is matched by a single order of 10000 shares in 1 execution   | Traded Quantity Counter increments to 10900                                                                            |
| 5 | Protection mode is enabled for firm 100, account 123 and monitored instruments of that configuration.                    | All remaining resting orders for firm 100, account 123 and cancellable instruments of that configuration are cancelled |

#### As a result:

- Protection mode would be enabled for firm 100 and account 123 after the last match event ends in XPTO3
- System attempts to cancel all remaining resting orders for firm 100 and account 123 for the
  monitored instruments and their respective cancelling settings (only orders for cash
  instrument, only orders for options instruments of that cash instruments or both)
- Any new incoming orders for firm 100 and account 123 related with monitored instruments without reset tag would be rejected
- The customer will have to send a reset message to begin submitting orders for monitored instruments to that account again

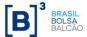

## 14.7.1.4 Buy/Sell Protection

The PUMA Trading System triggers Buy/Sell Protection when the absolute value of the Buy/Sell Protection parameter is greater than or equal to the value defined by the customer.

The Buy/Sell Protection parameter counts the number of contracts traded related with monitored instruments for a protected account, within a Time Interval.

All instrument types (cash, futures, options) are counted equally.

### **Example**

Consider the situation described below:

- A Buy/Sell Protection value of +/- 1000 (absolute value) for firm 100 and account 123
  when monitoring cash instrument XPTO3 and its options and cash instrument XPTO4
  (without consider its options)
- Time Interval Value = 15 seconds
- A customer has multiple resting orders with firm 100 and account 123
- No new orders are entered during the 15 seconds time interval

Within the 15-seconds time interval, the following events occur:

| # | Event                                                                                                    | Comment                                                                                                    |
|---|----------------------------------------------------------------------------------------------------|----------------------------------------------------------------------------------------------------|
| 1 | A single resting order's bid in XPTO4 for a quantity of 200 is matched in 2 separate executions (partial fills)          | Traded Quantity Counter changes counter to 200                                                                         |
| 2 | A single resting order's ask in XPTO3 for a quantity of 700 is matched in 7 separate executions                          | Traded Quantity Counter changes counter to -500                                                                        |
| 3 | A single resting order's bid in XPTOA4 (option of cash instrument XPTO4) for a quantity of 100 is matched in 1 execution | Trade Quantity Counter is not changed. Options of XPTO4 are not being monitored for the specified account.             |
| 4 | A single resting order's ask in XPTO4 for a quantity of 500 is matched in 1 execution                                    | Traded Quantity Counter changes to -1000                                                                               |
| 5 | Protection mode is enabled for firm 100, account 123 and monitored instruments of that configuration.                    | All remaining resting orders for firm 100, account 123 and cancellable instruments of that configuration are cancelled |

#### As a result:

- Protection mode would be enabled for firm 100 and account 123 after the last match event ends in XPTO4
- System attempts to cancel all remaining resting orders for firm 100 and account 123 for the monitored instruments and their respective cancelling settings (only orders for cash instrument, only orders for options instruments of that cash instruments or both)
- Any new incoming orders for firm 100 and account 123 related with monitored instruments without reset tag would be rejected
- The customer will have to send a reset message to begin submitting orders for monitored instruments to that account again

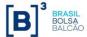

#### 14.7.1.5 Delta Protection

Delta measures the rate of change of an option premium with respect to a price change in the underlying contract. Delta is a measure of price sensitivity at any given moment.

Not all options move point-for-point with their underlying futures contracts. If a futures contract moves .50 points and the option only moves .25 points, its delta is 50%; i.e., the option is only 50% as sensitive to the movement of underlying futures contract.

The delta will change as an option moves from out-of-the money to at-the-money to in-the-money, approaching 100%. Deltas range from 0% to 100%. The delta of the underlying futures contract is 100%.

The PUMA Trading System triggers Delta Protection when the absolute value of the Delta Protection parameter is greater than or equal to the value defined by the customer.

This protection assumes that all contracts have some delta defined. In absence of a delta, it will be considered as 1.0.

Delta Protection compares a **Delta Counter Value (W)** with a **Delta Static Value**. If the absolute value of W increments or decrements to a value great than or equal to the Delta Static Value within **Time Interval (N)**, then the Delta Protection is triggered.

| Delta                   | Description                                                                                                    |  |  |
|-------------------------|----------------------------------------------------------------------------------------------------|--|--|
| Delta Static Value      | It is a minimum/maximum delta protection value defined by the customer for a set of instruments by firm and account. One value is assumed to be positive and negative, i.e. 300 means +300 and -300 deltas.         |  |  |
| Delta Counter Value (W) | Increments and decrements deltas per protected account.     Buying calls and selling puts increment W by each contract's delta value.     Selling calls and buying puts decrement W by each contract's delta value. |  |  |
| Time Interval (N)       | Resets W to zero every N seconds unless the protection is triggered.                                                                                                    |  |  |

### Example

Consider the situation described below:

- Delta Static Value of +/- 60000 for firm 100 and account 123 when monitoring cash instrument XPTO10 and its options (XPTOA10, XPTOM10, XPTOA11, ...)
- Time Interval Value = 15 seconds
- A customer has multiple resting orders with firm 100 and account 123
- XPTOA10 Call Bid Delta value = +50
- XPTOA10 Call Ask Delta value = -50
- XPTOM10 Put Bid Delta value = 60
- XPTOM10 Put Ask Delta value = +60
- XPTOA11 Call Bid Delta value = +55
- XPTOA11Call Ask Delta value = -55
- XPTOM11 Put Bid Delta value = 65
- XPTOM11 Put Ask Delta value = +65

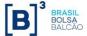

No new orders are entered during the 15 seconds time interval

Within the 15-seconds time interval, the following events occur:

| # | Event                                                                                                    | Comment                                                                                                    |  |
|---|----------------------------------------------------------------------------------------------------|----------------------------------------------------------------------------------------------------|--|
| 1 | A single resting order's Call bid in XPTOA10 for a quantity of 1000 is matched in 2 separate executions (partial fills) | Delta Counter Value = 0 + (+50 x 1000) = 50000                                                                         |  |
| 2 | A single resting order's Call ask in XPTOA10 for a quantity of 200 is matched in 1 execution                            | Delta Counter Value = 50000 + (-50 x 200) = 40000                                                                      |  |
| 3 | A single resting order's Put ask in XPTOM11 for a quantity of 400 is matched in 1 execution                             | Delta Counter Value = 40000 + (+65 x 400) = 66000                                                                      |  |
| 4 | Protection mode is enabled for firm 100 and account 123.                                                                | All remaining resting orders for firm 100, account 123 and cancellable instruments of that configuration are cancelled |  |

#### As a result:

- Protection mode would be enabled for firm 100 and account 123 after the last match event ends in XPTOM11
- System attempts to cancel all remaining resting orders for firm 100 and account 123 for the
  monitored instruments and their respective cancelling settings (only orders for cash instrument,
  only orders for options instruments of that cash instruments or both)
- Any new incoming orders for firm 100 and account 123 related with monitored instruments without reset tag would be rejected
- The customer will have to send a reset message to begin submitting orders for monitored instruments to that account again

#### 14.7.2 Protection Counters

It's important to observe that the Market Protections counters might diverge in the way they are incremented depending on the type of operation been executed.

# 14.7.2.1 Counters settings

Different settings of counters can be configured for a protected account.

In a same protection configuration, a list of instruments/assets belonging to a same Matching Engine can be combined as references for counting and each element of this list can count in a specific way, i.e. each reference can have a different configuration.

For Equities market, it is possible to count only cash instruments, only options instruments related to given cash instruments or both together and for Derivatives market, instead of use a cash instrument as reference, it is possible to use an asset (BGI – "Boi Gordo", DOL – "Dolar Comercial", etc.) as reference.

### 14.7.2.2 Counters settings restrictions

For a given protected account, when an associated configuration already has an instrument/asset as reference, it cannot be used anymore in the same configuration. i.e. it is not possible to have different counting and cancelling settings for a same reference.

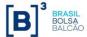

#### 14.7.2.3 Cross Order

A direct operation registered via message NewOrderCross (35=s) will affect the Market Protections counters as if there were two separated executions.

#### 14.7.2.4 User Defined Spreads (UDS)

Executions of User Defined Spreads are not considered for monitoring, i.e. for counting. The same applies for their legs.

### 14.7.3 Orders cancellation on protection activation

In the same way that for Equities is possible to count only cash instruments, only option instruments related to given cash instruments or both together and for Derivatives market, instead of use a cash instruments as reference, it is possible to use an asset (BGI – "Boi Gordo", DOL – "Dolar Comercial", etc.) as reference, it is possible to configure to cancel orders of a protected account only for the instruments configured as references, only for their options or both.

As mentioned before, it is not possible to have different counting and cancelling settings for a same reference

### 14.7.3.1 Order types allowed for cancellation

Besides Limit orders that are always cancelled on protection activation, a customer can request to configure the following order types for cancellation on protection activation:

- Good Till orders (GTC/GTD)
- Stop orders
- MOC orders

### 14.7.3.2 Configuration update

When an update is performed on a Market Protection configuration for a given firm abd account, the monitoring is reset for that firm and account, having the same effect of activating a new configuration where only any previous condition (resting orders, order executions, etc) that happened before the update will not be considered for monitoring and cancelling.

#### 14.7.4 Automatic Reset

There are some specific circumstances where Market Protections values are automatically reset by the PUMA Trading System.

#### 14.7.4.1 Next Trading Session

When trading session is closed for the day, the Market Protections are reset. During the next trading day, the instrument groups will start in the Monitoring Mode accepting new orders normally, even if the Protection Mode was enabled at the end of the previous day.

## 14.7.4.2 Configuration update

When an update is performed on a Market Protection configuration for a given firm and account, the monitoring is reset for that firm and account, having the same effect of activating a new configuration where only any previous condition (resting orders, order executions, etc) that happened before the update will not be considered for monitoring and cancelling.

### 14.7.5 FIX Tags Usage

EntryPoint supports the Market Protections functionality by providing the set of tags and error codes that allow the trading platform to communicate with the clients and inform them about the events triggered by the functionality.

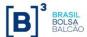

Additionally, the order entry interface allows the clients to reset the Monitoring Mode once they are ready to trade again. Find below the changes made to the order entry interface.

### 14.7.5.1 Protected Mode

In Protected Mode, the trading platform will cancel remaining orders and prevent the entry of new orders for all instruments associated with the protected group.

After canceling the orders, the trading platform sends Execution Reports (35=8) of cancelation to the participant with tags ExecType (150) = 4 and ExecRestatementReason (378) = 200.

| Tag | Tag name              | Req'd | Data Type | Comment                                                                                                    |
|-----|-----------------------|-------|-----------|----------------------------------------------------------------------------------------------------|
| 378 | ExecRestatementReason | N     | Int (6)   | Indicates reason of restatement, if available.  Valid values: 8 - Market Option 100 - Cancel On Hard Disconnection 101 - Cancel On Logout 102 - Cancel On Disconnect And Logout 103 - Self Trading Prevention 105 - Cancel From Firmsoft 200 - Market Protections 201 - RiskManagementCancel |

## 14.7.5.2 Resetting Monitoring Mode

Once Market Protections are triggered, the Exchange will not accept new orders of instruments/assets being monitored from that firm and account being protected.

When the client system is ready to re-submit orders, it is necessary to notify the PUMA Trading System to restart the Monitoring Mode by sending tag MMProtectionReset (9773) = Y in the New Order Single (35=D) message.

Although modifications of existing orders do not require the use of tag MMProtectionReset (9773), one may include this tag in the OrderCancelReplaceRequest (35=G) message in order to reset the monitoring mode.

This tag makes the platform to accept new orders for the protected group again.

| Tag  | Tag name          | Req'd | Data Type   | Comment                                                                  |
|------|-------------------|-------|-------------|--------------------------------------------------------------------------|
| 9773 | MMProtectionReset | N     | Boolean (1) | Resets the Market Protections. Valid value: Y - Reset Market Protections |

### 14.7.5.3 Rejection Message

After Protected Mode is triggered, any new order for the monitored instruments/assets for an account being protected, without tag MMProtectionReset (9773) = Y, will be refused with an Execution Report (35=8) of rejection with tag ExecType (150) = 8.

Tags OrdRejReason (103) = 2600 and Text (58) = "Market Protection in effect for configuration ID <ID> with product <PRODUCT> of participant <FIRM>/<ACCOUNT>" will help to identify the cause of rejection.

### 14.8 Order Cancel due to Operational Error

Orders that are participating in the theoretical price formation can only be cancelled under certain circumstances. During an auction, an order can be cancelled by the market participant during the

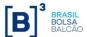

initial moments of the referred auction – the time for cancelling any order is set by B3 and it varies according to the asset being traded.

After the elapsed time, an order that is participating of the theoretical price formation process of an auction can only be cancelled by the market participant under the hypothesis of operational error.

To request a cancellation due operational error, market participants may include the following tag in the OrderCancelRequest (35=F) message:

| Tag | Tag name              | Req'd | Data Type | Comment                                                                                                 |
|-----|-----------------------|-------|-----------|----------------------------------------------------------------------------------------------------|
| 378 | ExecRestatementReason | N     | Int (6)   | Indicates reason of restatement, if available. Valid value: 203 – Cancel order due to Operational Error |

After the request is received by B3, market participants will receive an Execution Report (35=8) and the tag 378 ExecRestatementReason will indicate under which condition the order has been cancelled:

- If the order has been cancelled but was not participating on the theoretical price formation
  process or the cancel request was executed during the timeframe where orders can be
  freely cancelled, tag 378 will indicate the value 203 Cancel order due to Operational Error.
- If the order has been cancelled and the request to cancel was executed after the free cancellation timeframe tag 378 will indicate the value 204 – Order cancelled due to Operational Error.

A request to cancel a specific order can be sent via Firmsoft portal, on such cases tag 378 ExecRestatementReason will indicate different values on the Execution Report (35=8) message, as below:

- If the order has been cancelled but was not participating on the theoretical price formation
  process or the cancel request was executed during the timeframe orders can be freely
  cancelled, tag 378 will indicate the value 205 Cancel from Firmsoft due to Operational
  Error.
- If the order has been cancelled and request to cancel was executed after the free cancellation timeframe tag 378 will indicate the value 206 – Order cancelled via Firmsoft due to Operational Error.

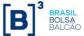

# 15. Application Message Scenarios

The following sections provide examples of the most common application message scenarios. In all scenarios, if a message is malformed or fails specific business level conditions, it will be rejected with either a Session Reject (invalid tag for message, invalid body length, etc) or Business Message Reject message (e.g., conditionally required field missing).

## 15.1 Order Management

## 15.1.1 Order Entry, Partial Fill and Complete Fill

In this example, an order is sent by the client institution. This order is partially filled and is completely filled afterwards.

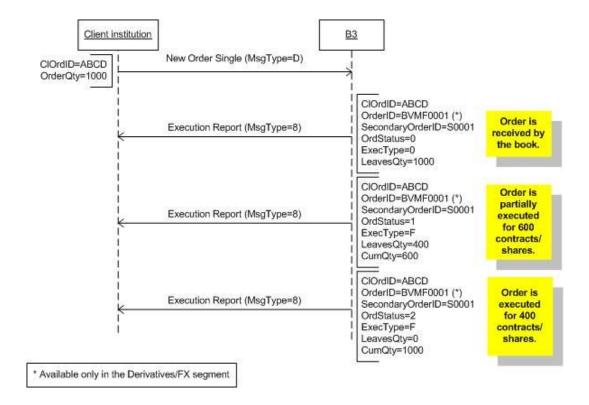

Figure 7 - Order Entry with partial and total fill

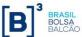

## 15.1.2 Order Cancelation by ClOrdID

In this example, the client institution issues an order, and cancels it afterwards referring to its CIOrdID. The CIOrdID was generated by the issuer of the order, and must be unique for that FIX session and instrument. B3 correlates the CIOrdID issued by the client with its own internal order ID per instrument, sent to the client in the tag OrderID in the Execution Report messages.

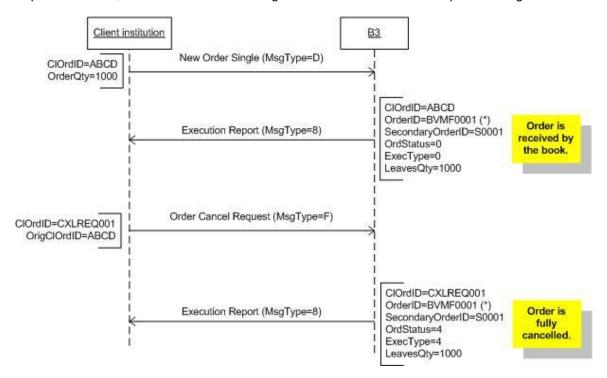

Figure 8 - Order cancelation using ClOrdID

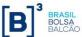

# 15.1.3 Order Cancelation by OrderID

Once an order is accepted by B3, it is assigned a unique internal identifier by instrument, sent to the client in the tag OrderID in each Execution Report message. The client may take action on that order using the OrderID instead of the OrigCIOrdID.

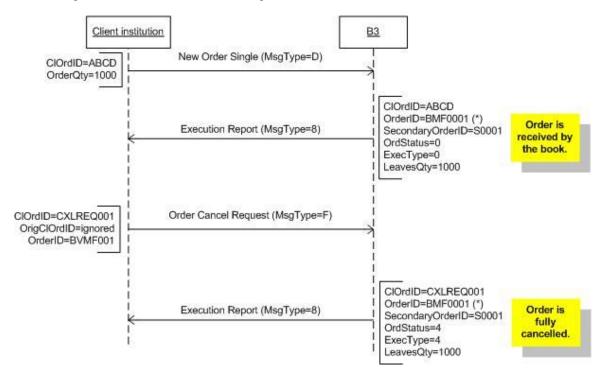

Figure 9 - Order cancelation by OrderID

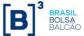

# 15.1.4 Order Cancelation Attempt of Filled Order

In this example, the client issues a new order, this order is filled, and the client attempts to cancel the filled order. The cancel request will be rejected.

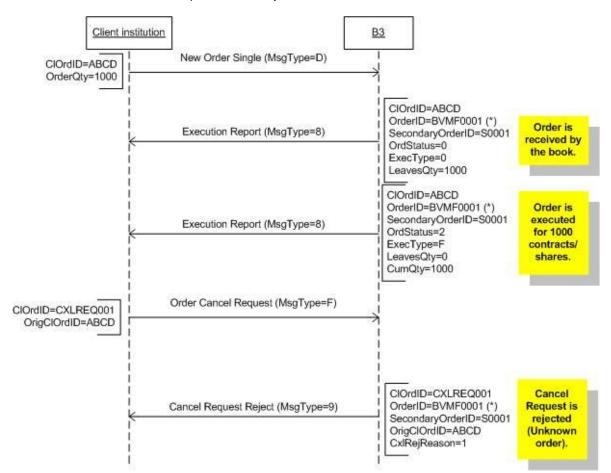

Figure 10 - Attempt to cancel a filled order

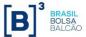

#### 15.1.5 Order Modification

This example illustrates the modification of an order issued by the client. Notice that an order that is modified keeps the B3 order ID (OrderID) of the cancelled order.

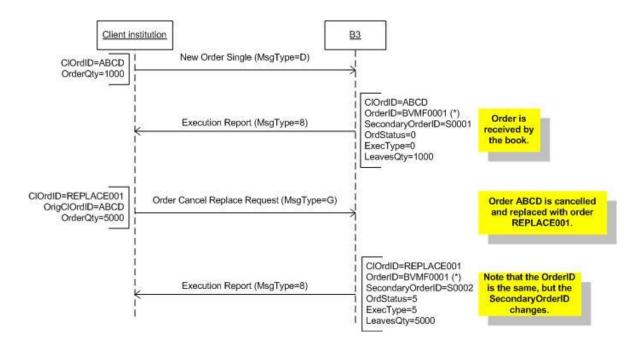

Figure 11 - Order modification scenario - OrderID is kept for modified order.

## 15.1.6 Order Mass Action

#### 15.1.6.1 Request

This is the message which is sent by client systems for a specified matching engine in the tag 1300-MarketSegmentID or by OE Gateway to each matching engine instance when "Cancel On Disconnect" mechanism is triggered.

The Order Mass Action Request will not result in the cancellation of GTC, GTD and MOA orders participating in TOP. Only Day, MOC and MOA orders not participating in TOP will be cancelled. Also the Order Mass Action Request is both an external (from client) and internal system message between the OE Gateway and Matching. Only requests sent by clients will generate response.

#### 15.1.6.2 Report

This is the message which is sent by each matching engine instance to the OE Gateway in response to an Order Mass Action Request when "Cancel On Disconnect" is triggered or sent by the client. This message is both an external and internal system message and will be sent back to the customer in order entry and admin sessions. The Order Mass Action Request will always be acknowledged positively by the matching engine except when the request itself is malformed.

One behavior that is important to clarity is that the value of tag 11-ClOrdID from execution reports that informs cancelled orders will not have the same value of tag 11-ClOrdID of the mass order action request that triggered those cancellations, so clients cannot correlate them accordingly, but they will know that those orders were cancelled by Mass Order Cancel triggered by an OrderMassActionRequest message because those Execution Report messages will have the tag 378-ExecRestatementReason = 202 (Order Mass Action From Client Request).

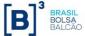

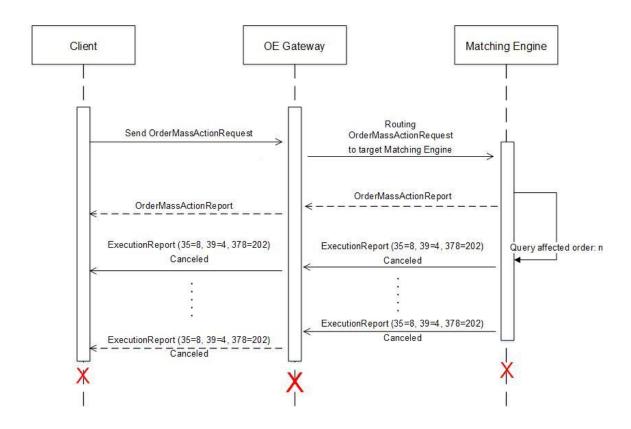

Figure 12 - Session Level Cancel

### 15.1.7 Cross Order

The New Cross Order message (tag 35=s) is used by institutions to electronically submit orders to buy and sell the same security for different investors through the register of direct operation in the trading system.

In EntryPoint, the use of cross orders is available not only to desk traders, but to all participants, independently the type of access used to connect to the Exchange. Some restrictions apply for sessions making use of the LiNe credit control system. Such scenario must be evaluated during the customer's system certification process.

The acknowledgment of receipt of a New Cross Order message is issued by B3 in the form of two Execution Report messages (tag 35=8). The order may be accepted (tag 150=0) or rejected (tag 150=8) according to B3 rules.

If the cross trading meets any of parameters determined for cross trade auctions, the security will be submitted to a regular auction. If there are any valid offers at better prices (buying or selling) the cross order will be reject.

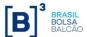

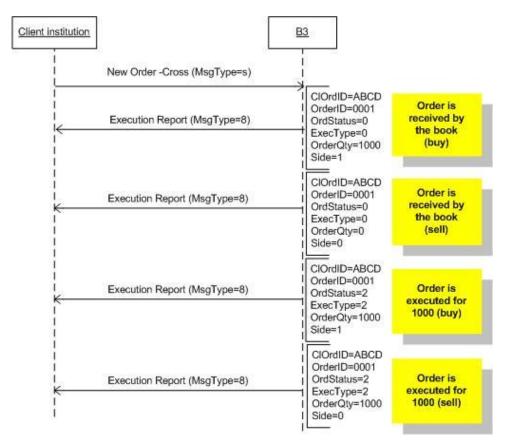

Figure 12 - New Order Cross scenario

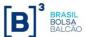

#### 15.2 Cancel On Disconnect

#### 15.2.1 COD Disabled

In the example below, the user logs on to the Border Gateway with CancelOnDisconnectType set as "Do Not Cancel on Disconnect or Logout" (35002=0) and CODTimeoutWindow set as 0 seconds (35003=0). Later, the user logs out and the Border Gateway does not send any request for cancelation to Trading System. User logs back onto Border Gateway with CancelOnDisconnectType set as "Do Not Cancel on Disconnect or Logout" (35002=0) and CODTimeoutWindow set as 0 seconds (35003=0). At some point, the system detects a disconnection and the Border Gateway does not send any request for cancelation to Trading System.

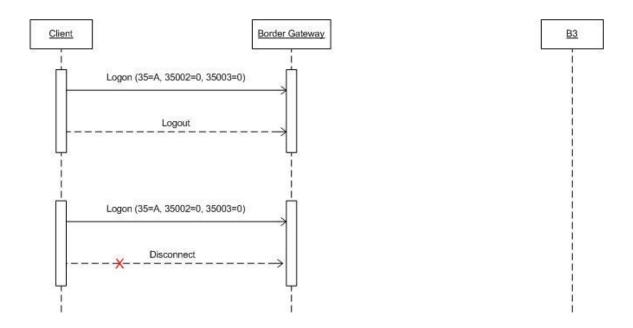

Figure 13 - Do Not Cancel On Disconnect or Logout

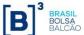

# 15.2.2 Cancel On Disconnect Only

In the next example, the user logs on to the Border Gateway with CancelOnDisconnectType set as "Cancel on Disconnect only" (35002=1) and CODTimeoutWindow set as 30 seconds (35003=30000). The user voluntarily logs out from the system and COD is not triggered because the user chose to cancel on disconnect only.

Then, the user logs back in using the same COD parameters and later the Border Gateway detects a disconnection. The user is not able to reconnect during the next 30 seconds. Border Gateway then sends a request for cancelation of all user non-GT orders on Trading System. As a result, two resting orders are cancelled and the respective Execution Reports are sent to the Border Gateway.

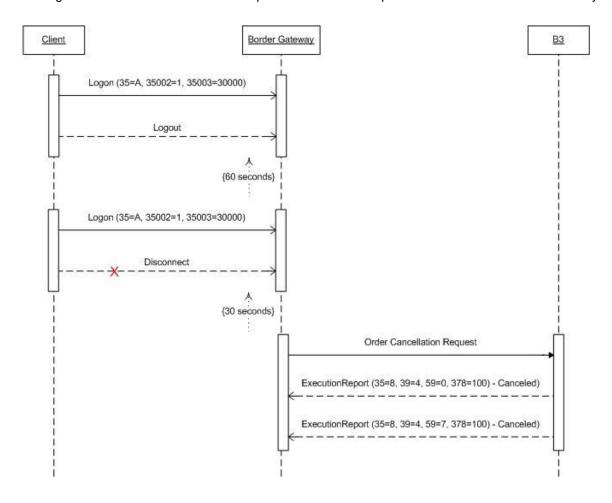

Figure 13 - Cancel On Disconnect Only

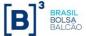

## 15.2.3 Cancel On Logout Only

In the example below, the user logs on to the Border Gateway with CancelOnDisconnectType set as "Cancel on Logout Only" (35002=2) and CODTimeoutWindow set as 30 seconds (35003=30000). At some point, the Border Gateway detects a disconnection. The system doesn't trigger the order cancelations given that the user chose to cancel on logout only.

One minute later, the user logs back in using the same COD parameters. The user voluntarily logs out and does not reconnect within the next 30 seconds. Border Gateway then sends a request for cancelation of all user non-GT orders on Trading System. As a result, two resting orders are cancelled and the respective Execution Reports are sent to the Border Gateway.

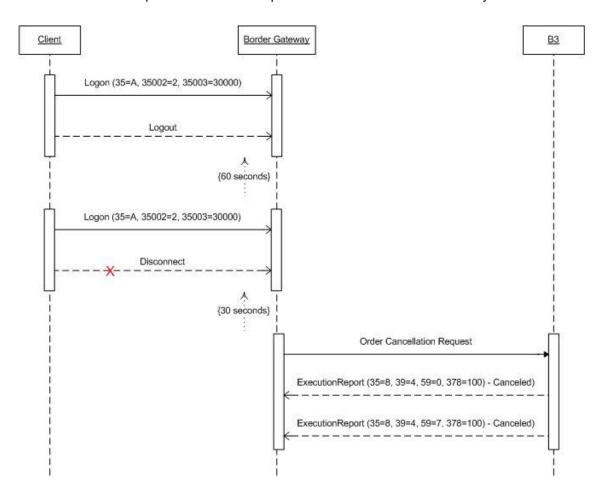

Figure 14 - Cancel On Logout Only

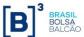

# 15.2.4 User Logs Back In before COD Timeout Window elapses

In this example, the user logs on to the Border Gateway with CancelOnDisconnectType set as "Cancel on Disconnect Only" (35002=1) and CODTimeoutWindow set as 30 seconds (35003=30000).

At some point, the Border Gateway detects a disconnection and the COD starts the countdown to trigger the order cancelations as soon as the timeout expires. Meanwhile, the user reconnects before the timeout expires and, as a result, the Border Gateway does not send any cancelation request to Trading System.

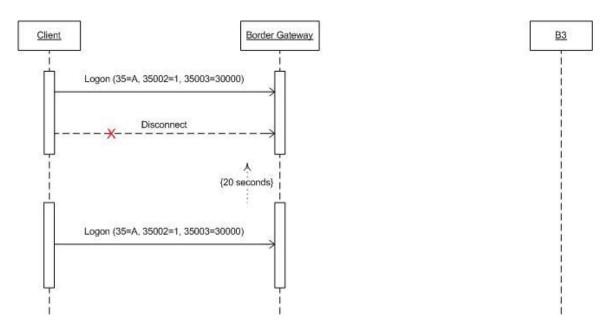

Figure 16 - User Logs Back In

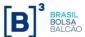

## 15.3 Exercise & Blocking

# 15.3.1 Options Exercise

In this example, the client submits a Position Maintenance Request in order to exercise an equity options contract position. B3 processes the request and, if the Position Maintenance Request is processed successfully, it sends to the client a Position Maintenance Report with tag PosMaintStatus (722=3 Completed).

Additionally, B3 sends one or more Execution Reports (35=8) to the client and all counterparties involved in the transaction. Each Execution Report (35=8) contains tag OrderCategory (1115) with the proper value according to the side that is exercising its position (1115=B) and the side that is being assigned by the Exercise (1115=C).

As a position can be exercised against many counterparties, it's important to note that a single Exercise request may generate many Execution Reports that will be sent also to the counterparties involved in the transaction.

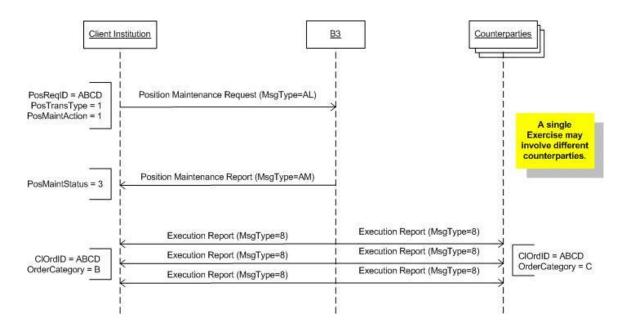

Figure 15 - Option exercise scenario.

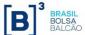

# 15.3.2 Automatic Blocking

When an equity option's purchase occurs in the matching engine, B3 checks whether the client has a position on the same options contract that can be blocked by the purchase and updates client's position.

If the operation resulted in a blocked position, B3 sends a Position Maintenance Report to notify the client.

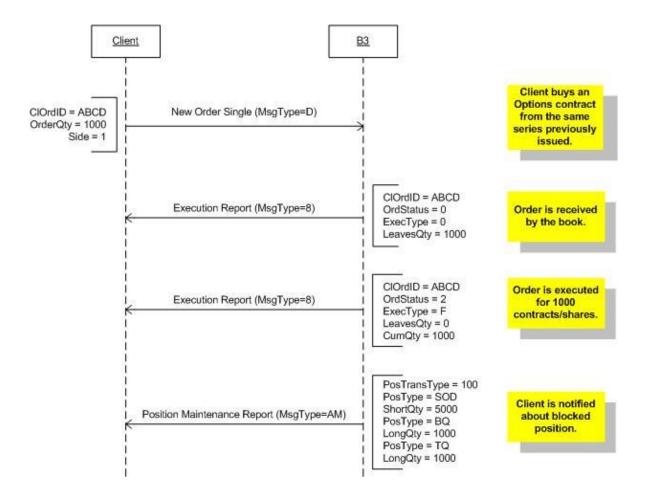

Figure 16 - Automatic Blocking scenario

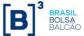

# 15.3.3 Blocking Specification

This example illustrates a client wishing to Block an equity options contract position, i.e. to prevent a position of being assigned. Client submits an Allocation Instruction in order to Block an options contract position.

B3 processes the request and, in case the Allocation Instruction is processed successfully, client will receive an Allocation Report confirming the operation.

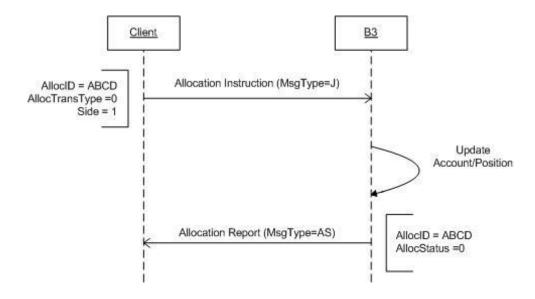

Figure 19 - Blocking Specification scenario

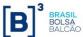

#### 15.4 Automatic Exercise

# 15.4.1 Incremental Position Snapshot

End of the day position snapshot, after options at maturity date have finished trading. Participants will receive the position snapshot with every long and short position of options at maturity date only.

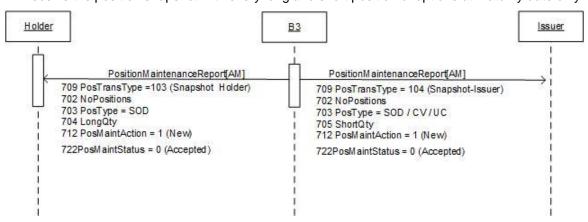

Figure 20 - Incremental Position Snapshot scenario

# 15.4.2 Update of Incremental Position Snapshot

When needed, an update of open positions will be sent. In this case a position cancel message will be sent before sending a new position message (15.4.1).

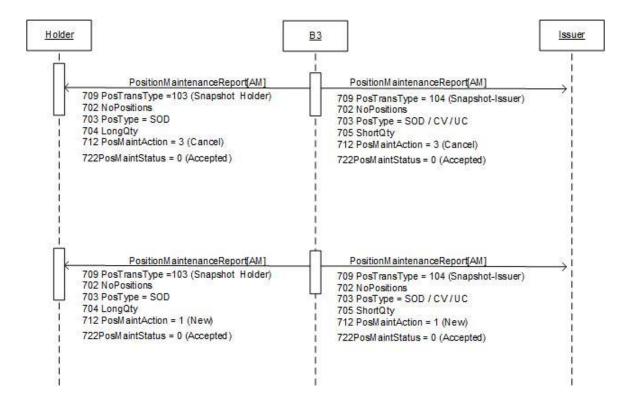

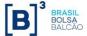

Figure 21 - Update of Incremental Position Snapshot scenario

## 15.4.3 Contrary Exercise Request

# 15.4.3.1 Request to Exercise ATM or OTM positions

Message to request the exercise of an At the Money (ATM) or Out of the Money (OTM) position. It is only applicable for holder positions.

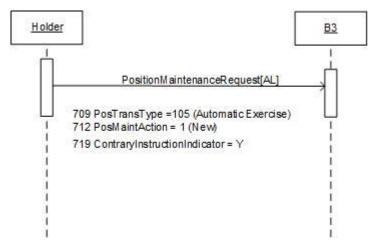

Figure 22 - Request to Exercise ATM or OTM positions scenario

### 15.4.3.2 Request to Abandon Exercise of ITM positions

Message to abandon the automatic exercise of an In the Money (ITM) position. It is only applicable for holder positions.

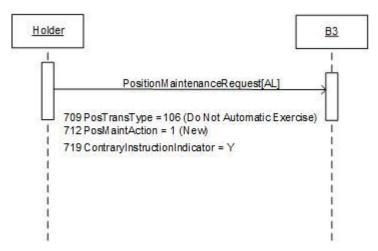

Figure 23 - Request to Abandon Exercise of ITM positions scenario

## 15.4.3.3 Contrary Exercise Response - Acceptance by the Exchange

Message sent by the Exchange indicating if the Contrary Exercise request has been accepted. It is only applicable for holder positions.

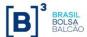

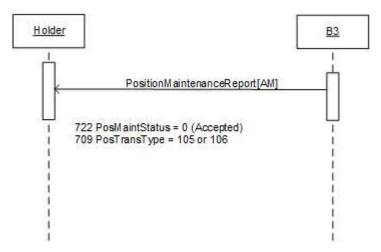

Figure 24 – Contrary Exercise Response - Acceptance by the Exchange scenario

## 15.4.3.4 Contrary Exercise Response - Rejection by the Exchange

Message sent by the Exchange indicating if the Contrary Exercise request has been rejected. It is only applicable for holder positions.

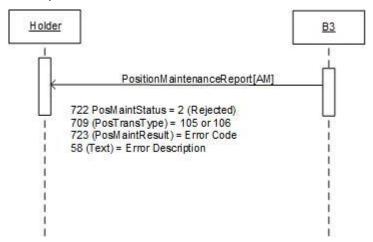

Figure 25 -- Contrary Exercise Response - Rejection by the Exchange scenario

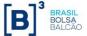

### 15.4.4 Contrary Exercise Cancelation

## 15.4.4.1 Cancel of a Request to Exercise ATM and OTM positions

Message request to cancel an accepted Contrary Exercise request to exercise ATM and OTM positions. It is only applicable for holder positions.

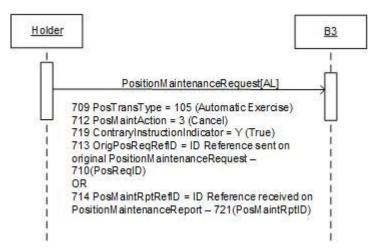

Figure 26 - Cancel of a Request to Exercise ATM and OTM positions scenario

## 15.4.4.2 Cancel of a Request to abandon Exercise of ITM positions

Message request to cancel an accepted Contrary Exercise request to abandon exercise of ITM positions. It is only applicable for holder positions.

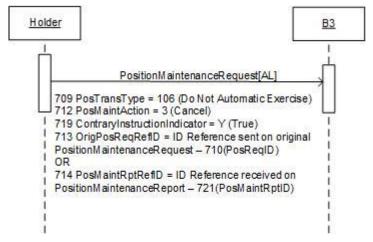

Figure 27 - Cancel of a Request to abandon Exercise of ITM positions scenario

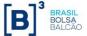

### 15.4.4.3 Contrary Exercise Cancel Response - Acceptance by the Exchange

Message sent by the Exchange indicating that the cancel request for a Contrary Exercise has been accepted. Only applicable for holder positions.

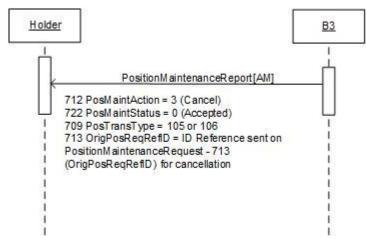

Figure 28 - Contrary Exercise Cancel Response - Acceptance by the Exchange scenario

### 15.4.4.4 Contrary Exercise Cancel Response - Rejection by the Exchange

Message sent by the Exchange indicating that the cancel request for a Contrary Exercise has been rejected. Only applicable for holder positions.

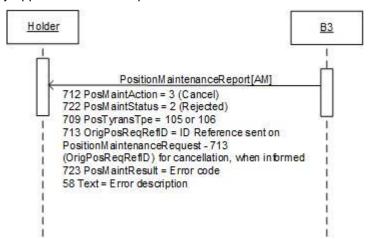

Figure 29 - Contrary Exercise Cancel Response - Rejection by the Exchange scenario

#### 15.4.5 Automatic Exercise Notification

### 15.4.5.1 Contrary Exercise Executed

When there is an accepted request to exercise an OTM/ATM positions or not exercise an ITM position, a Position Maintenance Report will be sent by the Exchange confirming that the Contrary Exercise request has been executed.

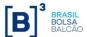

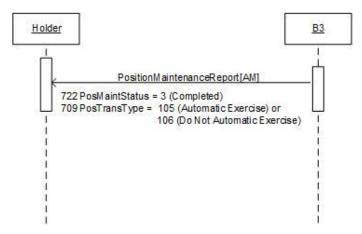

Figure 30 - Contrary Exercise Executed scenario

### 15.4.5.2 Contrary Exercise Not Executed

When there is an invalid accepted request to exercise an ITM position or not exercise an OTM/ATM position, a Position Maintenance Report will be sent by Exchange confirming that the Contrary Exercise request has not been executed.

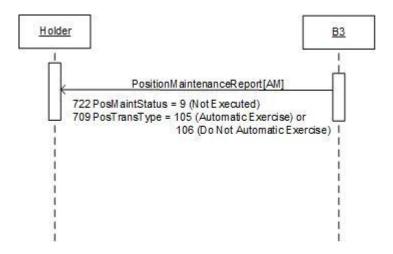

Figure 31 - Contrary Exercise Not Executed scenario

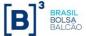

#### 15.4.5.3 Trade Notification Due Automatic Exercise Execution

Options exercise execution report sent by the Exchange to holders and issuers.

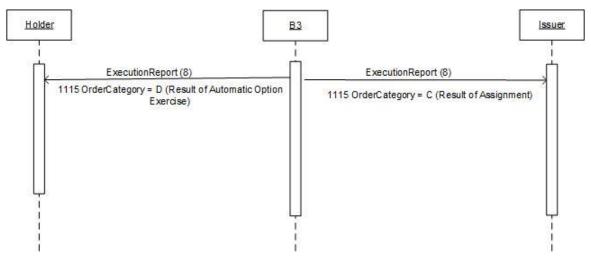

Figure 32 - Trade Notification Due Automatic Exercise Execution scenario

### 15.5 User-Defined Strategy

#### 15.5.1 UDS Creation

This example illustrates the creation of a new instrument by the client. Client submits a Security Definition Request.

If the Security Definition Request is accepted, B3 sends the client a Security Definition with tag Security Response Type (323 = 1 Accept security proposal as-is).

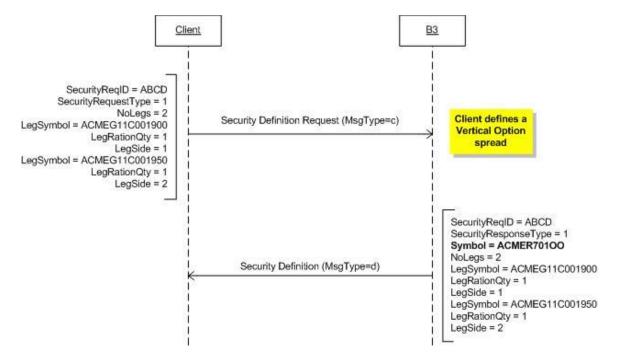

Figure 33 - User-Defined Spread creation scenario

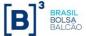

### 15.5.2 UDS Execution Report

This example illustrates the flow of messages generated when a UDS is traded. The client places a New Order Single using the instrument previously created. B3 sends a single Execution Report to acknowledge the receipt of the order.

When a match occurs, B3 sends an Execution Report notifying the UDS' order fill (MultilegReportingType = 3). In addition, it sends Execution Reports for the fills of each leg (MultilegReportingType = 2).

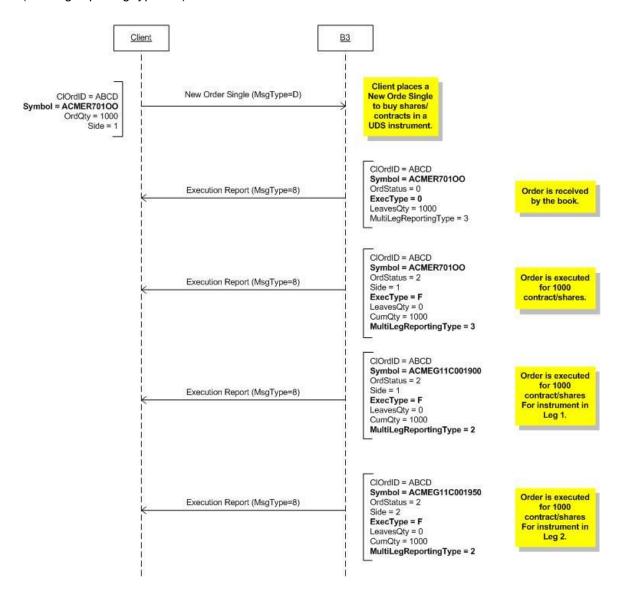

Figure 17 - User-Defined Spread Execution Reports scenario

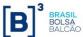

### 15.6 Exchange Defined Strategy

## 15.6.1 EDS Execution Report

This example illustrates the flow of messages generated when an EDS is traded. The client places a New Order Single using the instrument previously created. B3 sends a single Execution Report to acknowledge the receipt of the order.

When a match occurs, B3 sends an Execution Report notifying the EDS' order fill (MultilegReportingType = 3). In addition, only for specific strategy types previously informed by B3, it sends Execution Reports for the fills of each leg (MultilegReportingType = 2) where each leg quantity will be determined by the respective ratio.

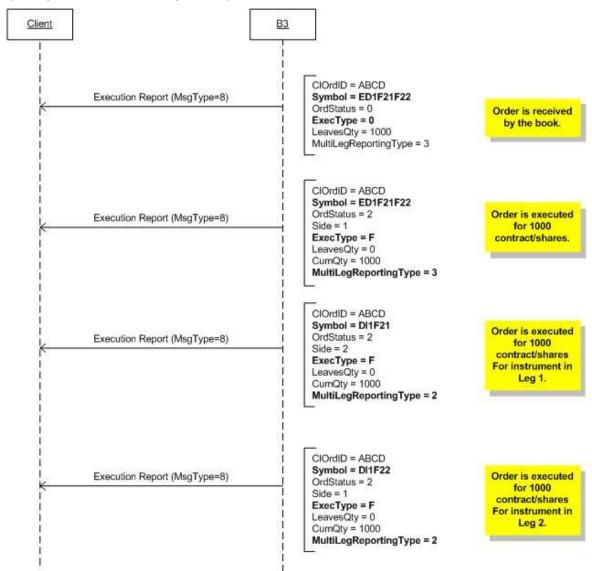

#### 15.7 Forward

#### 15.7.1 Forward Matching

In the example below, the Initiator sends a Quote Request (35=R) message. B3 acknowledges the Quote Request with a Quote Status Report message (35=AI) indicating that the Quote Request is in a pending state (297=10). The outgoing Quote Status Report message simply echoes all of the information which was present in the corresponding incoming message such as Quote Request ID,

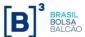

Account etc. B3 then forwards the Quote Request (35=R) to the Respondent's default FIX session based on the Contra Firm ID after removing the Client Account information in Tag 1.

Respondent decides to accept the Declaration and responds back with a Quote message (35=S) with all of the same key details of the deal as contained in the Quote Request (35=R) and with their Client Account. B3 acknowledges this acceptance with a Quote Status Report message (35=Al) indicating that the Quote (35=S) submitted by the Respondent has been accepted. The outgoing Quote Status Report message simply echoes all of the information which was present in the corresponding incoming message such as Quote ID, Account etc. B3 then forwards the Respondent's Quote message (35=S) to the Initiator's original FIX session after substituting the Client Account information of the Respondent with that of the Initiator so that the Initiator knows that his declaration has been accepted.

Finally, B3 generates two Execution Reports – one each for the Initiator and Respondent on their respective FIX sessions.

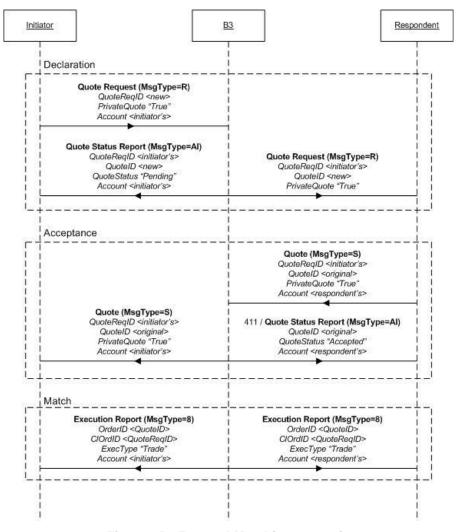

Figure 35 - Forward Matching scenario

The following table shows the sequence of messages received and sent by the Exchange and some sample values are assigned to key fields in order to demonstrate their usage:

| Message Message<br>Received Sent | uoteReql<br>D QuoteID<br>(131) (117) |  | count Firm<br>(1) (452=7 | Contra<br>Firm<br>(452=17) |
|----------------------------------|--------------------------------------|--|--------------------------|----------------------------|
|----------------------------------|--------------------------------------|--|--------------------------|----------------------------|

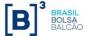

| 1 | Quote<br>Request (R) |                            | ABC |     | 1 | 12345 | 100 | 200 |
|---|----------------------|----------------------------|-----|-----|---|-------|-----|-----|
| 2 |                      | QuoteStatus<br>Report (AI) | ABC | DEF | 1 | 12345 | 100 | 200 |
| 3 |                      | QuoteRequest (R)           | ABC | DEF | 1 |       | 100 | 200 |
| 4 | Quote (S)            |                            | ABC | DEF | 2 | 67890 | 200 | 100 |
| 5 |                      | QuoteStatus<br>Report (AI) | ABC | DEF | 2 | 67890 | 200 | 100 |
| 6 |                      | Quote (S)                  | ABC | DEF | 2 | 12345 | 200 | 100 |
| 7 |                      | ExecutionReport (8)        |     |     | 1 | 12345 | 100 | 200 |
| 8 |                      | ExecutionReport (8)        |     |     | 2 | 67890 | 200 | 100 |

### 15.7.2 Forward Declaration Rejection

In this example, Initiator sends Declaration as a Quote Request message (35=R) without indicating DaysToSettlement (5497). B3 rejects this Quote Request with a Quote Request Reject message (35=AG) since DaysToSettlement (5497) is a required field. No Quote ID will be present in this Quote Request Reject message, since the Quote Request itself was never accepted in the first place.

The Quote Request Reject message used to reject Quote Requests submitted by the initiator simply echoes all of the information which was present in the incoming Quote Request such as Quote Request ID, Account, and Order Quantity.

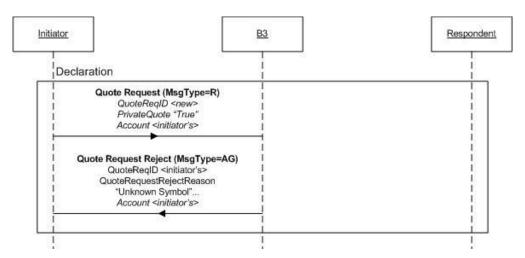

Figure 18 - Forward Declaration Rejection scenario

The following table shows the sequence of messages received and sent by the Exchange and some sample values are assigned to key fields in order to demonstrate their usage:

|   | Message<br>Received | Message<br>Sent         | QuoteReqID<br>(131) | QuoteRequest<br>RejectReason (658) | Comment |
|---|---------------------|-------------------------|---------------------|------------------------------------|---------|
| 1 | QuoteRequest (R)    |                         | ABC                 |                                    |         |
| 2 |                     | QuoteRequestReject (AG) | ABC                 | 99                                 | Reject  |

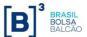

### 15.7.3 Forward Acceptance Rejection

Respondent decides to accept the declaration and responds back with a sell side Quote message (35=S) without confirming the FixedRate (5706). B3 in turn sends a Quote Status Report message (35=Al) indicating that the Quote (35=S) submitted by the respondent has been rejected since FixedRate is a required tag by using the Quote Request Reject Reason (300) for the error code and Text (58). The Quote Request itself remains in a pending state (297=10) and the Respondent can again attempt to resubmit the Quote. The outgoing Quote Status Report message simply echoes all of the information which was present in the corresponding incoming message such as Quote ID, Account etc.

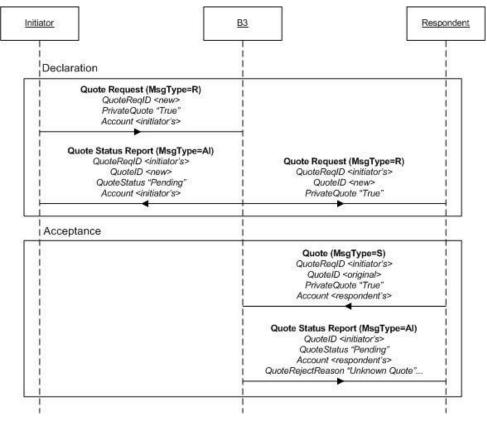

Figure 37 - Forward Acceptance Rejection scenario

The following table shows the sequence of messages received and sent by the Exchange and some sample values are assigned to key fields in order to demonstrate their usage:

| Message<br>Received |                      | Message<br>Sent            | Account (1) | Firm<br>(452=7) | Contra<br>Firm<br>(452=17) | Quote<br>Status<br>(297) | Comment |
|---------------------|----------------------|----------------------------|-------------|-----------------|----------------------------|--------------------------|---------|
| 1                   | Quote<br>Request (R) |                            | 12345       | 100             | 200                        |                          |         |
| 2                   |                      | QuoteStatus<br>Report (AI) | 12345       | 100             | 200                        | 10                       | Pending |
| 3                   |                      | QuoteRequest (R)           |             | 100             | 200                        |                          |         |
| 4                   | Quote (S)            |                            | 67890       | 200             | 100                        |                          |         |
| 5                   |                      | QuoteStatusReport (AI)     | 67890       | 200             | 100                        | 10                       | Pending |

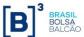

#### 15.7.4 Forward Declaration Cancelation

In order to cancel a Declaration, Initiator sends a Quote Cancel message (35=Z). B3 cancels the pending Quote Request and sends a Quote Status Report (35=AI) to the Initiator indicating that the Quote Request has been cancelled (297=17). B3 also forwards the Quote Cancel message (35=Z) to the Respondent's default FIX session based on the Contra Firm ID indicating that the Quote Request has been cancelled and is no longer pending. The outgoing Quote Status Report message simply echoes all of the information which was present in the corresponding incoming message such as Quote ID and Account since the Quote Request was found and cancelled. This chain is now finished and the Initiator needs to submit a new Quote Request to begin the dialog again.

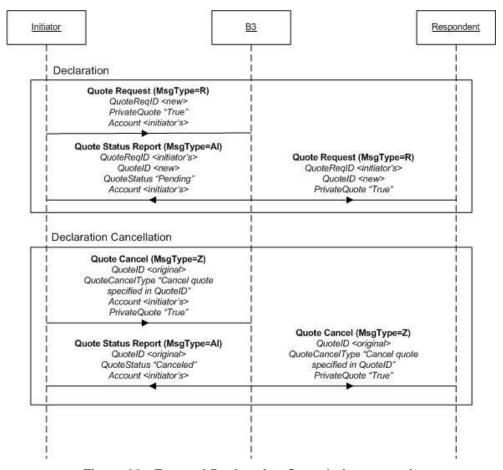

Figure 38 - Forward Declaration Cancelation scenario

The following table shows the sequence of messages received and sent by the Exchange and some sample values are assigned to key fields in order to demonstrate their usage:

|   | Message<br>Received  | Message<br>Sent            | Quote<br>Status (297) | Account (1) | Firm<br>(452=7) | Contra<br>Firm<br>(452=17) | Comment   |
|---|----------------------|----------------------------|-----------------------|-------------|-----------------|----------------------------|-----------|
| 1 | Quote<br>Request (R) |                            |                       | 12345       | 100             | 200                        |           |
| 2 |                      | QuoteStatus<br>Report (AI) | 10                    | 12345       | 100             | 200                        | Pending   |
| 3 |                      | QuoteRequest (R)           |                       |             | 100             | 200                        |           |
| 4 | QuoteCancel (Z)      |                            |                       | 12345       | 100             | 200                        |           |
| 5 |                      | QuoteStatus<br>Report (AI) | 17                    | 12345       | 100             | 200                        | Cancelled |
| 6 |                      | QuoteCancel (Z)            |                       |             | 100             | 200                        |           |

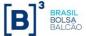

### 15.7.5 Forward Declaration Cancelation Rejection

Initiator sends a Quote Cancel message (35=Z) to cancel the pending Quote Request. B3 rejects this Quote Cancel message (35=Z) since it contains the wrong Quote ID, for example, and sends a Quote Status Report (35=AI) to the Initiator indicating that the Quote Request is still pending (297=10). The outgoing Quote Status Report message simply echoes all of the information which was present in the corresponding incoming message such as Quote ID and Account. The Initiator can again attempt to resubmit a well formed Quote Cancel message to cancel the pending Quote Request.

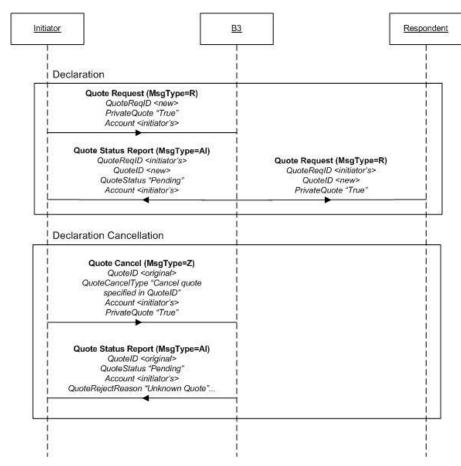

Figure 39 - Forward Declaration Cancelation Rejection scenario

The following table shows the sequence of messages received and sent by the Exchange and some sample values are assigned to key fields in order to demonstrate their usage:

|   | Message<br>Received  | Message<br>Sent            | QuoteReqID<br>(131) | QuoteID<br>(117) | Quote<br>Status (297) | Account<br>(1) | Comment            |
|---|----------------------|----------------------------|---------------------|------------------|-----------------------|----------------|--------------------|
| 1 | Quote<br>Request (R) |                            | ABC                 |                  |                       | 12345          |                    |
| 2 |                      | QuoteStatus<br>Report (AI) | ABC                 | DEF              | 10                    | 12345          | Pending            |
| 3 |                      | Quote<br>Request (R)       | ABC                 | DEF              |                       |                |                    |
| 4 | Quote<br>Cancel (Z)  |                            |                     | XYZ              |                       | 12345          |                    |
| 5 |                      | QuoteStatus<br>Report (AI) | NONE                | XYZ              | 9                     | 12345          | Quote Not<br>Found |

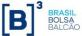

### 15.7.6 Forward Counterparty Refusal

In this example, the Respondent does not agree with the proposed terms of the deal and decides to reject the declaration. The Respondent replies with a Quote Request Reject message (35=AG) which indicates that he has decided to Pass (658=10) on this particular Quote Request (35=R). B3 then acknowledges this by sending a Quote Status Report message (35=AI) back to the Respondent confirming that the Quote Request (35=R) has been passed upon (297=11). B3 also forwards the Quote Request Reject message (35=AG) back to the Initiator's original FIX session to inform them that their Quote Request (35=R) was passed upon (297=11) by the Respondent. This chain is now finished and the Initiator needs to submit a new Quote Request to begin the dialog again.

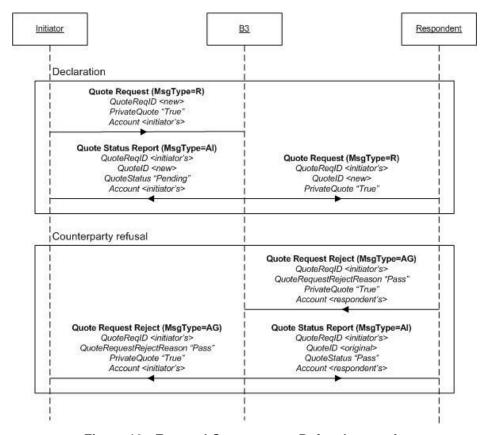

Figure 19 - Forward Counterparty Refusal scenario

The following table shows the sequence of messages received and sent by the Exchange and some sample values are assigned to key fields in order to demonstrate their usage:

|   | Message<br>Received         | Message<br>Sent         | Quote<br>Status<br>(297) | Account (1) | Firm<br>(452=7) | Contra<br>Firm<br>(452=17) | Comment |
|---|-----------------------------|-------------------------|--------------------------|-------------|-----------------|----------------------------|---------|
| 1 | QuoteRequest (R)            |                         |                          | 12345       | 100             | 200                        |         |
| 2 |                             | QuoteStatusReport (AI)  | 10                       | 12345       | 100             | 200                        | Pending |
| 3 |                             | QuoteRequest (R)        |                          |             | 100             | 200                        |         |
| 4 | QuoteRequest<br>Reject (AG) |                         |                          | 67890       | 200             | 100                        |         |
| 5 |                             | QuoteStatusReport (AI)  | 11                       | 67890       | 200             | 100                        | Pass    |
| 6 |                             | QuoteRequestReject (AG) |                          | 12345       | 200             | 100                        |         |

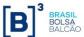

### 15.7.7 Forward Counterparty Refusal Reject

In this scenario, the Quote Request Reject message sent by the Respondent gets rejected because it has been sent with an invalid QuoteReqID, for example. B3 then sends a Quote Status Report message (35=AI) back to the Respondent indicating that the Quote Request (35=R) could not be found (297=9). The Quote Status Report message sent to Respondent simply echoes all of the information which was present in the corresponding incoming message. The Quote Reject Reason (300) and Text (58) fields in the Quote Status Report message are used to convey the rejection details. The Respondent can again attempt to resubmit a well formed Quote Request Reject message to pass on the pending Quote Request.

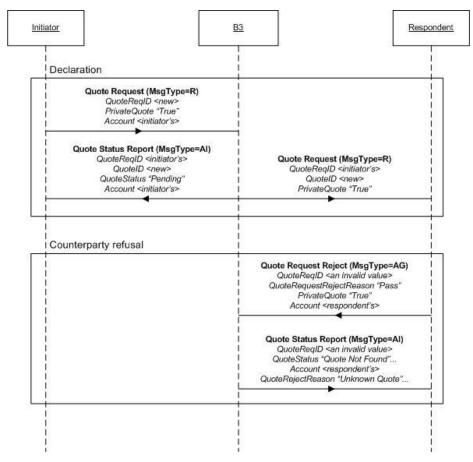

Figure 201 - Forward Counterparty Refusal Rejection scenario

The following table shows the sequence of messages received and sent by the Exchange and some sample values are assigned to key fields in order to demonstrate their usage:

|   | Message<br>Received         | Message<br>Sent        | Quote<br>Status<br>(297) | Quote<br>RejectReason<br>(300) | Account (1) | Comment         |
|---|-----------------------------|------------------------|--------------------------|--------------------------------|-------------|-----------------|
| 1 | QuoteRequest (R)            |                        |                          |                                | 12345       |                 |
| 2 |                             | QuoteStatusReport (AI) | 10                       |                                | 12345       | Pending         |
| 3 |                             | QuoteRequest (R)       |                          |                                |             |                 |
| 4 | QuoteRequest<br>Reject (AG) |                        |                          |                                | 67890       |                 |
| 5 |                             | QuoteStatusReport (AI) | 9                        | 1                              | 67890       | Quote not Found |

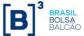

#### 15.7.8 Forward Expiration

In case the Respondent does not reply back to the Quote Request (35=R) submitted by the Initiator until the end of the trading session, the pending Quote Request (35=R) will be eliminated and B3 will send a Quote Status Report message (35=AI) to both parties, Initiator and Respondent, informing them that the Quote Request has expired (297=7). This chain is now finished and the Initiator needs to submit a new Quote Request to begin the dialog again.

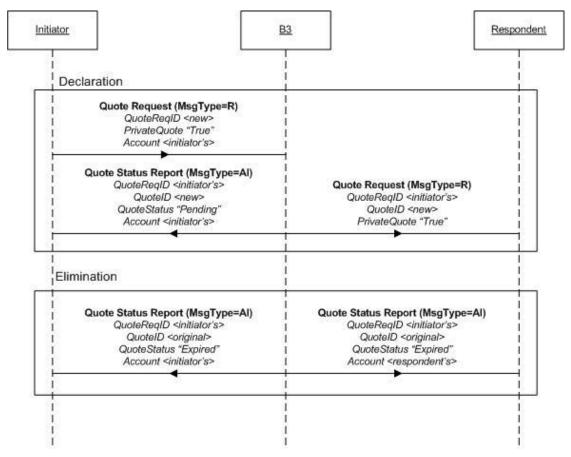

Figure 42 - Forward Expiration scenario

The following table shows the sequence of messages received and sent by the Exchange and some sample values are assigned to key fields in order to demonstrate their usage:

|   | Message<br>Received | Message<br>Sent            | QuoteReqID<br>(131) | QuoteID<br>(117) | QuoteStatu<br>s<br>(297) | Account<br>(1) | Commen<br>t |
|---|---------------------|----------------------------|---------------------|------------------|--------------------------|----------------|-------------|
| 1 | QuoteRequest (R)    |                            | ABC                 |                  |                          | 12345          |             |
| 2 |                     | QuoteStatus<br>Report (AI) | ABC                 | DEF              | 10                       | 12345          | Pending     |
| 3 |                     | QuoteRequest (R)           | ABC                 | DEF              |                          |                |             |
| 4 |                     | QuoteStatus<br>Report (AI) | ABC                 | DEF              | 7                        | 12345          | Expired     |
| 5 |                     | QuoteStatus<br>Report (AI) | ABC                 | DEF              | 7                        |                | Expired     |

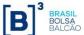

#### 15.7.9 Forward Trade Bust

This example illustrates the system behavior when trades are cancelled by Market Ops after a successful Forward deal has been completed. In this case, trade cancel reports are sent by B3 to the Initiator and Respondent on their original FIX sessions respectively.

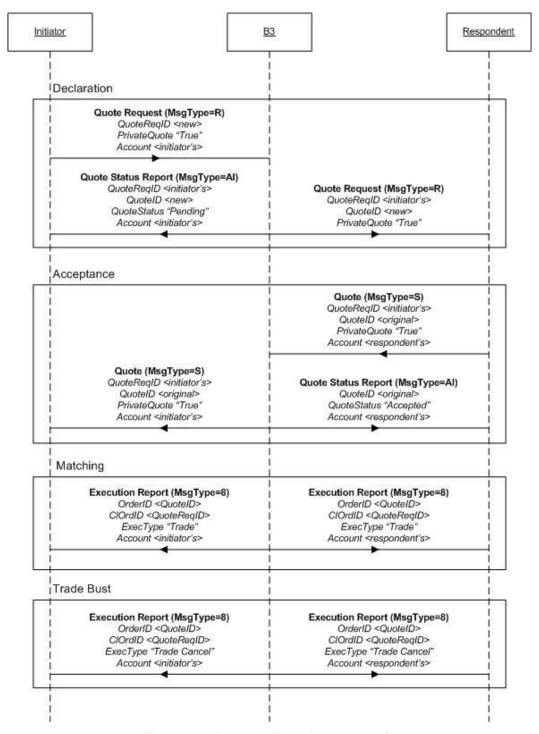

Figure 43 - Forward Trade Bust scenario

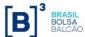

|    | Message<br>Received | Message<br>Sent        | QuoteReqID<br>(131) | QuoteID<br>(117) | Account<br>(1) | Comment      |
|----|---------------------|------------------------|---------------------|------------------|----------------|--------------|
| 1  | QuoteRequest (R)    |                        | ABC                 |                  | 12345          |              |
| 2  |                     | QuoteStatusReport (AI) | ABC                 | DEF              | 12345          | Pending      |
| 3  |                     | QuoteRequest (R)       | ABC                 | DEF              |                |              |
| 4  | Quote (S)           |                        | ABC                 | DEF              | 67890          |              |
| 5  |                     | QuoteStatusReport (AI) | ABC                 | DEF              | 67890          | Accept       |
| 6  |                     | Quote (S)              | ABC                 | DEF              | 12345          |              |
| 7  |                     | ExecutionReport (8)    |                     |                  | 12345          | Fill         |
| 8  |                     | ExecutionReport (8)    |                     |                  | 67890          | Fill         |
| 9  |                     | ExecutionReport (8)    |                     |                  | 12345          | Trade Cancel |
| 10 |                     | ExecutionReport (8)    |                     |                  | 67890          | Trade Cancel |

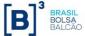

#### 15.7.10 Cross Forward

Initiator sends a two sided cross declaration as a Quote Request message (35=R). B3 acknowledges the Quote Request with two Quote Status Report messages (35=AI) – one for each side – indicating that the Quote Request has been accepted (297=0). Then B3 publishes two trade execution reports to the Initiator's original FIX session – one for each side.

The second side of a Cross Forward Quote Request only needs to contain minimal information – i.e. only fields which are different from the first side, such as Account, for example, need to be repeated in the second side, since it will be assumed that the absent fields in the second repeating group default to the same values as mentioned in the first repeating group.

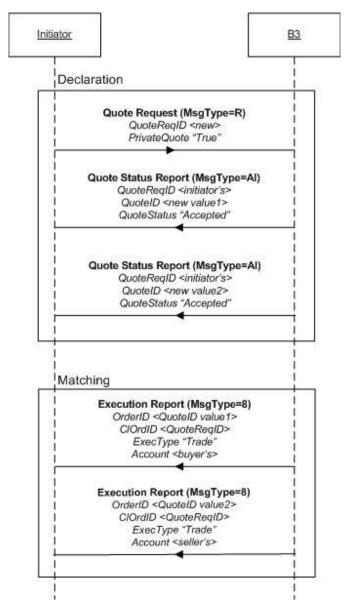

Figure 44 - Cross Forward scenario

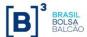

|   | Message<br>Received | Message<br>Sent        | Side<br>(54) | Account<br>(1) | Firm<br>(452=7) | Contra<br>Firm<br>(452=17) | Comment |
|---|---------------------|------------------------|--------------|----------------|-----------------|----------------------------|---------|
| 1 | Ouete Pequeet (P)   |                        | 1            | 12345          | 100             | 100                        |         |
| 1 | 1 QuoteRequest (R)  |                        | 2            | 67890          | 100             | 100                        |         |
| 2 |                     | QuoteStatusReport (AI) | 1            | 12345          | 100             | 100                        | Accept  |
| 3 |                     | QuoteStatusReport (AI) | 2            | 67890          | 100             | 100                        | Accept  |
| 4 |                     | ExecutionReport (8)    | 1            | 12345          | 100             | 100                        | Fill    |
| 5 |                     | ExecutionReport (8)    | 2            | 67890          | 100             | 100                        | Fill    |

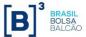

### 15.7.11 Cross Forward Rejection

In the following diagram, the Initiator sends a two sided Cross declaration as a Quote Request message (35=R) without indicating the Settlement Type (Tag 63) in the first repeating group, for example. B3 then rejects this Quote Request with a single Quote Request Reject message (35=AG) since Settlement Type (Tag 63) is a required tag. The Quote Request Reject message simply echoes all information which was present in the corresponding incoming message. The Quote Request Reject Reason (658) and Text (58) fields in the Quote Request Reject message are used to convey the rejection details.

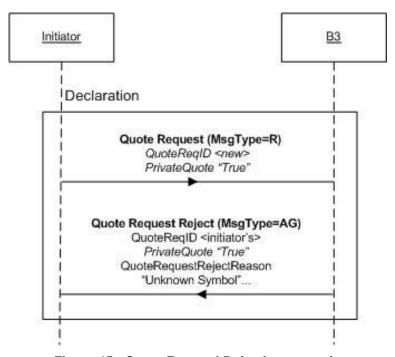

Figure 45 - Cross Forward Rejection scenario

|   | Message<br>Received | Message<br>Sent | QuoteReqI<br>D<br>(131) | Side<br>(54) | Account (1) | Firm<br>(452=7) | Contra<br>Firm<br>(452=17) | Commen<br>t |
|---|---------------------|-----------------|-------------------------|--------------|-------------|-----------------|----------------------------|-------------|
| 1 | OuetoBeguest (B)    |                 | ABC                     | 1            | 12345       | 100             | 200                        |             |
| 1 | QuoteRequest (R)    |                 | ABC                     | 2            | 67890       | 100             | 200                        |             |
| 2 |                     | QuoteRequest    | ABC                     | 1            | 12345       | 100             | 200                        | Reject      |
|   |                     | Reject (AG)     | ABC                     | 2            | 67890       | 100             | 200                        | Reject      |

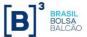

## 15.7.12 Forward + Cash ("Termo Vista")

In the example below, the Initiator sends a Quote Request (35=R) message with tag ExecuteUnderlyingTrade (35004) as an indicative that it's a Forward + Cash operation. B3 acknowledges the Quote Request with a Quote Status Report message (35=AI) indicating that the Quote Request is in a pending state (297=10). The outgoing Quote Status Report message simply echoes all of the information which was present in the corresponding incoming message such as Quote Request ID, Account etc. B3 then forwards the Quote Request (35=R) to the Respondent's default FIX session based on the Contra Firm ID after removing the Client Account information in Tag 1.

Respondent decides to accept the Declaration and responds back with a Quote message (35=S) with all of the same key details of the deal as contained in the Quote Request (35=R) and with their Client Account. B3 acknowledges this acceptance with a Quote Status Report message (35=Al) indicating that the Quote (35=S) submitted by the Respondent has been accepted. The outgoing Quote Status Report message simply echoes all of the information which was present in the corresponding incoming message such as Quote ID, Account etc. B3 then forwards the Respondent's Quote message (35=S) to the Initiator's original FIX session after substituting the Client Account information of the Respondent with that of the Initiator so that the Initiator knows that his declaration has been accepted.

Then B3 generates two Execution Reports – one each for the initiator and respondent on their respective FIX sessions. B3 publishes two trade Execution Reports for the underlying cash instrument also – one each for the Initiator and Respondent on their original FIX sessions respectively, inverting the buyer and seller, i.e., the Forward buyer becomes the cash seller, and the Forward seller becomes the cash buyer. The trade Execution Reports for Forward and Cash contain the same identifiers such as ClOrdID will contain the value of QuoteReqID and OrderID will have the same value of QuoteID.

|    | Message<br>Received  | Message<br>Sent            | Symbol<br>(55) | Side<br>(54) | Account (1) | Firm<br>(452=7) | Contra<br>Firm<br>(452=17) | Comment      |
|----|----------------------|----------------------------|----------------|--------------|-------------|-----------------|----------------------------|--------------|
| 1  | Quote<br>Request (R) |                            | ACME4T         | 1            | 12345       | 100             | 200                        |              |
| 2  |                      | QuoteStatus<br>Report (AI) | ACME4T         | 1            | 12345       | 100             | 200                        | Pending      |
| 3  |                      | QuoteRequest (R)           | ACME4T         | 1            |             | 100             | 200                        |              |
| 4  | Quote (S)            |                            | ACME4T         | 2            | 67890       | 200             | 100                        |              |
| 5  |                      | QuoteStatus<br>Report (AI) | ACME4T         | 2            | 67890       | 200             | 100                        | Accept       |
| 6  |                      | Quote (S)                  | ACME4T         | 2            | 12345       | 200             | 100                        |              |
| 7  |                      | ExecutionReport (8)        | ACME4T         | 1            | 12345       | 100             | 200                        | Forward Fill |
| 8  |                      | ExecutionReport (8)        | ACME4T         | 2            | 67890       | 200             | 100                        | Forward Fill |
| 9  |                      | ExecutionReport (8)        | ACME4          | 2            | 12345       | 100             | 200                        | Cash Fill    |
| 10 |                      | ExecutionReport (8)        | ACME4          | 1            | 67890       | 200             | 100                        | Cash Fill    |

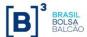

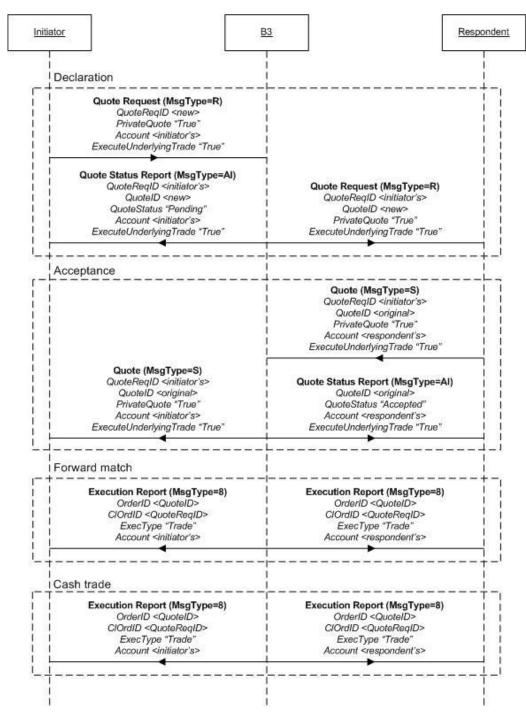

Figure 46 - Forward + Cash scenario

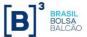

## 15.7.13 Forward + Registered Cash ("Termo Vista Registered")

In the following example, Initiator has bought already a security in the cash market and wants to trade using "Forward + Registered Cash" (TVR).

Initiator sends a buy side declaration as a Quote Request message (35=R) indicating the number of the cash trade in tag Unique Trade ID (6032) and setting tag Execute Underlying Trade (35004) to 1. B3 acknowledges the Quote Request with a Quote Status Report message (35=AI) indicating that the Quote Request is in a pending state (297=10). B3 will then forward the Quote Request (35=R) to the respondent's default FIX session based on the Contra Firm ID after removing the Client Account information in Tag 1 and the Unique Trade ID in tag 6032.

Respondent decides to accept the declaration and responds back with a sell side Quote message (35=S) with all of the same key details of the deal as contained in the Quote Request (35=R) and with their Client Account. B3 acknowledges this acceptance with a Quote Status Report message (35=AI) indicating that the Quote (35=S) submitted by the respondent has been accepted. B3 then forwards the respondent's Quote message (35=S) back to the initiator's original FIX session after substituting the Client Account information of the respondent with that of the initiator so that the initiator knows that his declaration has been accepted.

After this B3 publishes two execution reports for the Termo instrument itself – one each for the initiator (buy side) and respondent (sell side) on their original FIX sessions respectively. Then B3 publishes two trade execution reports for the underlying cash instrument also – one each for the initiator (sell side) and respondent (buy side) on their original FIX sessions respectively since the trade for Termo Vista inverts the buyer and seller, i.e., the forward buyer becomes the cash seller, and the forward seller becomes the cash buyer.

The trade execution reports for Termo and Vista will contain the same identifiers such as Client Order ID = Quote Request ID and Order ID = Quote ID.

The following table shows the sequence of messages received and sent by the Exchange and some sample values are assigned to key fields in order to demonstrate their usage:

| Time | Message<br>Received  | Message<br>Sent            | 55      | 54 | 1     | 35004 | 6032 | 448<br>(452=7) | 448<br>(452=17) | Comment             |
|------|----------------------|----------------------------|---------|----|-------|-------|------|----------------|-----------------|---------------------|
| 1    | Quote<br>Request (R) |                            | ACME 4T | 1  | 12345 | 1     | 70   | 100            | 200             |                     |
| 2    |                      | QuoteStatus<br>Report (AI) | ACME 4T | 1  | 12345 | 1     | 70   | 100            | 200             | Pending             |
| 3    |                      | Quote<br>Request (R)       | ACME 4T | 1  |       | 1     | 1    | 100            | 200             |                     |
| 4    | Quote (S)            |                            | ACME 4T | 2  | 67890 | 1     |      | 200            | 100             |                     |
| 5    |                      | QuoteStatus<br>Report (AI) | ACME 4T | 2  | 67890 | 1     |      | 200            | 100             | Accept              |
| 6    |                      | Quote (S)                  | ACME 4T | 2  | 12345 | 1     |      | 200            | 100             |                     |
| 7    |                      | Execution<br>Report (8)    | ACME 4T | 1  | 12345 |       | 1    | 100            | 200             | Termo Fill          |
| 8    |                      | Execution<br>Report (8)    | ACME 4T | 2  | 67890 |       | -    | 200            | 100             | Termo Fill          |
| 9    |                      | Execution<br>Report (8)    | ACME 4  | 2  | 12345 |       | -    | 100            | 200             | Termo<br>Vista Fill |
| 10   |                      | Execution<br>Report (8)    | ACME 4  | 1  | 67890 |       |      | 200            | 100             | Termo<br>Vista Fill |

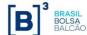

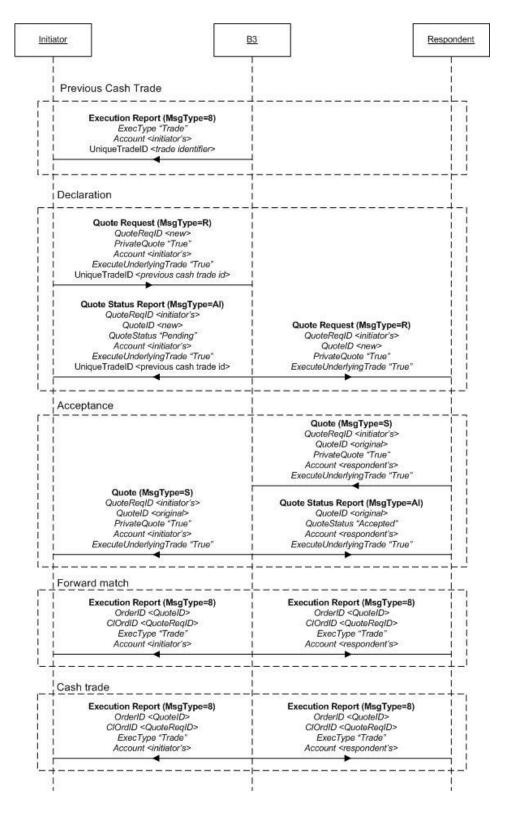

Figure 47 - Forward + Registered Cash scenario

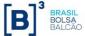

### 15.8 Self-Trading prevention

This section presents some scenarios where the Self-Trading prevention at the customer level causes the cancelation of orders either the aggressor order, resting order or both. In all cases, the system sends an ExecutionReport and provides the reason for the order elimination in tag ExecRestatementReason (378).

#### 15.8.1 Self-Trading prevention - Cancel Aggressor

In this scenario, the customer already has an order in the book tagged with their unique Investor ID (resting order).

A new order is sent with tag SelfTradePreventionInstruction (35539) indicating that the aggressor order should be canceled in the case of a self-trade (35539=1). The new order that is being sent can potentially match with one in the order book.

In this case, the new order is accepted and then cancelled upon entry. Tag OrderStatus (39) in the ExecutionReport sent to the participant indicates that the order has been cancelled (39 = 4 Cancelled) and tag ExecRestatementReason (378) provides a self-explanatory reason for the elimination (378 = 103 Cancel Aggressor due to Self-Match Prevention).

Note that the system does not run Self-Trading validations at customer level for orders not tagged with Party Role (452) = 5 Investor ID.

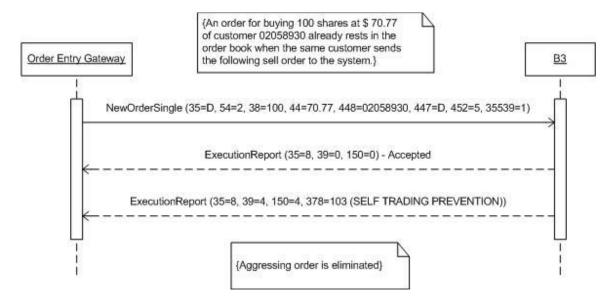

Figure 48 - Self-Trading prevention on aggressor order

The following table shows the sequence of messages received and sent by the Exchange and some sample values are assigned to key fields in order to demonstrate their usage:

|   | Message<br>Received | Message<br>Sent     | 40 | 448<br>(452=5) | 38  | 44    | 39 | 150 | 35539 | 378 | Comment   |
|---|---------------------|---------------------|----|----------------|-----|-------|----|-----|-------|-----|-----------|
| 1 | NewOrderSingle (D)  |                     | 2  | 02058930       | 100 | 70.77 |    | -   | 1     | -   |           |
| 2 |                     | ExecutionReport (8) | 2  | 02058930       | 100 | 70.77 | 0  | 0   |       |     | New       |
| 3 |                     | ExecutionReport (8) | 2  | 02058930       | 100 | 70.77 | 4  | 4   |       | 103 | Cancelled |

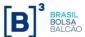

### 15.8.2 Self-Trading prevention - Cancel Resting

In this scenario, the customer already has an order in the book tagged with their unique Investor ID (resting order).

A new order is sent with tag SelfTradePreventionInstruction (35539) indicating that the resting order should be canceled in the case of a self-trade (35539=2). The new order that is being sent can potentially match the one in the order book.

In this case, the new order is accepted upon entry, Tag OrderStatus (39) in the ExecutionReport indicates that (39 = 0 New). When identifying a potential match, the Self-Trading Prevention feature cancels the resting order as indicated by the incoming order on Tag 35539=2.

The resting order is cancelled and the ExecutionReport contains the cancelling reason (378 = 107 Cancel Resting due to Self-Match Prevention).

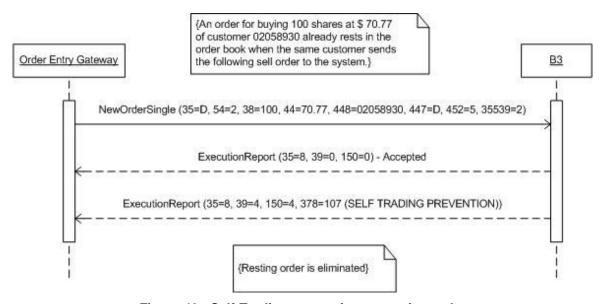

Figure 49 - Self-Trading prevention on resting order

The following table shows the sequence of messages received and sent by the Exchange and some sample values are assigned to key fields in order to demonstrate their usage:

|   | Message<br>Received | Message<br>Sent     | 40 | 448<br>(452=5) | 38  | 44    | 39 | 150 | 35539 | 378 | Comment   |
|---|---------------------|---------------------|----|----------------|-----|-------|----|-----|-------|-----|-----------|
| 1 | NewOrderSingle (D)  |                     | 2  | 02058930       | 100 | 70.77 |    |     | 2     |     |           |
| 2 |                     | ExecutionReport (8) | 2  | 02058930       | 100 | 70.77 | 0  | 0   |       |     | New       |
| 3 |                     | ExecutionReport (8) | 2  | 02058930       | 100 | 70.77 | 4  | 4   |       | 107 | Cancelled |

#### 15.8.3 Self-Trading prevention - Cancel Both

In this scenario, the customer already has an order in the book tagged with their unique Investor ID (resting order).

A new order is sent with tag SelfTradePreventionInstruction (35539) indicating that the resting order and the aggressor order should be canceled in the case of a self-trade (35539=3). The new order that is being sent can potentially match the one in the order book.

In this case, the new order is accepted upon entry and when identifying a potential match, the Self-Trading Prevention feature cancels the resting order as well as the aggressor order, as it has been indicated by the incoming order on Tag 35539=3.

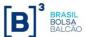

The resting order is cancelled and the ExecutionReport contains the cancelling reason (378 = 107 Cancel Resting due to Self-Match Prevention).

The aggressor order is cancelled as well and the ExecutionReport contains the cancelling reason (378 = 103 Cancel Aggressor due to Self-Match Prevention).

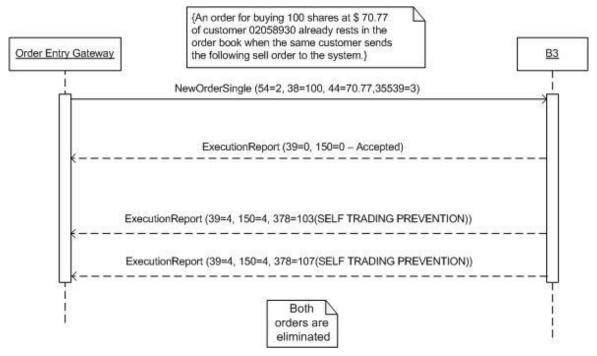

Figure 50 - Self-Trading prevention on both orders

The following table shows the sequence of messages received and sent by the Exchange and some sample values are assigned to key fields to demonstrate their usage:

|   | Message<br>Received | Message<br>Sent     | 40 | 448<br>(452=5) | 38  | 44    | 39 | 150 | 35539 | 378 | Comment   |
|---|---------------------|---------------------|----|----------------|-----|-------|----|-----|-------|-----|-----------|
| 1 | NewOrderSingle (D)  |                     | 2  | 02058930       | 100 | 70.77 |    |     | 3     | -   |           |
| 2 |                     | ExecutionReport (8) | 2  | 02058930       | 100 | 70.77 | 0  | 0   |       | -   | New       |
| 3 |                     | ExecutionReport (8) | 2  | 02058930       | 100 | 70.77 | 4  | 4   |       | 107 | Cancelled |
| 4 |                     | ExecutionReport (8) | 2  | 02058930       | 100 | 70.77 | 4  | 4   |       | 103 | Cancelled |

#### 15.8.4 Minimum Quantity and Fill or Kill (FOK) orders - Cancel Resting

Self-Trading Prevention validations are executed before validations of Minimum Quantity (Tag 110 MinQty) and Fill or Kill (FOK) (Tag TimeInForce 59 = 4 Fill or Kill). This means that an incoming order with Tag 35539=2 (cancel resting order) combined with minimum quantity requirement or Fill or Kill qualifier, will cancel resting orders that can potentially match and after that the incoming order shall be cancelled as well if Minimum Quantity or Fill or Kill conditions are not satisfied.

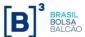

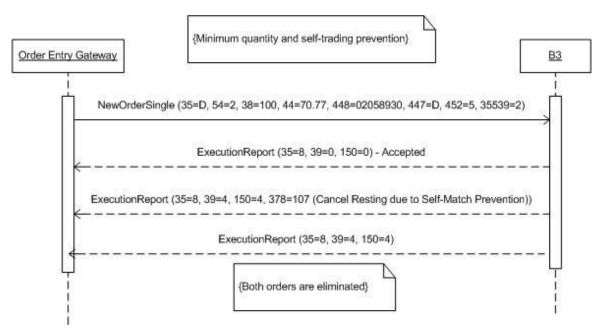

Figure 51 – Minimum quantity and self-Trading prevention

The following table shows the sequence of messages received and sent by the Exchange and some sample values are assigned to key fields in order to demonstrate their usage:

|   | Message<br>Received | Message<br>Sent     | 40 | 448<br>(452=5) | 38  | 44    | 39 | 150 | 35539 | 378 | Comment   |
|---|---------------------|---------------------|----|----------------|-----|-------|----|-----|-------|-----|-----------|
| 1 | NewOrderSingle (D)  |                     | 2  | 02058930       | 100 | 70.77 |    |     | 2     |     |           |
| 2 |                     | ExecutionReport (8) | 2  | 02058930       | 100 | 70.77 | 0  | 0   |       |     | New       |
| 3 |                     | ExecutionReport (8) | 2  | 02058930       | 100 | 70.77 | 4  | 4   |       | 107 | Cancelled |
| 4 |                     | ExecutionReport (8) | 2  | 02058930       | 100 | 70.77 | 4  | 4   |       |     | Cancelled |

### 15.8.5 Self-Trading prevention and Partial Fills

This scenario presents a situation in which the order is partially executed in 200 shares and the remaining amount of 800 is eliminated because the next aggressed order has the same unique Investor ID.

The incoming order has Tag SelfTradePreventionInstruction (35539) indicating to cancel the incoming order in the case of a potential match (35539=1). The participant receives an ExecutionReport indicating the order has been accepted, then receives an ExecutionReport indicating a partial fill followed by another execution report indicating the order has been cancelled due to Self-Trading Prevention, tag ExecRestatementReason (378 = 103 Cancel Aggressor due to Self-Match Prevention).

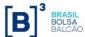

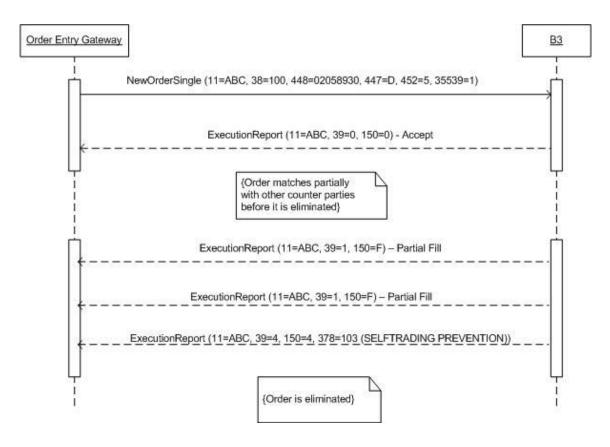

Figure 52 - Self-Trading prevention and partial fills

|   | Message<br>Received | Message<br>Sent     | 11  | 448<br>(452=5) | 38   | 32  | 151  | 14  | 39 | 35539 | 150 | 378 | Comment      |
|---|---------------------|---------------------|-----|----------------|------|-----|------|-----|----|-------|-----|-----|--------------|
| 1 | NewOrderSingle (D)  |                     | ABC | 02058930       | 1000 |     |      |     |    | 1     |     |     |              |
| 2 |                     | ExecutionReport (8) | ABC | 02058930       | 1000 |     | 1000 |     | 0  |       | 0   |     | New          |
| 3 |                     | ExecutionReport (8) | ABC | 02058930       | 1000 | 100 | 900  | 100 | 1  |       | F   |     | Partial Fill |
| 4 |                     | ExecutionReport (8) | ABC | 02058930       | 1000 | 100 | 800  | 200 | 1  |       | F   |     | Partial Fill |
| 5 |                     | ExecutionReport (8) | ABC | 02058930       | 1000 |     | 800  | 200 | 4  |       | 4   | 103 | Cancelled    |

## 15.9 Message Replay

## 15.9.1 Retransmission Request

In this example, client on a FIX session named C555AAA requests for message re-send from the FIX session C999AAC.

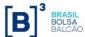

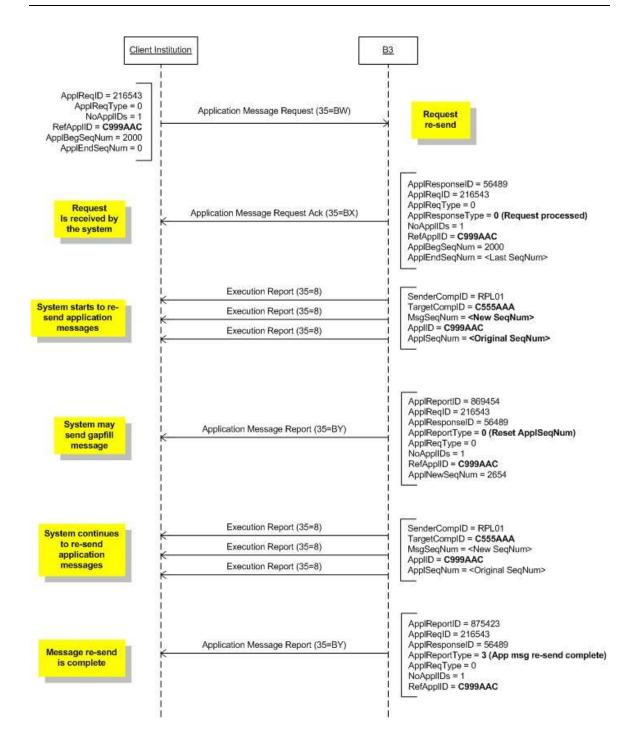

Figure 53 - Message Re-send

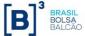

## 15.9.2 Rejection Scenarios

The Application Message Request Acknowledgment (tag 35=BX) message is sent to confirm the receiving of the Application Message Request (tag 35=BW) message.

The requested messages are resent only when the value of ApplResponseStatus (tag 35021) is "0" (Request Successfully Processed).

The other values for tag 35021 indicate negative acknowledgment.

#### 15.9.2.1 User Not Authorized

In the example below, the Application Message Request is rejected because the user is not authorized to request re-send from a particular FIX session.

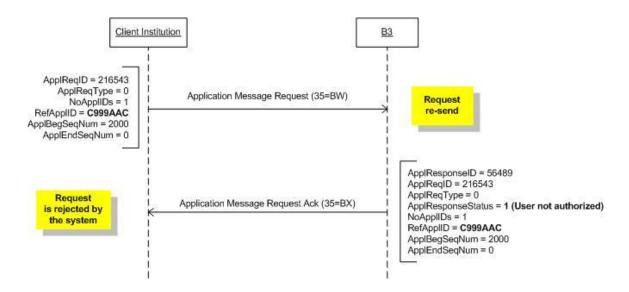

Figure 54 - User not authorized

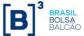

### 15.9.2.2 Invalid Range Requested

The following picture presents an Application Message Request being rejected due to an invalid parameter defined for the range of application sequence numbers.

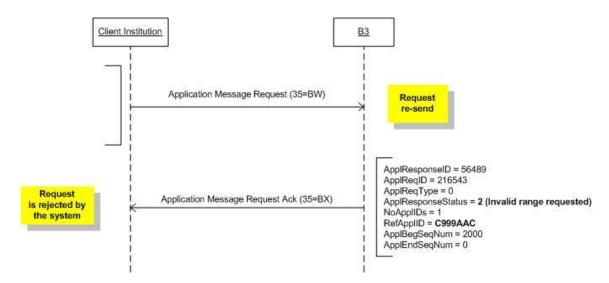

Figure 55 - Invalid range requested

#### 15.9.2.3 Re-send already in progress

The system will reject any request for retransmission of messages that are currently in progress.

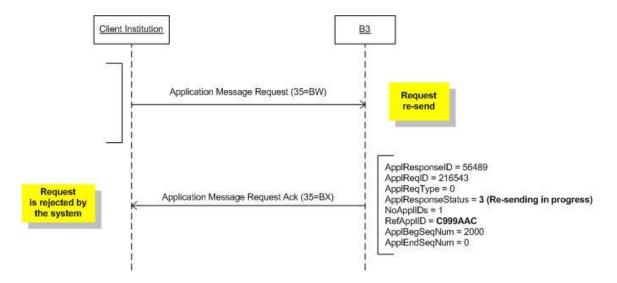

Figure 56 - Re-send already in progress

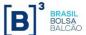

#### 15.9.3 Error Scenarios

The ApplReportType field (tag 1426) in Application Message Report (tag 35=BY) reports whether the resending was successfully completed (value=3) or there was an error (value=4).

This message might be sent immediately after the Application Message Request Acknowledgment (tag 35=BX) message (if an error occurs and messages cannot be resent), or in the middle of a transmission that was interrupted because of an error.

#### 15.9.3.1 Error Before Re-sending

If after sending Application Message Request Ack the system detects an error that hampers the message retransmission, an Application Message Report will be sent to the client with tag ApplReportType = 4 and no messages will be resent.

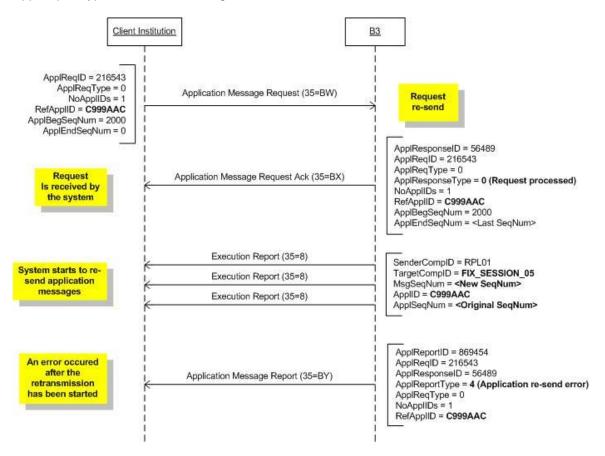

Figure 57 - Error before re-sending

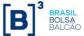

### 15.9.3.2 Error During Re-sending

At any time during the re-sending, should an error occur, the system may interrupt the retransmission of messages. In this case, an Application Message Report will be sent to the client with tag ApplReportType = 4 and the retransmission is stopped.

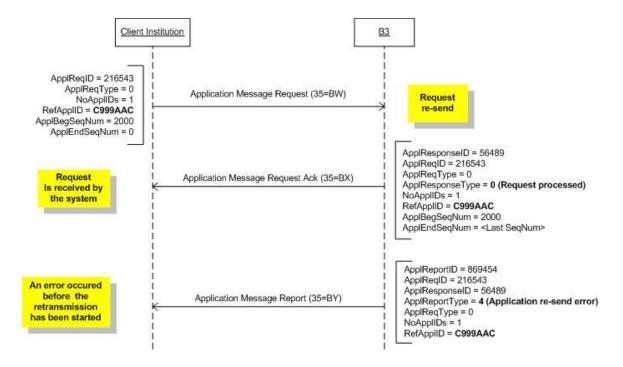

Figure 58 - Error during re-sending

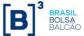

#### 15.10 Market Protections

In the following examples, we assume that instruments XPTO1, XPTO2 and XPTO3 do not need be part of same product group. Additionally, consider that the Market Protections have already been triggered for a firm's protected account due an action on instrument XPTO1.

In such scenario, the system will attempt to cancel all resting orders associated with instruments XPTO1, XPTO2 and XPTO3. After that, the customer will need to reset the protection before new orders can be accepted for those instruments again.

#### 15.10.1 Protected Mode

The Protected Mode is triggered for a set of instruments where the protection threshold is reached or, in some cases, exceeded.

#### 15.10.1.1 Automatic Order Cancelation

When the protected mode is triggered, all remaining orders associated with the firm's protected account and set of instruments market as cancellable in configuration are cancelled, except orders related to instruments that are in a state that does not allow order cancelations.

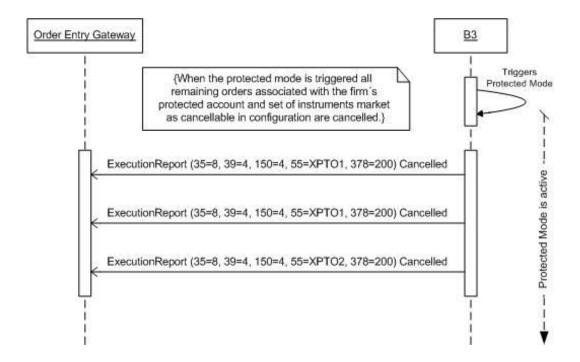

Figure 59 - Remaining Orders are Cancelled when Protection Mode is triggered

The events are described in the table below:

| # | Description                                                                                   |  |  |  |  |  |  |  |  |
|---|-----------------------------------------------------------------------------------------------|--|--|--|--|--|--|--|--|
| 1 | The Protected Mode is triggered by instrument XPTO1                                           |  |  |  |  |  |  |  |  |
| 2 | System attempts to cancel all remaining resting orders from configuration related with XPTO1, |  |  |  |  |  |  |  |  |
|   | i.e., it will cancel remaining orders for XPTO2 and XPTO3 if any order exists.                |  |  |  |  |  |  |  |  |

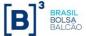

### 15.10.1.2 Rejection Message

In Protected Mode, the trading platform will prevent the entry of new orders for any instrument associated with the firm's protected account and set of instruments market as cancellable in configuration.

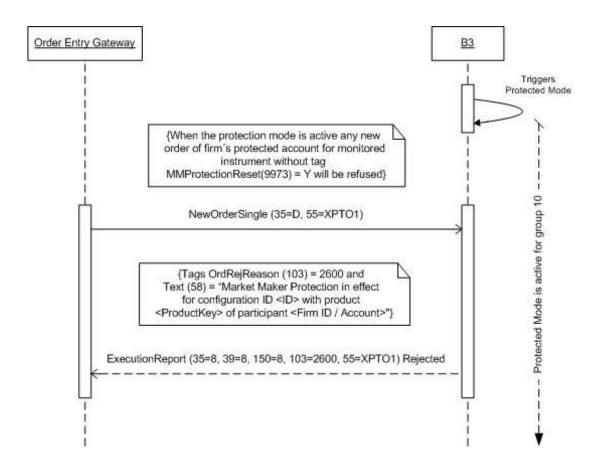

Figure 60 - During Protected Mode New Orders are Rejected

The events are described in the table below:

| # | Description                                                                                                |
|---|----------------------------------------------------------------------------------------------------|
| 1 | Market Protections have already been triggered by instrument XPTO1                                         |
| 2 | Customer sends a New Order Single (35=D) without tag (9773=Y)                                              |
| 3 | Since a given firm, account and instrument (XPTO1) is running in Protected Mode, the new order is rejected |

When the customer is ready to start resubmitting orders to that firm, account and instrument again, he will need to send a specific indication in the message to reset the monitoring mode.

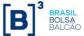

### 15.10.2 Resetting Monitoring Mode

In order to reset the protection, the customer must send tag MMProtectionReset (9773) = Y in either a NewOrderSingle (35=D) or OrderCancelReplaceRequest (35=G) message. The following examples depict these two scenarios.

#### 15.10.2.1 Sending MMProtectionReset in NewOrderSingle

In this example, the customer resets the protection by sending a NewOrderSingle (35=D) message with tag MMProtectionReset (9773) = Y.

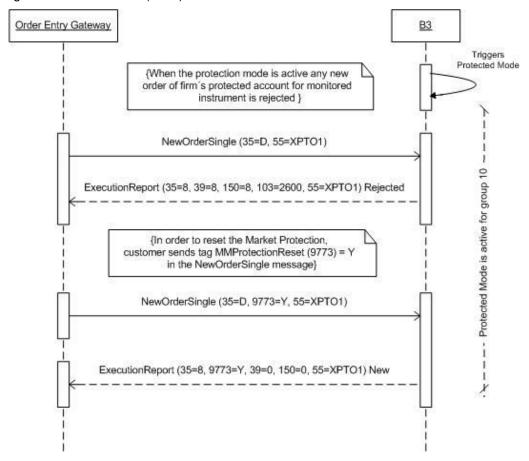

Figure 61 - Resetting Monitoring Mode with New Order Single

The events are described in the table below:

| # | Description                                                                                                    |
|---|----------------------------------------------------------------------------------------------------|
| 1 | Market Protections have already been triggered by instrument XPTO1                                                                                                |
| 2 | Customer sends a New Order Single (35=D) without tag (9773=Y)                                                                                                    |
| 3 | Since the firm, account and instrument provided is running in Protected Mode, the new order is rejected                                                           |
| 4 | Customer sends a New Order Single (35=D) with the specific tag (9773=Y) to notify the trading platform to leave the Protection Mode and reset the Monitoring Mode |
| 5 | Order is registered                                                                                                    |
| 6 | New orders for firm's protected account and monitored instruments start being accepted again                                                                      |

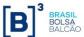

#### 15.10.2.2 Sending MMProtectionReset in OrderCancelReplaceRequest

Alternatively, customer may include tag MMProtectionReset (9773) = Y in an OrderCancelReplaceRequest (35=G) message sent to modify an existing order of a firm's protected account and monitored instrument.

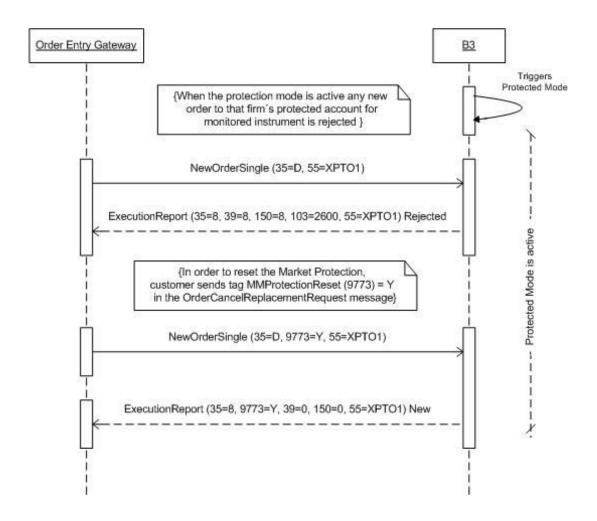

Figure 62 - Resetting Monitoring Mode with Order Cancel Replace Request

The events are described in the table below:

| # | Description                                                                                                    |
|---|----------------------------------------------------------------------------------------------------|
| 1 | Market Protections have already been triggered by firm's protected account and monitored instruments                                                                           |
| 2 | Customer sends a New Order Single (35=D) without tag (9773=Y)                                                                                                    |
| 3 | Since the firm's protected account and instrument provided is running in Protected Mode, the new order is rejected                                                             |
| 4 | Customer sends an Order Cancel Replace Request (35=G) with the specific tag (9773=Y) to notify the trading platform to leave the Protection Mode and reset the Monitoring Mode |
| 5 | Modification is registered                                                                                                    |
| 6 | New orders for firm's protected account and monitored instruments start being accepted again                                                                                   |

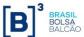

### 15.10.3 Order Filled During the Protected Mode

For this example, consider there is an order of 100 shares for the instrument XPTO3 that is participating in the auction when the Protected Mode is triggered.

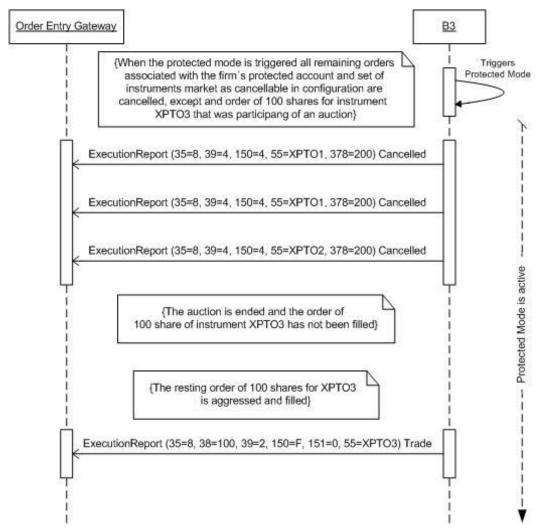

Figure 63 - Order Filled During the Protected Mode

The events are described in the table below:

| # | Description                                                                                                    |
|---|----------------------------------------------------------------------------------------------------|
| 1 | The Protected Mode is triggered by one protected instrument for a firm's protected account                                                                               |
| 2 | All remaining resting orders of set of instruments configured are cancelled, except an order of 100 shares for the instrument XPTO3 that is participating in the auction |
| 3 | The auction for instrument XPTO3 is ended                                                                                                    |
| 4 | The order of 100 shares for XPTO3 was not filled during the auction                                                                                                    |
| 5 | Protected Mode continues active for configuration related with firm's protected account and a set of monitored instruments                                               |
| 6 | The resting order of 100 shares for XPTO3 is aggressed and filled                                                                                                    |

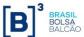

## 15.10.4 Order Partially Filled during Protected Mode and Remaining Quantity Cancelled

For this example, consider there is a resting order of 500 shares for instrument XPTO3. The instrument is in *Reserved* state, participating in the auction's theoretical price formation.

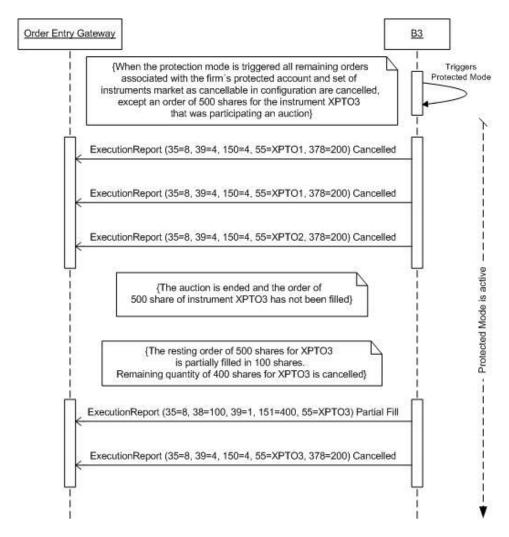

Figure 64 - Order Partially Filled and Remaining Quantity Cancelled

The events are described in the table below:

| # | Description                                                                                                    |
|---|----------------------------------------------------------------------------------------------------|
| 1 | The Protected Mode is triggered by one protected instrument for a firm's protected account                                                               |
| 2 | All remaining resting orders of configuration are cancelled, except an order of 500 shares for the instrument XPTO3 that is participating in the auction |
| 3 | The auction for instrument XPTO3 is ended                                                                                                    |
| 4 | The order of 500 shares for XPTO3 was not filled during the auction                                                                                      |
| 5 | Protected Mode continues active for firm's protected account and a set of monitored instruments                                                          |
| 6 | The resting order of 500 shares for XPTO3 is aggressed and partially filled in 100 shares                                                                |
| 7 | Remaining quantity of 400 shares for XPTO3 is cancelled                                                                                                  |

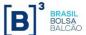

#### 15.10.5 Order Filled and Protection value Exceeded

This is example depicts a situation where the Protection value is exceeded before the Protected Mode is triggered.

Consider a scenario where a Traded Quantity Protection a configuration is set to 1000.

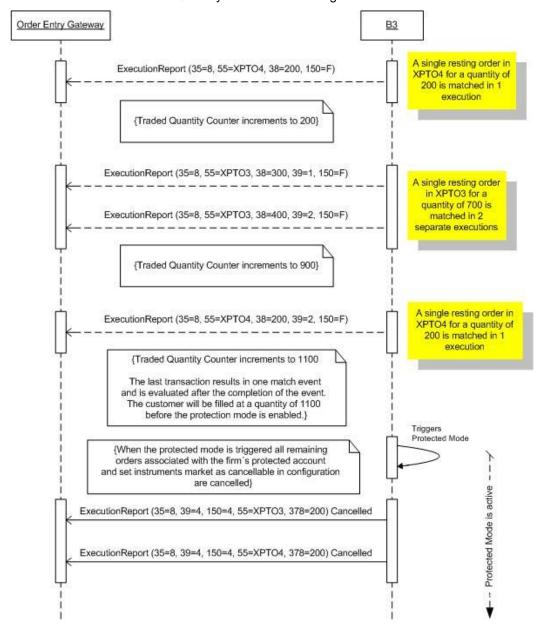

Figure 65 - Order Filled and Protection value Exceeded

The events are described in the table below:

| # | Event                                                                                            |
|---|--------------------------------------------------------------------------------------------------|
| 1 | A single resting order's bid in XPTO4 for a quantity of 200 is matched in 1 execution.           |
| 2 | A single resting order's ask in XPTO3 for a quantity of 700 is matched in 7 separate executions. |
| 3 | A single resting order's ask in XPTO4 for a quantity of 200 is matched in 1 execution.           |
| 4 | Customer is filled at a quantity of 1100 before the Protection Mode is enabled for the group.    |

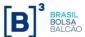

Protection mode is enabled for firm's protected account and set of monitored instruments. All remaining resting orders within a set of instruments market as cancellable in configuration are cancelled.

# 15.10.6 Stop Order Triggered after Auction Not Cancelled at Protection Mode Activation

For this example, consider there is a stop order of 100 shares for the instrument XPTO3. The instrument XPTO3 is in auction.

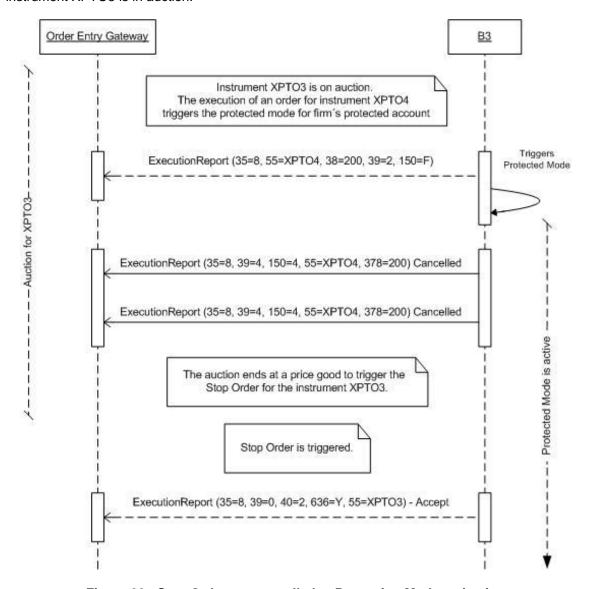

Figure 66 - Stop Order not cancelled at Protection Mode activation

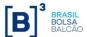

The events are described in the table below:

| # | Event                                                                                               |
|---|----------------------------------------------------------------------------------------------------|
| 1 | The execution of an order for instrument XPTO4 triggers the Protected Mode for firm's protected     |
|   | account and a set of monitored instruments.                                                         |
| 2 | All remaining resting orders within a set of instruments marked as cancellable in configuration are |
|   | cancelled except a Stop Order of 100 shares for the instrument XPTO3.                               |
| 3 | The auction ends at a price good to trigger the Stop Order for the instrument XPTO3.                |
| 4 | The Stop Order is triggered and rests in the book.                                                  |
| 5 | Protected Mode is still active for firm's protected account and a set of monitored instruments      |

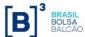

## Appendix A: Glossary

| Term                   | Definition                                                                        |
|------------------------|-----------------------------------------------------------------------------------|
|                        | Securities, Commodities and Futures Exchange, based in São Paulo, Brazil. For     |
| В3                     | more information, visit the web site:                                             |
|                        | http://www.bmfbovespa.com.br/en-us/home.aspx?idioma=en-us.                        |
|                        | A broker is an individual or firm who acts as an intermediary between a buyer     |
| Broker                 | and seller, usually charging a commission.                                        |
|                        | Used interchangeably with broker when referring to a firm rather than an          |
| Brokerage              | individual. Also called brokerage house or brokerage firm.                        |
| 6 1 1 5 1              | Identifies a correspondent broker (broker/firm who originates the order to        |
| Correspondent Broker   | B3 from a DMA provider or order routing solution).                                |
| Counterparty           | Party to a trade.                                                                 |
|                        | A financial security (such as option or future) whose characteristics and value   |
| Derivatives            | are derived from the characteristics and the value of another asset.              |
|                        | Direct Market Access – functionality that allows end-customers, such as           |
| DMA                    | hedge funds or investment banks, to directly access the exchange                  |
|                        | electronically without the need to go over physical broker firm infrastructure.   |
|                        | Broker who has recorded or reported an execution. This term is particularly       |
| l                      | useful where the trade is entered into a trading system by a broker who is not    |
| Entering Firm          | a party to the trade, as it allows any inquiries or problem resolution to be      |
|                        | directed to the appropriate source.                                               |
|                        | Individual usually identified by a trading badge number or initials that actually |
|                        | enters an order to a market (especially in open outcry markets). Usually the      |
| Entering Trader        | Entering Trader is the same as the Executing Trader. However, under some          |
|                        | circumstances the Entering Trader will have the trade executed by another         |
|                        | trader who is then identified as the Executing Trader.                            |
| EntryPoint             | B3's solution for accessing its electronic trading platform                       |
| Executing Firm         | Identifies executing / give-up broker.                                            |
|                        | Trader or broker id associated with Executing Firm who actually executes the      |
| Executing Trader       | trade.                                                                            |
| FIX                    | Financial Information Exchange Protocol                                           |
|                        | Service that provides connectivity to third-party clients and brokerages using    |
| FIX Gateway            | the FIX protocol.                                                                 |
| _                      | Contracts covering the sale of financial instruments or physical commodities      |
| Futures                | for future delivery on a commodity exchange.                                      |
| Give-up firm           | Firm to which a trade is given up, i.e. firm which carries the trade.             |
| Holder                 | The investor holding the right to exercise an option.                             |
| Instrument             | Financial capital in a readily tradable form.                                     |
| IP                     | Internet Protocol                                                                 |
|                        | An entity that puts a financial asset in the marketplace. The grantor of an       |
| Issuer                 | options contract who assumes the obligation, if the holder exercises the          |
|                        | option, to sell the underlying asset to or buy it from the holder.                |
|                        | A collective term for quotes, last sales, volume statistics and other             |
| Market Data            | information used by the market to evaluate trading opportunities.                 |
|                        | The process by which two counter-parties that have engaged in a trade             |
|                        | compare the settlement details of the trade provided by both. Matching is         |
| Matching               | done to verify all aspects of a trade and ensure that all parties agree on the    |
|                        | terms of the transaction.                                                         |
|                        | The service provided by B3 which relays FIX messages from a third-party           |
| Order Gateway          | client, usually a vendor, to the SISBEX system.                                   |
|                        |                                                                                   |
| Order Origination Firm | Firm that originates the order.                                                   |

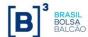

| Term         | Definition                                                                         |  |  |  |  |
|--------------|------------------------------------------------------------------------------------|--|--|--|--|
| D 111        | Balance resulting from one or more operations with options from the same           |  |  |  |  |
| Position     | series, executed on behalf of the same investor, through the same brokerage firm.  |  |  |  |  |
|              | A stock, bond or contract that has been authorized for trading on, and by, a       |  |  |  |  |
| Security     | registered exchange. Each exchange has different criteria to determine a           |  |  |  |  |
|              | security's eligibility for listing.                                                |  |  |  |  |
| SISBEX       | The system used by B3 to negotiate public bonds.                                   |  |  |  |  |
| SSL          | Secure Socket Layer                                                                |  |  |  |  |
| Strike Price | Price at which the holder will be entitled to buy or sell the option's underlying  |  |  |  |  |
| Strike Price | asset.                                                                             |  |  |  |  |
| TCP          | Transport Control Protocol                                                         |  |  |  |  |
| UDS          | User-Defined Spread.                                                               |  |  |  |  |
|              | Institution that sells services to its clients. In the context of this document, a |  |  |  |  |
| Vendor       | vendor is an institution that sells access to market data feeds and order          |  |  |  |  |
|              | management interfaces to an Exchange.                                              |  |  |  |  |

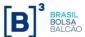

# Appendix B: **ExecType and OrdStatus transitions**

| Scenario                                        | Scenario Messages ExecT      |      | ExecType           | OrdStatus                   | Remarks |
|-------------------------------------------------|------------------------------|------|--------------------|-----------------------------|---------|
| Order Entry;<br>Accepted                        | 1 35=1)                      |      | New (0)            | New (0)                     |         |
| Order Entry;<br>Rejected                        | 35=D                         | 35=8 | Rejected (8)       | Rejected (8)                |         |
| Modification;<br>Accepted                       | 35=G                         | 35=8 | Replace (5)        | Replaced (5)                |         |
| Cancelation;<br>Accepted                        | 35=F                         | 35=8 | Cancelled (4)      | Cancelled (4)               |         |
| Modification;<br>Rejected<br>(known order)      | 35=G                         | 35=9 | N/A                | Standing state              |         |
| Modification;<br>Rejected<br>(unknown<br>order) | 35=G                         | 35=9 | N/A Rejected (8)   |                             |         |
| Cancelation;<br>Rejected<br>(known order)       | 35=F                         | 35=9 | N/A Standing state |                             |         |
| Cancelation;<br>Rejected<br>(unknown<br>order)  | ejected nknown 35=F 35=9 N/A |      | N/A                | Rejected (8)                |         |
| Full Fill                                       | N/A                          | 35=8 | Trade (F)          | Filled (2)                  |         |
| Partial Fill N/A 3                              |                              | 35=8 | Trade (F)          | Partially Filled (1)        |         |
| Trade Bust<br>(Working<br>order)                | N/A                          | 35=8 | Trade Cancel (H)   | Standing state              |         |
| Trade Bust<br>(Non-working<br>order)            | N/A                          | 35=8 | Trade Cancel (H)   | Previous Final<br>State (Z) |         |
| FAK partially<br>filled;<br>Elimination         | N/A                          | 35=8 | Cancelled (4)      | Cancelled (4)               |         |

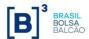

| FOK partially filled;<br>Elimination                                         | N/A  | 35=8      | Cancelled (4)              | Cancelled (4)             |                                |
|------------------------------------------------------------------------------|------|-----------|----------------------------|---------------------------|--------------------------------|
| Stop Order<br>entry; Ack (no<br>triggering)                                  | 35=D | 35=8      | New (0)                    | New (0)                   | Working<br>Indicator (636) = N |
| Stop order<br>Triggers                                                       | N/A  | 35=8      | New (0)                    | New (0)                   | Working<br>Indicator (636) = Y |
| Order with "On<br>Close" attribute<br>is sent;<br>Ack                        | 35=D | 35=8      | New (0)                    | New (0)                   | Working<br>Indicator (636) = N |
| Order with "On Close" attribute is activated when the closing auction starts | N/A  | 35=8      | New (0)                    | New (0)                   | Working<br>Indicator (636) = Y |
| Iceberg<br>Restatement                                                       | N/A  | 35=8      | Restatement (D)            | Standing State            |                                |
| MinQty order<br>entry;<br>Rejected<br>(not enough<br>quantity)               | 35=D | 35=8/35=8 | New (0) /<br>Cancelled (4) | New (0)/<br>Cancelled (4) |                                |
| Order Expiration (All TimeInForces except FOK and IOC)                       | N/A  | 35=8      | Expired (C)                | Expired (C)               |                                |

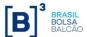

### Appendix C: QuoteStatus transitions

| Scenario                                                         | Mes<br>Incoming | sages<br>Outgoing | QuoteStatusReportType | QuoteStatus         |
|------------------------------------------------------------------|-----------------|-------------------|-----------------------|---------------------|
| Quote Request; Accepted                                          | 35=R            | 35=AI             | New (0)               | Pending (10)        |
| Quote; Accepted                                                  | 35=S            | 35=AI             | Accept (1)            | Accept (0)          |
| Quote Rejected;<br>Quote Request Found                           | 35=S            | 35=AI             | Reject (3)            | Pending (10)        |
| Quote Rejected;<br>Quote Request Not<br>Found                    | 35=S            | 35= AI            | Reject (3)            | Quote Not Found (9) |
| Quote Cancel; Accepted                                           | 35=Z            | 35= AI            | Cancel (2)            | Cancelled (17)      |
| Quote Cancel Rejected;<br>Quote Request Found                    | 35=Z            | 35= AI            | Reject (3)            | Pending (10)        |
| Quote Cancel Rejected;<br>Quote Request Not<br>Found             | 35=Z            | 35= AI            | Reject (3)            | Quote Not Found (9) |
| Quote Request Reject;<br>Accepted                                | 35=AG           | 35= AI            | Pass(5)               | Pass (11)           |
| Quote Request Reject;<br>Rejected;<br>Quote Request Found        | 35=AG           | 35= AI            | Reject (3)            | Pending (10)        |
| Quote Request Reject;<br>Rejected;<br>Quote Request Not<br>Found | 35=AG           | 35= AI            | Reject (3)            | Quote Not Found (9) |
| Quote Request<br>Eliminated                                      | N/A             | 35= AI            | Expired (4)           | Expired (7)         |

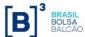

# Appendix D: Security Strategy types

| Spread Types                     |      |                                                                                                    |
|----------------------------------|------|----------------------------------------------------------------------------------------------------|
| Spread                           | Туре | Description                                                                                                    |
| 3-Way                            | 3W   | A 3-Way (3W) option spread is constructed of calls and puts on the same contract and expiry month with three different strike prices.  A Call 3-way consists of buying the call for the middle strike price, selling the call for high strike price, and selling the put for the low strike price.  A Put 3-way consists of buying the put for middle strike price, selling the put for low strike price, and selling the call for the high strike price.  Spread ratio: (Buy 1: Sell 1: Sell 1)  3-Way Call Spread  Construction: |
|                                  |      | <ul> <li>Buy 1 Call at strike2exp1</li> <li>Sell 1 Call at strike3exp1</li> <li>Sell 1 Put at strike1exp1</li> </ul> Example:                                                                                                    |
|                                  |      | <ul> <li>Buy 1 ACMEG11C002100</li> <li>Sell 1 ACMEG11C002150</li> <li>Sell 1 ACMEG11P002050</li> </ul> 3-Way Put Spread Construction:                                                                                                    |
|                                  |      | <ul> <li>Buy 1 Put at strike2exp1</li> <li>Sell 1 Put at strike1exp1</li> <li>Sell 1 Call at strike3exp1</li> </ul> Example:                                                                                                    |
|                                  |      | <ul> <li>Buy 1 ACMEG11P002100</li> <li>Sell 1 ACMEG11P002050</li> <li>Sell 1 ACMEG11C002150</li> </ul>                                                                                                    |
| 3-Way: Straddle<br>versus a Call | 3C   | A 3-way: Straddle versus Call (3C) option spread consists of buying a Straddle and (versus) selling a Call in the same expiry month. The Straddle component consists of buying a Call and buying a Put in the same contract, expiration, and strike price. The opposing (versus) component is to sell a Call for the same contract and expiration but at a different strike price.  Spread ratio: (Buy 1: Buy 1: Sell 1)  Construction:                                                                                            |
|                                  |      | <ul> <li>Buy 1 Call at strike1exp1</li> <li>Buy 1 Put at strike1exp1</li> <li>Sell 1 Call at strike2exp1</li> <li>Example: Buy the 3-way: Straddle versus Call</li> <li>Buy 1 ACMEG11C001900</li> </ul>                                                                                                    |
|                                  |      | <ul> <li>Buy 1 ACMEG11P001900</li> <li>Sell 1 ACMEG11C002100</li> </ul>                                                                                                    |

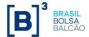

| versus a Put | 3P | A 3-way: Straddle versus Put (3P) option spread consists of buying a Straddle and (versus) selling a Put in the same expiry month. The Straddle component consists of buying a Call and buying a Put in the same contract, expiration, and strike price. The opposing (versus) component is to sell a Put for the same contract and expiration but at a different strike price.  Spread ratio: (Buy 1: Buy 1: Sell 1)  Construction: |
|--------------|----|----------------------------------------------------------------------------------------------------|
|              |    | Buy 1 Call strike1exp1                                                                                                    |
|              |    | Buy 1 Put at strike1exp1                                                                                                    |
|              |    | <ul> <li>Sell 1 Put at strike(?)exp1</li> </ul>                                                                                                    |
|              |    | Example: Buy the 3-way: Straddle versus Put                                                                                                    |
|              |    | Buy 1 ACMEG11C001900                                                                                                    |
|              |    | <ul> <li>Buy 1 ACMEG11P001900</li> </ul>                                                                                                    |
|              |    | • Sell 1 ACMEG11P001700                                                                                                    |
| Вох          | ВХ | A Box (BX) option spread consists of buying the call and selling the put at the same lower strike price and buying the put and selling the call at the same higher strike all within the same contract and expiry month.  Spread ratio: (Buy 1: Sell 1: Buy 1: Sell 1)                                                                                                    |
|              |    | <u>Construction:</u>                                                                                                    |
|              |    | <ul> <li>Buy 1 Call at strike1exp1</li> </ul>                                                                                                    |
|              |    | <ul> <li>Sell 1 Put at strike1exp1</li> </ul>                                                                                                    |
|              |    | Buy 1 Put at strike2exp1                                                                                                    |
|              |    | Sell 1 Call at strike2exp1                                                                                                    |
|              |    | Example:                                                                                                    |
|              |    | • Buy 1 ACMEG11C001900                                                                                                    |
|              |    | • Sell 1 ACMEG11P001900                                                                                                    |
|              |    | <ul> <li>Buy 1 ACMEG11P002100</li> </ul>                                                                                                    |
|              |    | • Sell 1 ACMEG11C002100                                                                                                    |

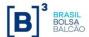

| Butterfly | ВО | A Butterfly is an options strategy involving three strike prices that are of  |
|-----------|----|-------------------------------------------------------------------------------|
|           |    | equal distance apart with all having the same expiration date.                |
|           |    | Call Butterfly                                                                |
|           |    | Involves buying one call at the lowest strike price, selling two calls at the |
|           |    | middle strike price, and buying one call at the highest strike price.         |
|           |    |                                                                               |
|           |    | Put Butterfly                                                                 |
|           |    | Involves buying one put at the highest strike price, selling two puts at the  |
|           |    | middle strike price, and buying one put at the lowest strike price.           |
|           |    | <u>Examples:</u>                                                              |
|           |    | Call Butterfly (all Call options)                                             |
|           |    |                                                                               |
|           |    | <ul> <li>Leg 1 = Buy 1 ACMEG11C001800</li> </ul>                              |
|           |    | <ul> <li>Leg 2 = Sell 2 ACMEG11C001900</li> </ul>                             |
|           |    |                                                                               |
|           |    | • Leg 3 = Buy 1 ACMEG11C002000                                                |
|           |    | Put Butterfly (all Put options)                                               |
|           |    | 11.                                                                           |
|           |    | <ul> <li>Leg 1 = Buy 5 ACMEG11P002000</li> </ul>                              |
|           |    |                                                                               |
|           |    | • Leg 2 = Sell 10 ACMEG11P001900                                              |
|           |    | • Leg 3 = Buy 5 ACMEG11P001800                                                |
|           |    | Butterflies are always done in a 1x2x1 ratio.                                 |
|           |    | The three Strike prices are always of equal distance apart.                   |
|           |    |                                                                               |
|           |    | All options have the same expiration date.                                    |

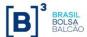

| Christmas Tree |
|----------------|
| (Xmas Tree)    |
|                |

XT

A Xmas Tree (XT) option spread is constructed of all calls (Call Xmas Tree) or all puts (Put Xmas Tree). The Call Xmas Tree consists of buying a call at one strike, selling a call at a higher strike and selling yet another call at a higher strike, all within the same contract and expiration month. The Put Xmas Tree consists of buying a put at a higher strike and selling a put at a lower strike and selling yet another put at a still lower strike, all within the same contract and expiration month.

The Xmas Tree requires a specific symmetry in the strikes in that the difference between the strike prices is the same for all legs.

Spread ratio: (Buy 1: Sell 1: Sell 1)

## Call Xmas Tree Construction:

- Buy 1 Call at strike1exp1
- Sell 1 Call at strike2exp1
- Sell 1 Call at strike3exp1

#### Example:

- Buy 1 June 2008 Eurodollar 9800 Call
- Sell 1 June 2008 Eurodollar 9850 Call
- Sell 1 June 2008 Eurodollar 9900 Call

#### **Put Xmas Tree**

#### **Construction:**

- Buy 1 Put at strike3exp1
- Sell 1 Put at strike2exp1
- Sell 1 Put at strike1exp1

#### Example:

- Buy 1 June 2008 Eurodollar 9900 Put
- Sell 1 June 2008 Eurodollar 9850 Put
- Sell 1 June 2008 Eurodollar 9800 Put

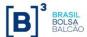

| Conditional<br>Curve | СС | Conditional Curve (CC) option spreads are unique to CME Interest rate products and consists of buying a call (put) at a strike in one instrument group and selling a call (put) at a strike in another instrument group.  Additionally, it is possible to have a Conditional Curve spread with a single strike (i.e. same for each leg) or two different strikes, where both strikes are listed.  Call Conditional Curve Construction: |
|----------------------|----|----------------------------------------------------------------------------------------------------|
|                      |    | <ul> <li>Buy1callstrikeexp1 instrument1</li> <li>Sell1callstrikeexp1 instrument2</li> </ul> Example:                                                                                                    |
|                      |    | <ul> <li>Buy 1 December Eurodollar 9800 Call</li> <li>Sell 1 December 1-year Mid-Curve 9800 Call</li> <li>Put Conditional Curve</li> </ul>                                                                                                    |
|                      |    | <ul> <li>Construction:</li> <li>Buy1putstrikeexp1 instrument 1</li> <li>Sell1putstrikeexp1 instrument 2</li> </ul>                                                                                                    |
|                      |    | <ul> <li>Example:</li> <li>Buy 1 December Eurodollar 9800 Put</li> <li>Sell 1 December 1-year Mid-Curve 9800 Put</li> </ul>                                                                                                    |
| Condor               | СО | A Condor is an options strategy that has four legs (either all Calls or all Puts) and four strikes that are an equal distance apart.  Call Condor                                                                                                    |
|                      |    | <ul> <li>Involves buying one Call at the lowest strike, selling one Call at the<br/>second strike, selling one Call at the third strike, and finally buying<br/>one Call at the highest strike.</li> </ul>                                                                                                    |
|                      |    | Put Condor                                                                                                    |
|                      |    | <ul> <li>Involves buying one Put at the highest strike, selling one Put at<br/>the third strike, selling one Put at the second strike, and finally<br/>buying one Put at the lowest strike.</li> </ul>                                                                                                    |
|                      |    | Example: Buying Call Condor                                                                                                    |
|                      |    | <ul> <li>Leg 1 = Buy 1 ACMEG11C001800</li> <li>Leg 2 = Sell 1 ACMEG11C001850</li> <li>Leg 3 = Sell 1 ACMEG11C001900</li> <li>Leg 4 = Buy 1 ACMEG11C001950</li> </ul>                                                                                                    |
|                      |    | All legs are done in equal quantities. All four Strike prices are an equal distance apart. All options have the same expiration date.                                                                                                    |

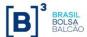

| Diagonal   | DG | A strategy involving the simultaneous buying and selling of two options of the same type that have different strike prices and different expiration dates.  • Two different strikes are used. • Option with the longer expiration date is always bought. • Option with the shorter expiration date is always sold. • Either Strike price (higher or lower) can be bought as long as it has the longer expiration. • Same rules for Calls or Puts.  Example:  • Leg 1 = Buy 1 ACMEG11C001800 (Buying Feb. 2011 expiration) • Leg 2 = Sell 1 ACMEV10C002100 (Selling Oct. 2010 expiration)  Or  • Leg 1 = Buy 1 ACMEG11C002100 (Buying Feb. 2011 expiration) • Leg 2 = Sell 1 ACMEV10C002000 (Selling Oct. 2010 expiration)  Basically the same trades above but showing the order of the strike prices does not matter as long as they are buying the further out expiration and selling the closer term expiration. |
|------------|----|----------------------------------------------------------------------------------------------------|
| Guts       | GT | A Guts (GT) option spread consists of buying a Call at a strike price and buying a Put at a higher strike price in the same expiry.  Spread ratio: (Buy 1: Buy 1)  Construction:                                                                                                    |
|            |    | <ul><li>Buy 1 Call at strike1exp1</li><li>Buy1 Put at strike2exp1</li></ul>                                                                                                    |
|            |    | Example: Buy the Guts                                                                                                    |
|            |    | <ul><li>Buy 1 ACMEG11C002100</li><li>Buy 1 ACMEG11P002200</li></ul>                                                                                                    |
| Horizontal | НО | A horizontal (HO) option spread consists of buying a call (put) at a strike in the far month, and selling a call (put) at the same strike in the near month.  Spread ratio: (Buy 1: Sell 1)  Example                                                                                                    |
|            |    | <ul> <li>Leg 1 = Buy 1 ACMEG11C001800</li> <li>Leg 2 = Sell 1 ACMEV10C001800</li> </ul>                                                                                                    |
|            |    | Both legs use same quantity and strike price but have different expirations.                                                                                                    |

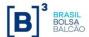

| D l- l -       | D.D. | A Davida (DB) antian annual is assessmented of all salls (Call Davida) an all                                                                                                    |
|----------------|------|----------------------------------------------------------------------------------------------------|
| Double         | DB   | A Double (DB) option spread is constructed of all calls (Call Double) or all                                                                                                    |
|                |      | puts (Put Double).                                                                                                    |
|                |      | The <b>Call Double</b> consists of buying a call at a strike price and buying another                                                                                                    |
|                |      | call at a higher strike price within the same contract and expiry month.                                                                                                    |
|                |      | The <b>Put Double</b> consists of buying a put at a strike price and buying another                                                                                                    |
|                |      | put at a lower strike price within the same contract and expiry month.                                                                                                    |
|                |      | Spread ratio: (Buy 1: Buy 1)                                                                                                    |
|                |      | Call Double                                                                                                    |
|                |      | Construction:                                                                                                    |
|                |      | Buy1 Call at strike1exp1                                                                                                    |
|                |      | Buy1 Call at strike2exp1                                                                                                    |
|                |      |                                                                                                    |
|                |      | Example:                                                                                                    |
|                |      | Buy 1 ACMEG11C002100                                                                                                    |
|                |      | Buy 1 ACMEG11C002150                                                                                                    |
|                |      | Put Double                                                                                                    |
|                |      |                                                                                                    |
|                |      | Construction:                                                                                                    |
|                |      | Buy 1 Put at strike2exp1                                                                                                    |
|                |      | Buy 1 Put at strike1exp1                                                                                                    |
|                |      | Example:                                                                                                    |
|                |      | <u>Example.</u>                                                                                                    |
|                |      | Buy 1 ACMEG11P002150                                                                                                    |
|                |      | Buy 1 ACMEG11P002100                                                                                                    |
| Iron Butterfly | IB   | An Iron Butterfly contains four legs as is an equivalent strategy to a regular butterfly spread which contains only three legs. Uses three different strikes with both inside legs using the same strike.  Construction: |
|                |      | Sell 1 Put at lowest strike                                                                                                    |
|                | 1    | Buy 1 Put at middle strike                                                                                                    |
|                | 1    | Buy 1 Fut at middle strike     Buy 1 Call at middle strike                                                                                                    |
|                | 1    |                                                                                                    |
|                |      | Sell 1 Call at highest strike                                                                                                    |
|                |      | Example: Buying Iron Butterfly                                                                                                    |
|                |      | <ul> <li>Leg 1 = Sell 1 ACMEG11P001800</li> </ul>                                                                                                    |
|                | 1    | <ul> <li>Leg 2 = Buy 1 ACMEG11P001850</li> </ul>                                                                                                    |
|                | 1    | • Leg 3 = Buy 1 ACMEG11C001850                                                                                                    |
|                |      | • Leg 4 = Sell 1 ACMEG11C001900                                                                                                    |
|                |      | <u> </u>                                                                                                    |

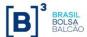

|             | 1  |                                                                                   |
|-------------|----|-----------------------------------------------------------------------------------|
| Iron Condor | IC | An Iron Condor (IC) option spread consists of buying a put spread and buying      |
|             |    | a call spread at higher strike prices. More specifically this consists of selling |
|             |    | a put at one strike price, buying a put at a higher strike price, buying a call   |
|             |    | at a higher strike price, and selling a call at an even higher strike price, all  |
|             |    | within the same contract and expiration.                                          |
|             |    | Spread ratio: (Sell 1: Buy 1: Buy 1: Sell 1)                                      |
|             |    | Construction:                                                                     |
|             |    |                                                                                   |
|             |    | Sell 1 Put at strike1exp1                                                         |
|             |    | Buy 1 Put at strike2exp1                                                          |
|             |    | Buy 1 Call at strike3exp1                                                         |
|             |    | Sell 1 Call at strike4exp1                                                        |
|             |    |                                                                                   |
|             |    | Example:                                                                          |
|             |    | • Sell 1 ACMEG11P001800                                                           |
|             |    | Buy 1 ACMEG11P001850                                                              |
|             |    | Buy 1 ACMEG11C001900                                                              |
|             |    | • Sell 1 ACMEG11C001950                                                           |
|             |    |                                                                                   |
| Horizontal  | HS | A Horizontal Straddle (HS) option spread consists of buying a straddle at one     |
| Straddle    |    | strike price in the deferred month and selling a straddle at the same or          |
|             |    | different strike in the near month. More specifically, a Horizontal Straddle      |
|             |    | (HS) consists of buying a call and buying a put at the same strike price in the   |
|             |    | deferred month and selling a call and selling a put at the same lower strike      |
|             |    | price in the near month, all within the same contract and expiry month.           |
|             |    | Spread ratio: (Buy 1: Buy 1: Sell 1: Sell 1)                                      |
|             |    | Construction:                                                                     |
|             |    | Buy 1 Call at strike1 ovn2                                                        |
|             |    | Buy 1 Call at strike1exp2  Buy 1 Put at atribateurs 2                             |
|             |    | Buy 1 Put at strike1exp2                                                          |
|             |    | Sell 1 Call at strike1exp1                                                        |
|             |    | Sell 1 Put at strike1exp1                                                         |
|             |    | Example: Horizontal Straddle                                                      |
|             |    | Buy 1 ACMEG11C002100                                                              |
|             |    | Buy 1 ACMEG11P002100                                                              |
|             |    | Sell 1 ACMEV10C002100 (same or different strike in near month)                    |
|             |    |                                                                                   |
|             |    | Sell 1 ACMEV10P002100 (same or different strike in near month)                    |
|             |    | Or                                                                                |
|             |    | Buy 1 Sept 2008 Eurodollar 98000 Call                                             |
|             |    | Buy 1 Sept 2008 Eurodollar 98000 Put                                              |
|             |    | Sell 1 June 2008 Eurodollar 98500 Call                                            |
|             |    | Sell 1 June 2008 Eurodollar 98500 Call     Sell 1 June 2008 Eurodollar 98500 Put  |
|             |    | - 3cli 13dile 2000 Edi Odolidi 30300 i di                                         |

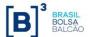

| Jelly Roll | JR | A Jelly Roll is created by entering into two separate positions simultaneously. One position involves buying a put and selling a call with the same strike price and expiration. The second position involves selling a put and buying a call. The strike prices in the far expiry (second position) can be, but need not be, equal to the strike price in the near expiry. The strike prices of the put and call in the second position are identical but different from the previous position, and the duration of the second position is longer than the previous position.  Jelly Roll (all same strikes, different expirations)  Sell 1 Call and Buy 1 Put at exp1  Buy 1 Call and Sell 1 Put at exp2  Jelly Roll (different strikes, different expirations) |
|------------|----|----------------------------------------------------------------------------------------------------|
|            |    |                                                                                                    |
|            |    | <ul> <li>Sell 1 Call and Buy 1 Put at strike1 at exp1</li> <li>Buy 1 Call and Sell 1 Put at strike2 at exp2</li> </ul>                                                                                                    |
|            |    | Or                                                                                                    |
|            |    |                                                                                                    |
|            |    | Sell 1 Call and Buy 1 Put at strike2 at exp1                                                                                                    |
|            |    | Buy 1 Call and Sell 1 Put at strike1 at exp2                                                                                                    |
| Ratio 1x2  | 12 | A Ratio 1x2 is the purchase of an option(s), call or put, and the selling of a greater number of the same type of options that are out-of-the-money with respect to those purchased. All options involved have the same expiration date.  Call                                                                                                    |
|            |    | Buy 1 Call at strike1 and exp1                                                                                                    |
|            |    | Sell 2 Calls at strike2 and exp1                                                                                                    |
|            |    | Put                                                                                                    |
|            |    | Buy 1 Put at strike2 and exp1                                                                                                    |
|            |    | Sell 2 Puts at strike1 and exp1                                                                                                    |
|            |    | Trades can be done in larger quantities if in a 1x2 ratio.                                                                                                    |
| Ratio 1x3  | 13 | A Ratio 1x3 is the purchase of an option(s), call or put, and the selling of a greater number of the same type of options that are out-of-the-money with respect to those purchased. All options involved have the same expiration date.  Call                                                                                                    |
|            |    | Buy 1 Call at strike1 and exp1                                                                                                    |
|            |    | Sell 3 Calls at strike2 and exp1                                                                                                    |
|            |    | Put                                                                                                    |
|            |    | Buy 1 Put at strike2 and exp1                                                                                                    |
|            |    | Sell 3 Puts at strike1 and exp1                                                                                                    |
|            |    | Trades can be done in larger quantities if in a 1x3 ratio.                                                                                                    |

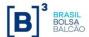

| Ratio 2x3       | 23 | A Ratio 2x3 is the purchase of an option(s), call or put, and the selling of a greater number of the same type of options that are out-of-the-money with respect to those purchased. All options involved have the same expiration date.  Call  Buy 2 Calls at strike1 and exp1  Sell 3 Calls at strike2 and exp1 |
|-----------------|----|----------------------------------------------------------------------------------------------------|
|                 |    | Put                                                                                                    |
|                 |    | <ul> <li>Buy 2 Puts at strike2 and exp1</li> <li>Sell 3 Puts at strike1 and exp1</li> </ul>                                                                                                    |
|                 |    | Trades can be done in larger quantities if in a 2x3 ratio.                                                                                                    |
| Risk Reversal   | RR | An option strategy combining the simultaneous purchase of out-of-themoney Calls (Puts) with the sale of out-of-themoney Puts (Calls). The options will have the same expiration date and are done in the same quantities.  Call                                                                                   |
|                 |    | <ul> <li>Buy 1 Call at strike2 (out-of-money) and exp1</li> <li>Sell 1 Put at strike1 (also out-of-money) and exp1</li> </ul>                                                                                                    |
| Straddle Strips | SS | Straddle Strips are options strategies which are basically buying                                                                                                    |
| Straddle        | ST | A Straddle (ST) option spread consists of buying both a call and put option on the same contract, strike price, and expiration date.  Spread ratio: (Buy 1: Buy 1)  Construction:                                                                                                    |
|                 |    | Buy 1 Call at strike1 and exp1                                                                                                    |
|                 |    | Buy 1 Put at strike1 and exp1                                                                                                    |
|                 |    | Example:                                                                                                    |
|                 |    | Buy 1 ACMEG11C001900                                                                                                    |
|                 |    | • Buy 1 ACMEG11P001900                                                                                                    |
| Strangle        | SG | A Strangle (SG) option spread consists of buying a Put at a lower strike price and buying a Call at a higher strike price within the same contract and expiration.  Spread ratio: (Buy 1: Buy1)  Construction:                                                                                                    |
|                 |    | <ul> <li>Buy 1 Put at strike1exp1</li> <li>Buy 1 Call at strike2exp1</li> </ul> Example:                                                                                                    |
|                 |    | <ul><li>Buy 1 ACMEG11P001900</li><li>Buy 1 ACMEG11C001950</li></ul>                                                                                                    |

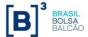

| Ctrin | CD. | A Strip (SD) antion engod is constructed of all Calls (Call Strip) and all Duta                                                                      |
|-------|-----|----------------------------------------------------------------------------------------------------|
| Strip | SR  | A Strip (SR) option spread is constructed of all Calls (Call Strip) or all Puts                                                                      |
|       |     | (Put Strip). The Call Strip consists of buying calls within the same contract and strike price for each of four consecutive quarterly expiry months, |
|       |     |                                                                                                    |
|       |     | resulting in a total of four (4) Calls purchased. The Put Strip consists of                                                                          |
|       |     | buying puts within the same contract and strike price for each of four consecutive quarterly expiry months, resulting in a total of four (4) Puts    |
|       |     | purchased.                                                                                                    |
|       |     | The Strip requires a specific symmetry in the expiry months in that the time                                                                         |
|       |     | difference between the expiry months is the same for all legs.                                                                                       |
|       |     | Spread ratio: (Buy 1: Buy 1: Buy 1: Buy 1)                                                                                                    |
|       |     | Call Strip                                                                                                    |
|       |     | Construction:                                                                                                    |
|       |     | CONSTRUCTION.                                                                                                    |
|       |     | Buy 1 Call at strike1exp1                                                                                                    |
|       |     | Buy 1 Call at strike1exp2                                                                                                    |
|       |     | Buy 1 Call at strike1exp3                                                                                                    |
|       |     | Buy 1 Call at strike1exp4                                                                                                    |
|       |     | Example: Call                                                                                                    |
|       |     |                                                                                                    |
|       |     | Buy 1 June 2008 Eurodollar 9800 Call                                                                                                    |
|       |     | Buy 1 Sept 2008 Eurodollar 9800 Call                                                                                                    |
|       |     | Buy 1 Dec 2008 Eurodollar 9800 Call                                                                                                    |
|       |     | Buy 1 March 2009 Eurodollar 9800 Call                                                                                                    |
|       |     | Put Strip                                                                                                    |
|       |     | Construction:                                                                                                    |
|       |     | Buy 1 Put at strike1exp1                                                                                                    |
|       |     | Buy 1 Put at strike1exp2                                                                                                    |
|       |     | <ul> <li>Buy 1 Put at strike1exp3</li> </ul>                                                                                                    |
|       |     | Buy 1 Put at strike1exp4                                                                                                    |
|       |     | Example: Put                                                                                                    |
|       |     | Buy 1 June 2008 Eurodollar 9800 Put                                                                                                    |
|       |     | Buy 1 Sept 2008 Eurodollar 9800 Put                                                                                                    |
|       |     | Buy 1 Dec 2008 Eurodollar 9800 Put                                                                                                    |
|       |     | Buy 1 March 2009 Eurodollar 9800 Put                                                                                                    |
| İ     | [   | ,                                                                                                    |

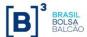

| Vertical                                         | VT | A Vertical (VT) option spread is made up of all calls or all puts and consists of buying a call at a strike price and selling a call at a higher strike price or buying a put at a strike price and selling a put at a lower strike price within the same contract and expiration date.  Spread ratio: (Buy 1: Sell 1) Call Vertical Construction: |
|--------------------------------------------------|----|----------------------------------------------------------------------------------------------------|
|                                                  |    | <ul><li>Buy 1 Call at strike1exp1</li><li>Sell 1 Call at strike2exp1</li></ul>                                                                                                    |
|                                                  |    | Example: Call Spread                                                                                                    |
|                                                  |    | <ul><li>Buy 1 ACMEG11C001900</li><li>Sell 1 ACMEG11C001950</li></ul>                                                                                                    |
|                                                  |    | Put Vertical Construction:                                                                                                    |
|                                                  |    | <ul><li>Buy 1 Put at strike2exp1</li><li>Sell 1 Put at strike1exp1</li></ul>                                                                                                    |
|                                                  |    | Example: Put Spread                                                                                                    |
|                                                  |    | <ul><li>Buy 1 ACMEG11P001950</li><li>Sell 1 ACMEG11C001900</li></ul>                                                                                                    |
| Cash / Cash                                      | VV | A strategy involving the simultaneous buying and selling of two cash instruments (Equity vs. Equity, Equity vs. ETF, or ETF vs ETF) <u>Example:</u>                                                                                                    |
|                                                  |    | <ul> <li>Leg 1 = Buy 1 ACME3 (Buying ACME common stock)</li> <li>Leg 2 = Sell 1 ACME4 (Selling ACME preferred stock)</li> </ul> Or                                                                                                    |
|                                                  |    | <ul> <li>Leg 1 = Buy 1 ACME3 (Buying ACME common stock)</li> <li>Leg 2 = Sell 1 BOVA11 (Selling IBovespa ETF)</li> </ul>                                                                                                    |
| Cash / Option                                    | VO | A strategy involving buying or selling any number (greater than 0) of Cash instruments (Equity or ETF) and selling or buying any number (greater than 0) of equity options. No more than 40 total instruments allowed in a single strategy.                                                                                                    |
| Single Stock<br>Future / Option                  | FO | A strategy involving buying or selling any number (greater than 0) of Single Stock Futures (Equity or ETF) and selling or buying any number (greater than 0) of equity options.  No more than 40 total instruments allowed in a single strategy.                                                                                                   |
| Single Stock<br>Futures / Single<br>Stock Future | FF | A strategy involving the simultaneous buying and selling of two Single Stock Future instruments  Example:                                                                                                    |
|                                                  |    | <ul> <li>Leg 1 = Buy 1 ACMEEFX (Buying ACME May Single Stock Future)</li> <li>Leg 2 = Sell 1 ACMEFFX (Selling ACME June Single Stock Future)</li> </ul>                                                                                                    |

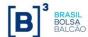

| Cash / Single<br>Stock Future | FV | A strategy involving the simultaneous buying a Cash Equity and selling a Single Stock Future instrument <a href="Example:">Example:</a>   |
|-------------------------------|----|----------------------------------------------------------------------------------------------------|
|                               |    | <ul> <li>Leg 1 = Buy 1 ACME3 (Buying ACME common stock)</li> <li>Leg 2 = Sell 1 ACMEEFX (Selling ACME May Single Stock Future)</li> </ul> |
| Generic                       | GN | Any UDS that does not fit any of the above listed strategy types will be assigned the type of Generic.                                    |

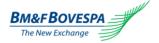

# Appendix E: Order Characteristics - Allowed Combinations (Equities)

Not all order characteristics can be combined on all circumstances. The following table summarizes how the various order parameters can be combined:

| Order Characteristics |                 | Types   |                 |            | Quantities |           | Validities |          |     |     |     | Misc. |         |
|-----------------------|-----------------|---------|-----------------|------------|------------|-----------|------------|----------|-----|-----|-----|-------|---------|
|                       |                 | Limited | Market to Limit | Stop Limit | RLP        | Disclosed | Minimum    | Day      | FAK | FOK | мос | MOA   | Auction |
| Types                 | Limited         |         |                 |            |            | ✓         | ✓          | ✓        | ✓   | ✓   |     |       | ✓       |
|                       | Market to Limit |         |                 |            |            | ✓         | ✓          | ✓        | ✓   | ✓   |     |       |         |
|                       | Stop Limit      |         |                 |            |            |           |            | ✓        |     |     |     |       |         |
|                       | RLP             |         |                 |            |            |           |            | ✓        |     |     |     |       |         |
| Quantities            | Disclosed       | ✓       | ✓               |            |            |           |            | <b>√</b> | ✓   | ✓   |     |       |         |
| Quantities            | Minimum         | ✓       | ✓               |            |            |           |            | ✓        | ✓   |     |     |       |         |
|                       | Day             | ✓       | ✓               | ✓          | ✓          | ✓         | ✓          |          |     |     |     |       | ✓       |
|                       | FAK             | ✓       | ✓               |            |            | ✓         | ✓          |          |     |     |     |       | ✓       |
|                       | FOK             | ✓       | ✓               |            |            | ✓         |            |          |     |     |     |       |         |
| Validities            | GTC             | ✓       | ✓               | ✓          |            | ✓         |            |          |     |     |     |       | ✓       |
|                       | GTD             | ✓       | ✓               | ✓          |            | ✓         |            |          |     |     |     |       | ✓       |
|                       | мос             |         |                 |            |            |           |            |          |     |     |     |       | ✓       |
|                       | МОА             |         |                 |            |            |           |            |          |     |     |     |       | ✓       |
| Misc.                 | Auction         | ✓       |                 |            |            |           |            | <b>√</b> |     |     | ✓   | ✓     |         |

© B3

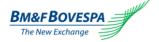

# Appendix F: Order Characteristics - Allowed Combinations (Derivatives)

Not all order characteristics can be combined on all circumstances. The following table summarizes how the various order parameters can be combined:

| Order Characteristics |                 | Types   |                 |            | Quantities |           | Validities |     |     |     |     | Misc. |         |
|-----------------------|-----------------|---------|-----------------|------------|------------|-----------|------------|-----|-----|-----|-----|-------|---------|
|                       |                 | Limited | Market to Limit | Stop Limit | RLP        | Disclosed | Minimum    | Day | FAK | FOK | мос | МОА   | Auction |
|                       | Limited         |         |                 |            |            | ✓         | ✓          | ✓   | ✓   | ✓   |     |       | ✓       |
|                       | Market to Limit |         |                 |            |            | ✓         | ✓          | ✓   | ✓   | ✓   |     |       |         |
| Types                 | Stop Limit      |         |                 |            |            |           |            | ✓   |     |     |     |       |         |
|                       | RLP             |         |                 |            |            |           |            | ✓   |     |     |     |       |         |
| O                     | Disclosed       | ✓       | <b>√</b>        |            |            |           |            | ✓   | ✓   | ✓   |     |       |         |
| Quantities            | Minimum         | ✓       | <b>√</b>        |            |            |           |            | ✓   | ✓   |     |     |       |         |
|                       | Day             | ✓       | ✓               | ✓          | <b>√</b>   | ✓         | ✓          |     |     |     |     |       | ✓       |
|                       | FAK             | ✓       | <b>√</b>        |            |            | ✓         | ✓          |     |     |     |     |       | ✓       |
|                       | FOK             | ✓       | <b>√</b>        |            |            | ✓         |            |     |     |     |     |       |         |
| Validities            | GTC             | ✓       | ✓               | ✓          |            | ✓         |            |     |     |     |     |       | ✓       |
|                       | GTD             | ✓       | <b>√</b>        | ✓          |            | ✓         |            |     |     |     |     |       | ✓       |
|                       | мос             |         |                 |            |            |           |            |     |     |     |     |       | ✓       |
|                       | МОА             |         |                 |            |            |           |            |     |     |     |     |       | ✓       |
| Misc.                 | Auction         | ✓       |                 |            |            |           |            | ✓   |     |     | ✓   | ✓     |         |

© B3

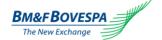

### Appendix G: Order Characteristics - Allowed Modifications

### Matrix of changes among order types

The possibilities of change are shown in the table below:

| FROM                   | Limited | Market Order | Market with protection | Stop with Protection | Stop |  |
|------------------------|---------|--------------|------------------------|----------------------|------|--|
| Limited                |         | ✓            | ✓                      | ✓                    | ✓    |  |
| Market Order           |         |              |                        |                      |      |  |
| Market with Protection |         |              |                        |                      |      |  |
| Stop with Protection   | ✓       | ✓            | ✓                      |                      | ✓    |  |
| Stop                   | ✓       | ✓            | ✓                      | ✓                    |      |  |

### Matrix of changes among order qualifiers

The possibilities of change are shown in the table below:

| FROM | Day | GTC      | GTD | FAK | FOK | мос | MOA <sup>8</sup> |
|------|-----|----------|-----|-----|-----|-----|------------------|
| Day  |     | ✓        | ✓   | ✓   | ✓   |     | ✓                |
| GTC  | ✓   |          | ✓   | ✓   | ✓   |     | ✓                |
| GTD  | ✓   | <b>√</b> |     | ✓   | ✓   |     | ✓                |
| FAK  |     |          |     |     |     |     |                  |
| FOK  |     |          |     |     |     |     |                  |
| мос  | ✓   | ✓        | ✓   | ✓   | ✓   |     | ✓                |
| MOA  | ✓   | ✓        | ✓   | ✓   | ✓   | ✓   |                  |

© B3

<sup>&</sup>lt;sup>8</sup> An order may have its validity modified to MOA only if the instrument is in auction or if the market is in Pre-Open or Final Closing Call.